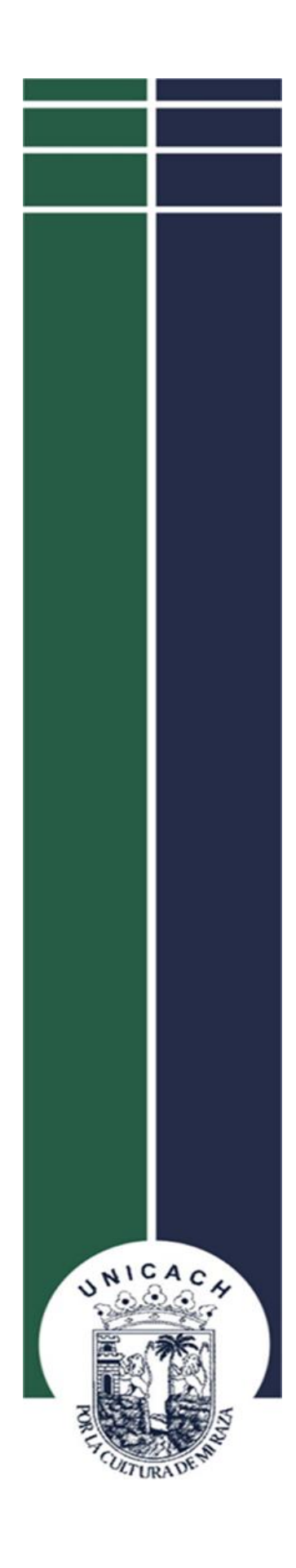

## **UNIVERSIDAD DE CIENCIAS Y ARTES DE CHIAPAS**

**INSTITUTO DE INVESTIGACIÓN EN GESTIÓN DE RIESGOS Y CAMBIO CLIMÁTICO**

**LICENCIATURA EN CIENCIAS DE LA TIERRA**

**TESIS**

**LEVANTAMIENTO TOPOGRÁFICO CON APLICACIÓN DE FOTOGRAMETRÍA EN EL CRÁTER DEL VOLCÁN CHICHÓN MEDIANTE UN VEHÍCULO AÉREO NO TRIPULADO.**

PARA OBTENER EL TÍTULO DE

## **LICENCIADO EN CIENCIAS DE LA TIERRA**

PRESENTAN

**LISSET GUADALUPE FARRERA ALCARAZ ERVIN DÍAZ LÓPEZ**

DIRECTOR

LIC. JUAN L. JON SELVAS

**TUXTLA GUTIÉRREZ, CHIAPAS; JUNIO DE 2021.**

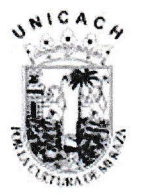

Universidad de Ciencias y Artes de Chiapas Dirección de Servicios Escolares Departamento de Certificación Escolar Autorización de impresión

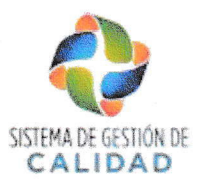

#### Lugar: TUXTLA GUTIÉRREZ, CHIAPAS Fecha: MAYO 26, 2021

#### C. **LISSET GUADALUPE FARRERA ALCARAZ**

Pasante del Programa Educativo de:

**LICENCIATURA EN CIENCIAS DE LA TIERRA** 

Realizado el análisis y revisión correspondiente a su trabajo recepcional denominado:

### LEVANTAMIENTO TOPOGRÁFICO CON APLICACIÓN DE FOTOGRAMETRÍA EN EL CRÁTER DEL VOLCÁN CHICHÓN MEDIANTE UN VEHÍCULO AÉREO NO TRIPULADO

En la modalidad de:

### **TESIS PROFESIONAL**

Nos permitimos hacer de su conocimiento que esta Comisión Revisora considera que dicho documento reúne los requisitos y méritos necesarios para que proceda a la impresión correspondiente, y de esta manera se encuentre en condiciones de proceder con el trámite que le permita sustentar su Examen Profesional.

### **ATENTAMENTE**

### **Revisores**

**Firmas:** 

de dinne

 $\overline{\mathcal{A}}$ 

**DRA. GABRIELA NARCIZO DE LIMA** 

**MTRO. MAURICIO JOSÉ RÍOS** 

LIC. JUAN L. JON SELVAS

INSTITUTO DE INVESTIGACION EN GESTIÓN DE RIESGOS Y CAMBIO CLIMATICO

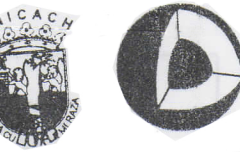

Ccp. Expediente

LICENCIATURA EN CIENCIAS DE LA TIERRA COORDINACIÓN DE TITULACIÓN

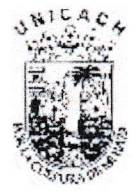

Universidad de Ciencias y Artes de Chiapas Dirección de Servicios Escolares Departamento de Certificación Escolar Autorización de impresión

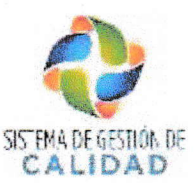

Lugar: TUXTLA GUTIÉRREZ, CHIAPAS Fecha: MAYO 26, 2021

#### ERVIN DÍAZ LÓPEZ C.

Pasante del Programa Educativo de:

### **LICENCIATURA EN CIENCIAS DE LA TIERRA**

Realizado el análisis y revisión correspondiente a su trabajo recepcional denominado:

### LEVANTAMIENTO TOPOGRÁFICO CON APLICACIÓN DE FOTOGRAMETRÍA EN EL CRÁTER DEL VOLCÁN CHICHÓN MEDIANTE UN VEHÍCULO AÉREO NO TRIPULADO

En la modalidad de:

### **TESIS PROFESIONAL**

Nos permitimos hacer de su conocimiento que esta Comisión Revisora considera que dicho documento reúne los requisitos y méritos necesarios para que proceda a la impresión correspondiente, y de esta manera se encuentre en condiciones de proceder con el trámite que le permita sustentar su Examen Profesional.

### **ATENTAMENTE**

### **Revisores**

**Firmas:** 

DRA. GABRIELA NARCIZO DE LIMA

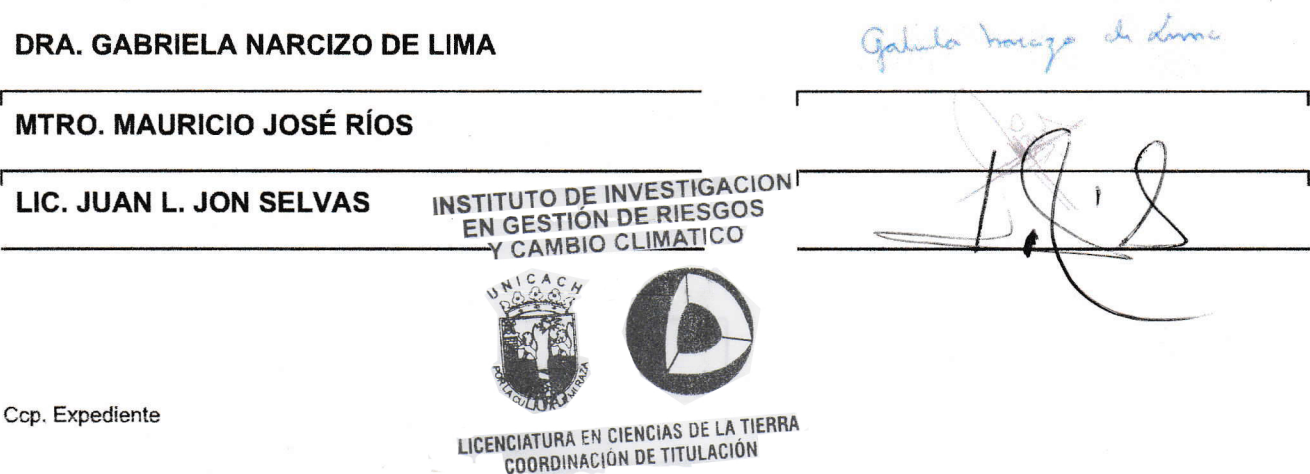

### Agradecimientos

Agradecemos todo el apoyo brindado por el Instituto de Investigación en Gestión de Riesgos y Cambio Climático; así como a los docentes y su disposición de enseñar.

Al Centro de Monitoreo Vulcanológico y Sismológico por facilitar el equipo y todas las herramientas prestadas para la realización de este proyecto.

Al Lic. Juan Jon por el apoyo durante este proyecto, por su disposición, paciencia, amistad y todo el conocimiento compartido durante este proceso.

A la Dra. Gabriela y al Mtro. Mauricio, por la disposición, la atención y apoyo brindados.

#### Dedicatoria

A mis padres y hermanos que siempre estuvieron presentes en mi formación académica, a mis amigos y compañeros de la licenciatura.

Dedicatoria especial a mi madre Arleni Guadalupe López Hernández por su apoyo incondicional.

Ervin Díaz López

Dedicado a…

A mis padres Ariadna y Francisco, por enseñarme a nunca rendirme y perseguir mis metas, por el amor y apoyo infinito e incondicional, por ser parte de mi motivación, por su paciencia, por educarme y formarme como un buen ser humano, influyendo en mi desarrollo profesional, por confiar y creer en mí.

Mi familia, de quienes recibí siempre su apoyo incondicional; a mis abuelos Ray y Luchita, por su apoyo y amor durante toda la carrera y mi vida; a mi hermanito, simplemente por estar ahí siempre.

A mis compañeros, que formaron parte de mi trayectoria académica, amigos que son como mis hermanos con quienes compartí increíbles experiencias.

En general agradezco a la vida, por esta experiencia, conocer personas que marcaron grandes e importantes puntos en mi vida y coincidir en el tiempo y momento precisos, por los conocimientos y experiencias adquiridos, por enseñarme a que después de caer debes levantarte y disfrutar cada momento de la vida.

Lisset Farrera Alcaraz

# Índice

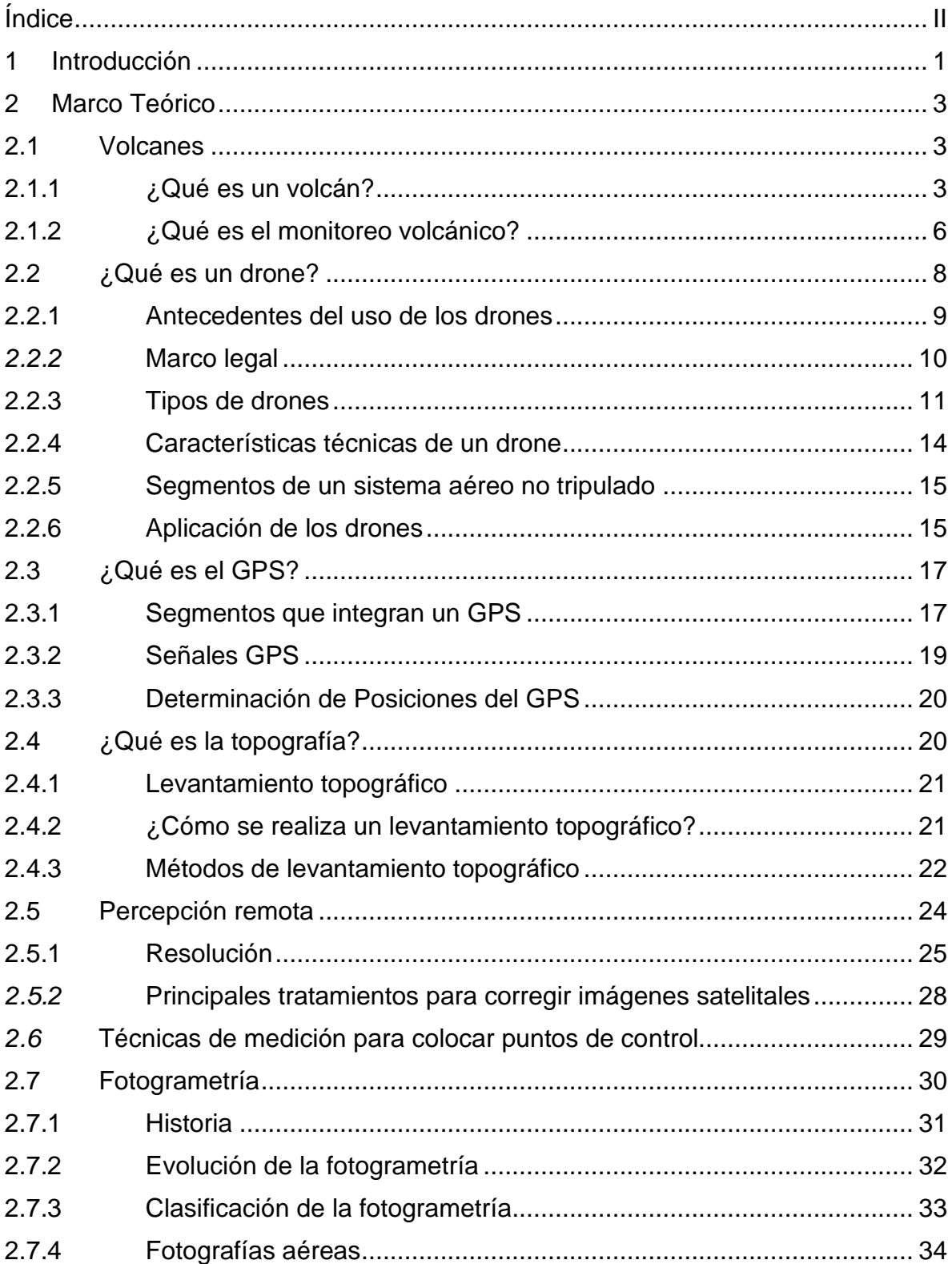

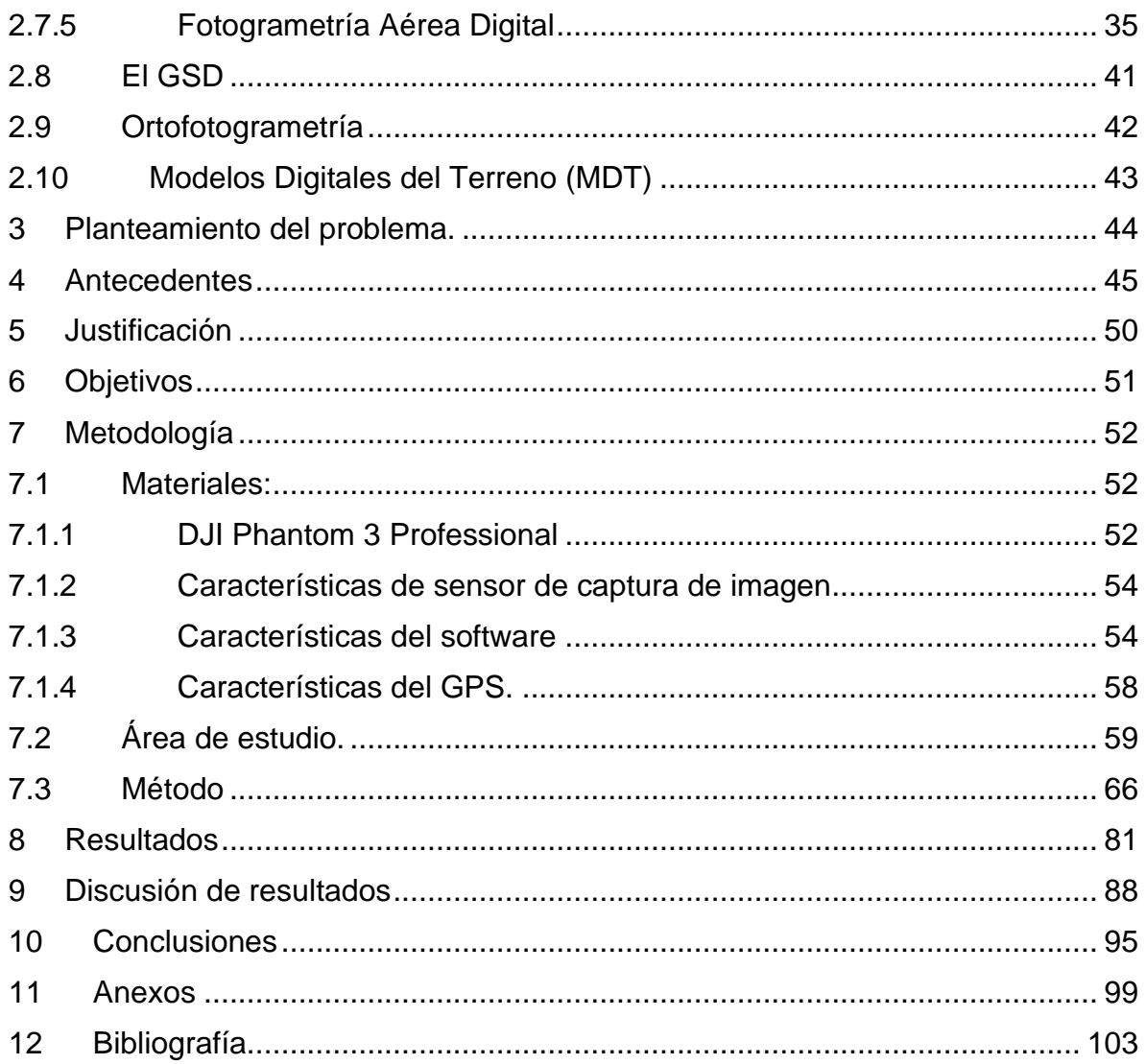

### Índice de tablas

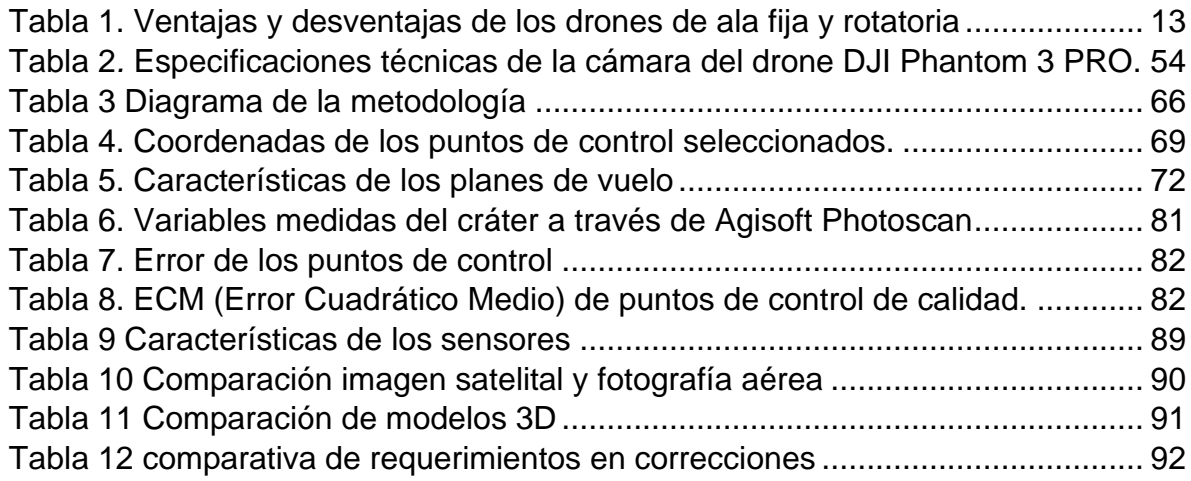

Índice de figuras

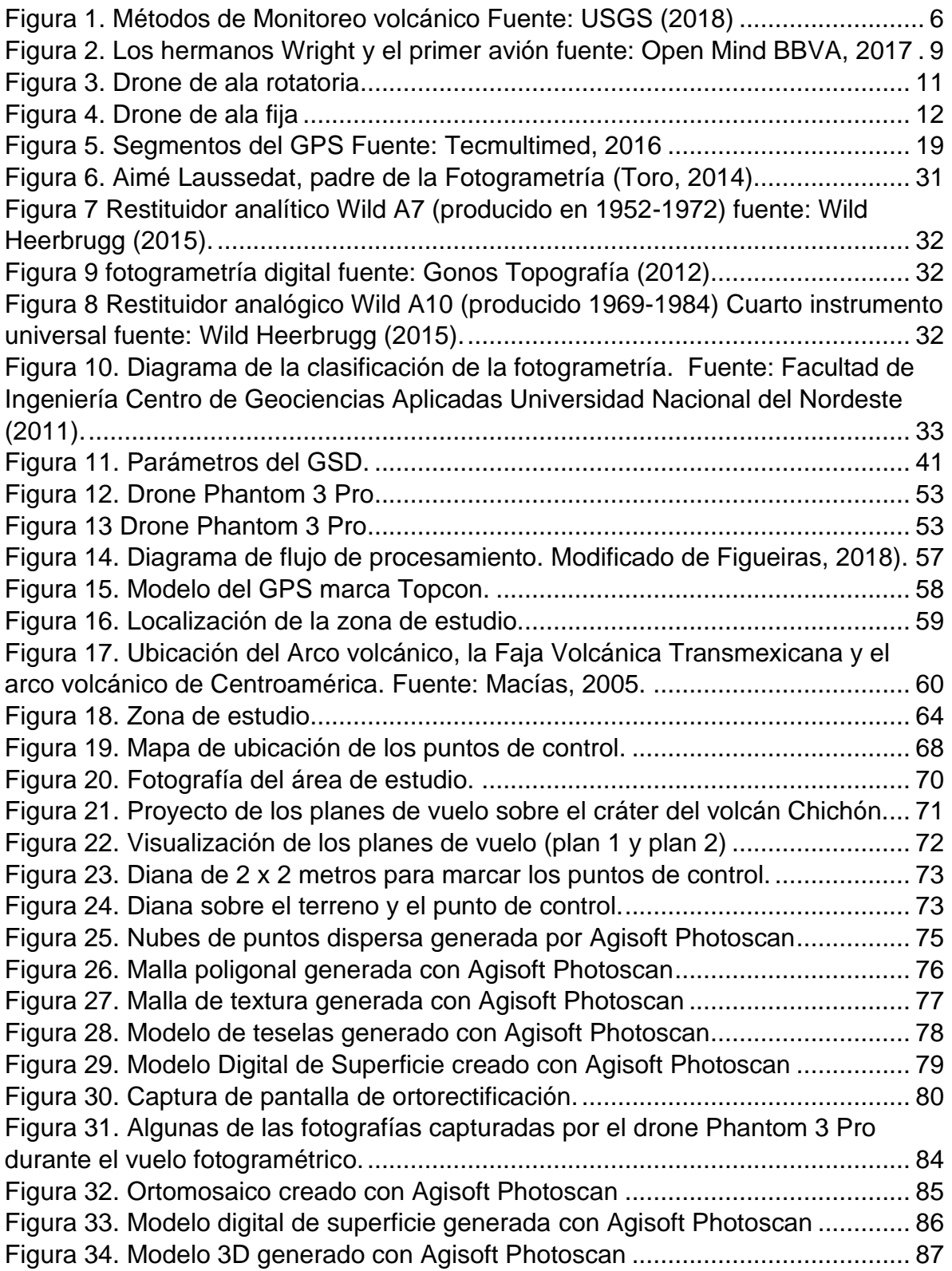

### **1 Introducción**

Chiapas es un estado que es afectado por un gran número de fenómenos naturales y socio-naturales que causan daños materiales, pérdidas económicas y de vidas humanas.

Es por esto que surge una fuerte necesidad de estudiar los fenómenos que dañan a la sociedad para que su impacto sea esperado y mitigado, reduciendo considerablemente las afectaciones.

La gran mayoría de los fenómenos a estudiar requieren de recursos cartográficos que están disponibles en una serie de archivos y formatos según sea la necesidad del estudio a realizar, pero muchos de estos carecen de la resolución y calidad necesarias para un análisis adecuado.

Existen varios métodos de levantamiento topográfico que generan datos, que después de ser tratados y analizados generan información del terreno mapeado.

Estos levantamientos se realizan con equipos y metodologías tradicionales. Las herramientas más comunes empleados en el levantamiento son: el teodolito, GPS, nivel, entre otros; estas herramientas son desplazadas por todo el terreno lo que supone un trabajo muy extenso y arduo.

El levantamiento por fotografía aérea es un método que permite abarcar grandes extensiones de terreno y llegar a zonas de difícil acceso, que de ser realizado con el levantamiento tradicional con teodolito y GPS supondría una tarea titánica y peligrosa. El levantamiento por fotografía aérea era realizado tradicionalmente por avionetas, las cuales eran equipadas con la instrumentación correspondiente (cámara graduada, GPS) y se trazaba una ruta que el piloto del avión debía seguir lo más fiel posible. Esta forma tradicional de aplicar el método es muy complicada ya que depende mucho de las habilidades del piloto que debe volar a una altura segura para los tripulantes, perdiendo calidad en los datos generados. Realizar este método es costoso y un tanto peligroso para los tripulantes, para los habitantes o pobladores del área a mapear, además que emite contaminantes al ambiente derivados de la combustión (Díaz Cabrera, 2011).

1

Gracias al avance de las tecnologías en la computación, sensores y a los vehículos aéreos no tripulados (drones), Como menciona la empresa Inndrone en su artículo "Fotogrametría con Drones" (2017) se puede realizar la misma actividad, obteniendo mejores resultados porque estos vehículos pueden volar a alturas muy bajas sin poner en riesgo a los operarios ni la población.

Los sistemas de cómputo que procesan los datos, compilan algoritmos cada vez más robustos y complejos generando modelos con mucho más detalle y gracias a las mejoras en la sensibilidad de los sensores (cámara) los resultados finales del levantamiento son mucho mejores a las imágenes satelitales y aquellas obtenidas por aviones.

Este método, en comparación con la forma tradicional de realizar el levantamiento es relativamente más económico y muy eficiente, ya que el vehículo despega y aterriza en la misma área de la zona a mapear.

Esta nueva forma de aplicar el método es accesible y puede ser aplicado para el estudio de diferentes fenómenos sin que represente algún riesgo al aplicar el método con los vehículos aéreos no tripulados.

El levantamiento topográfico en el volcán chichón realizado a través de fotogrametría permite generar una serie de insumos digitales con los que se pueden mejorar los estudios en el volcán a comparación de los generados a partir de imágenes satelitales, como se presenta en este trabajo. Estos insumos podrán ser aplicados a los diferentes fenómenos volcánicos.

El levantamiento con drones puede estar incluido en las tres etapas de un evento adverso (antes, durante y después). Por lo que debe aplicarse en la gestión del riesgo.

### **2 Marco Teórico**

### **2.1 Volcanes**

México forma parte de una de las zonas más activas del mundo en cuanto a terremotos y erupciones volcánicas, por lo que se hace necesario el desarrollo de investigaciones que ayuden en el conocimiento de las causas que provocan estos fenómenos (Villar Muñoz M. V. 2008).

La vulcanología es la ciencia que se dedica al estudio de los volcanes y lo relativo a sus erupciones, estructura, Petrología y orígenes. También estudia los efectos que los fenómenos volcánicos ejercen sobre la atmósfera e hidrosfera terrestre, así como el aporte de elementos químicos sobre la Corteza terrestre y la distribución de los yacimientos minerales ligados a ellos.

### **2.1.1 ¿Qué es un volcán?**

Un volcán (su nombre procede del dios mitológico romano Vulcano) es una estructura geológica por la que emerge el magma (roca fundida) en forma de lava, ceniza volcánica y gases del interior del planeta. El ascenso ocurre generalmente en episodios de actividad violenta denominados erupciones, los que pueden variar en intensidad, duración y frecuencia, desde suaves corrientes de lava hasta explosiones extremadamente destructivas (Instituto Nacional de Prevención Sísmica, s.f.).

Es un punto de la superficie terrestre por donde sale al exterior el material fundido (magma) generado en el interior de la Tierra y, ocasionalmente, material no magmático. Estos materiales se acumulan alrededor del centro emisor, dando lugar a relieves positivos con morfologías diversas (Servicio Nacional de Geología y Minería, 2018). Según esta definición, un volcán no representa únicamente una morfología (en forma de montaña), sino que es el resultado de un complejo proceso que incluye la formación, ascenso, evolución, emisión del magma y depósito de estos materiales (Llinares,2018).

Existen diferentes tipos de volcanes, la Red Sísmica Nacional de la Universidad de Costa Rica los clasifica de acuerdo a su morfogenética o a su actividad eruptiva.

Con respecto a su morfogenética:

Estratovolcanes edificios volcánicos con forma cónica y un cráter central, compuesta por capas de depósitos de lava y fragmento de roca intercaladas. Debido a que las cenizas, arenas y escorias son productos de diferentes erupciones, estos volcanes también son denominados volcanes compuestos.

Volcanes en escudo presentan un perfil redondeado con pendientes suaves formadas por superposición de flujos de lava.

Conos de ceniza o de escoria no superan los 250 m de altura. La estructura de estos conos, en forma de colina empinada cónica, es el resultado de la acumulación de piroclastos alrededor de la chimenea.

Domos de lava son caracterizados por fuertes pendientes generadas por la acumulación de lavas viscosas y flujos de bloques

Finalmente, las calderas volcánicas son el resultado de grandes erupciones, a raíz de las cuales puede ocurrir un colapso del edificio. Existen, de forma general, dos alternativas para la formación de un caldera volcánica: posterior a la fase de actividad eruptiva, la cámara magmática queda parcialmente vacía y por una disminución de la presión, sucede el colapso del edificio; o bien, la presión generada por la obstrucción de la chimenea por parte del magma ácido (muy viscoso) genera una erupción de gran violencia que destruye el edificio dejando una caldera en su lugar, este es el caso del volcán Chichón aunque por su actividad reciente, este es considerado más un cráter. (Universidad de Costa Rica, 2020)

El riesgo volcánico es un concepto que gradualmente se va teniendo en cuenta, especialmente debido a las últimas erupciones catastróficas ocurridas con pérdida de vidas humanas, así como al impacto y difusión que éstas han tenido en los medios de comunicación.

Paralelamente, también destaca la labor de concientización y divulgación que se ha estado llevando a cabo por diversos organismos oficiales de todo el mundo, mediante la puesta en marcha de diversas iniciativas. Entre ellas, debemos hacer especial mención al programa Década para la Mitigación de los Desastres Naturales 1990-2000, declarado por Naciones Unidas después del desastre provocado por la erupción del Nevado de Ruiz en Colombia en 1985 (Llinares et al., 2004).

El concepto de riesgo volcánico engloba todo el conjunto de eventos que se pueden esperar en un determinado volcán y que pueden provocar daños a personas o bienes expuestos. Estos eventos pueden ser muy diversos, como coladas de lava, flujos piroclásticos, caída de cenizas, etc. Por este motivo, generalmente, en un área volcánica activa se elabora un mapa de peligrosidad por cada uno de los peligros esperables en dicha área (Llinares et al., 2004).

El cuantificar el peligro volcánico es uno de los procesos en los que se ha comenzado a enfocar la vulcanología actual, para lo cual se debe combinar el conocimiento del estado en el que se encuentra y dinámica actual de los volcanes y las actividades que le hacen estar activo. Las personas y los volcanes pueden tener una estrecha relación de convivencia pero, aunque esto es posible no se debe de olvidar que los volcanes, así como aportan beneficios al hombre como son la tierra fértil principalmente (y que a esto se deben los asentamientos humanos alrededor de los volcanes generalmente), también son una amenaza ya que vivir cerca de volcanes activos implica estar expuestos al conjunto de procesos y productos que pueden afectar su entorno, y para esto se debe tomar y considerar medidas oportunas para minimizar el riesgo que se presenta (Molist, 2011 citado en Hernández A.,2016).

Dentro de los peligros volcánicos más frecuentes se encuentran lavas, columnas de gases, lahares, flujo y caída de piroclastos; los cuales causan miles de muertes; por lo que se ha desarrollado el monitoreo volcánico.

### **2.1.2 ¿Qué es el monitoreo volcánico?**

La actividad volcánica se puede entender mejor si conocemos el comportamiento y podemos entender los cambios en los sistemas magmáticos y lo que caracteriza el ascenso del magma a la superficie. Para poder lograr esto se utilizan diferentes técnicas de monitoreo volcánico, las cuales estudian diferentes aspectos del sistema, con el objetivo de obtener todos los datos necesarios para entender la actividad. Las técnicas más usadas para el monitoreo son: sísmico, de deformación, de gases, de temperatura, volcanológico, visual e hidrológico. (Rodríguez, L., Nadeau P., 2014).

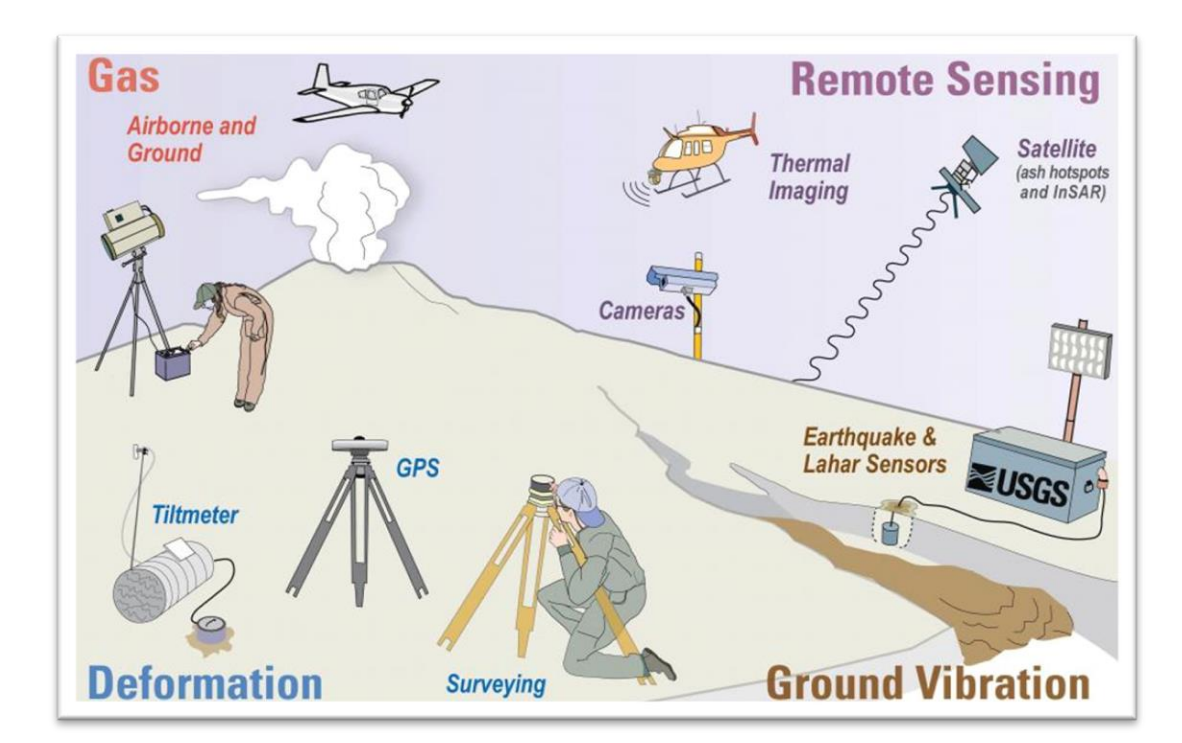

Figura 1. Métodos de Monitoreo volcánico Fuente: USGS (2018)

Un monitoreo volcánico consiste en una vigilancia permanente de toda la actividad de un volcán, con instrumentos colocados en el área de estudio, por ejemplo los sismómetros o instrumentos con los cuales se puedan obtener datos a distancia, con el fin de detectar de manera oportuna alguna variación importante de su actividad, y si es posible anticipar alguna condición anómala inicial de un proceso eruptivo, para que a su vez, con esta información, se tomen medidas de seguridad o en su caso se ponga en marcha un plan de emergencia, previamente establecido (Romero Moyano, 2018).

Existen cuatro tipos de monitoreo (figura 1) más usuales por su factibilidad económicainstrumental y por la comodidad al realizarlos (Instituto Geológico, Minero y Metalúrgico, 2005)

- Monitoreo sísmico. Los volcanes suelen tener varios tipos de sismos, distinguiéndose en base a varios criterios geofísicos, mediante el análisis de las distintas señales sísmicas asociadas a la actividad volcánica se puede obtener información de posibles intrusiones magmáticas, alteraciones de una cámara magmática pre-existente, ascenso de magma ante una inminente erupción y un largo, entre otros; para esto se usan diferentes instrumentos como lo son los sismómetros y acelerómetros.
- Monitoreo geoquímico. Los cambios geoquímicos precedentes de erupciones volcánicas pueden detectarse y medirse con exactitud utilizando la instrumentación y tecnologías adecuadas; el estudio por métodos químicos de la composición de los productos volcánicos, así como los efectos de la interacción de estos productos con el medio ambiente, constituyen una herramienta valiosa para obtener información referente a las distintas etapas de la actividad volcánica.
- Monitoreo geodésico. La geodesia aplicada al volcanismo, permite el control de posibles deformaciones en un complejo volcánico y sus inmediaciones, a diferentes escalas de espacio y tiempo. Estas deformaciones, que se miden en la superficie terrestre, se producen cuando la presión interna ejercida por el magma cambia, por lo que son el reflejo de un cambio de la actividad volcánica. De esta forma la detección de deformaciones y su cuantificación pueden dar una información muy útil sobre qué es lo que está ocurriendo en el interior.
- Monitoreo visual. Se realiza mediante la observación a simple vista, con registros fotográficos o por medio de una videocámara, todo esto con la finalidad de observar señales visibles de deformación en el edificio volcánico, actividad magmática en el cráter o sus alrededores, aumento o disminución en la tasa de emisión de gases y cenizas, ocurrencia de lahares o derrumbes, entre otras. Actualmente se cuentan con

tecnologías que facilitan la obtención de imágenes y videos, como son los drones, los cuales por sus características físicas son muy útiles para el monitoreo, ya que implica menos costo, menos tiempo de preparación y obtención de imágenes, en comparación con un vuelo convencional, además el drone es una opción para poder volar y obtener excelentes registros visuales sin riesgo alguno.

### **2.2 ¿Qué es un drone?**

Creados como la mayoría de los avances tecnológicos, los drones nacen en un ambiente militar, son vehículos aéreos no tripulados que cada vez son más comunes en la sociedad; Helen Pike (2013), en su reportaje sobre el uso de los drones, define a un drone como casi todo lo que esté en el aire sin un piloto, un globo con un termómetro, un multicóptero con una cámara GoPro o un avión militar portador de misiles.

Otras definiciones mencionan que un drone es un vehículo aéreo mecánicamente sencillo, cuyo movimiento es controlado acelerando o frenando múltiples unidades de motor y hélice, generando un empuje desde abajo (Robotics, E. 2018).

Un drone, es un vehículo aéreo reusable controlado de forma remota, semiautónomo, autónomo o con alguna combinación de estas capacidades. Están acondicionadas para transportar dispositivos auxiliares de monitoreo o control, que pueden ser operados a distancia o preprogramados para diversas aplicaciones; normalmente están equipados con sensores, cámaras y micrófonos, pueden ser controlados u operados por una persona desde una estación en tierra, un ordenador o una tableta electrónica. Los drones presentan diversas variantes dependiendo del tipo de aplicación, variando en tamaño. Su precio también puede variar dependiendo de la aplicación, alcance, capacidad de carga y equipo auxiliar que transporta (Instituto Mexicano de Tecnología del Agua et al., 2016).

Otra definición para referirnos a los drones es "vehículos aéreos no tripulados" por sus siglas en ingles UAV (Unmanned Aerial Vehicle): "Vehículo aéreo motorizado que no lleva a bordo un operador humano, que utiliza fuerzas aerodinámicas para generar la sustentación, puede volar autónomamente o ser tripulado de forma remota, puede ser fungible o recuperable, y que puede transportar una carga de pago letal o no." Dicho por

El Ministerio de Defensa de los Estados Unidos (Estados Unidos. Junta de Jefes de Estado Mayor, 2015)

### **2.2.1 Antecedentes del uso de los drones**

Los vehículos aéreos no tripulados se remontan a mediados del siglo XIX, la aviación no tripulada tuvo sus comienzos en los modelos construidos y volados por inventores como Cayley, Stringfellow, los hermanos Wright (Figura 2), Du Temple y

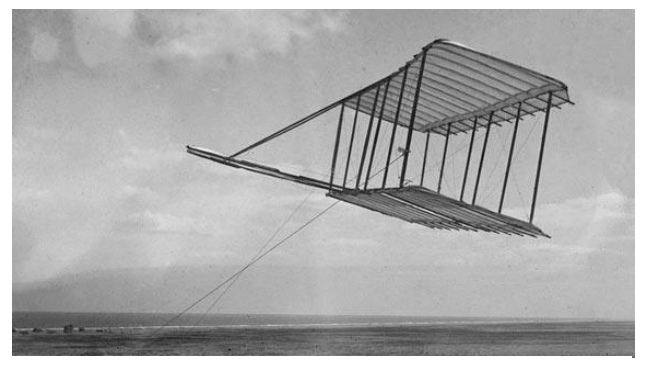

otros pioneros de la aviación, que fueron previos a sus propios intentos de

**Figura 2. Los hermanos Wright y el primer avión fuente: Open Mind BBVA, 2017**

desarrollar aeronaves no tripuladas a lo largo de la primera mitad del siglo XIX. (Universidad Politécnica de Madrid, 2015).

Primeramente, el uso de las aeronaves no tripuladas tuvo un propósito militar, por lo que los primeros registros que se tienen de su uso remontan a Julio de 1849; por el ejército austríaco.

Otro antecedente importante es el inicio de su uso para la vigilancia aérea, en la Guerra Hispano-Americana de 1898. Militares de Estados Unidos equiparon con una cámara a un cometa, obteniendo así las primeras fotografías de reconocimiento aéreo (Fernández, M., 2016).

### *2.2.2* **Marco legal**

Según el comunicado 190 expedido el 29 de abril del 2015 por la Secretaría de Transportes y Comunicación de los Estados Unidos Mexicanos la circular CO AV 23/10 R2 establece las regulaciones para el manejo y uso de aeronaves no tripuladas sobre espacio aéreo mexicano

El documento establece limitaciones al uso de drones no tripuladas (llamadas Sistemas de Aeronave Pilotada a Distancia, RPAS) según su peso, pero incluye limitantes válidas para todos los equipos.

Por ejemplo, sin importar el peso, sólo pueden ser operadas durante el día, en áreas no clasificadas como prohibidas, restringidas o peligrosas, y al menos a 9.2 kilómetros de los aeropuertos controlados, a 3.7 kilómetros de los aeródromos no controlados, y a 900 metros de los helipuertos, y no deben dejar caer objetos que puedan causar daños a personas o bienes.

La circular distingue tres tipos de drones: de hasta 2 kilogramos de peso, de más de dos a 25 kilogramos, y de más de 25 kg. En los tres casos, los operadores, sean personas físicas o morales, están obligados a respetar todas las leyes, los reglamentos y las normas federales y locales aplicables. Sólo los RPAS que pesen menos de 2 kg pueden ser operados sin necesidad de requerir autorización de la DGAC (Dirección General de Aeronáutica Civil), pero si se usan para actividades comerciales deben contar con un seguro de daños a terceros, entre otras condicionantes.

En cuanto a los que pesan más de 2 kg, cuando su uso es recreativo, sólo pueden ser usados dentro de clubes de aeromodelismo. Los de uso comercial requieren autorización de la DGAC. Las limitaciones son aún más específicas para operar aparatos de más de 25 kilogramos de peso, que sólo pueden volar en los términos y condiciones autorizados por la DGAC, además de que su operador debe contar con una licencia de piloto. (Secretaría de Comunicaciones y Transportes, 2015)

Mas recientemente, la Norma Oficial Mexicana NOM-107-SCT3-2019, la cual establece el marco normativo mediante disposiciones legales aplicables, a efecto de que se realice la operación de los RPAS en una forma segura, armonizada y fluida equiparable con las operaciones de las aeronaves tripuladas. De acuerdo a las dimensiones y peso del dron utilizado, le competen las numerales 4.10, 4.11 y 5.1, donde se especifican los requerimientos generales de operación, responsabilidades y RPAS Micro para uso Recreativo.

### **2.2.3 Tipos de drones**

La clasificación de los drones está definida por la forma mecánica que utilizan para elevarse de la superficie que constituyen dos tipos:

- Drones de ala fija.
- Drones de ala rotatoria.

### Drones de ala rotatoria

Los drones de ala rotatoria (figura 3) se definen como multicópteros o multirrotores, es decir, helicópteros que tienen más de dos motores. La principal ventaja de estas aeronaves es la capacidad de mantenerse estáticos en el aire realizando sus operaciones correspondientes sin la necesidad de moverse (Aerial Insights, 2018). Este es el tipo de drone que se ha utilizado para llevar a cabo este proyecto.

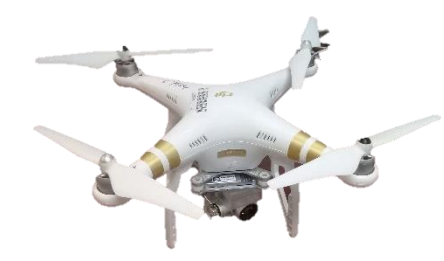

**Figura 3. Drone de ala rotatoria**

Drones de ala fija.

Los drones de ala fija (figura 4) son aeronaves que poseen un perfil alar que permite que la aeronave pueda moverse a través del aire y sea capaz de generar fuerzas sustentadoras para mantenerse en el aire. Este tipo de drones tienen una estética muy similar a los aeromodelos de radiocontrol.

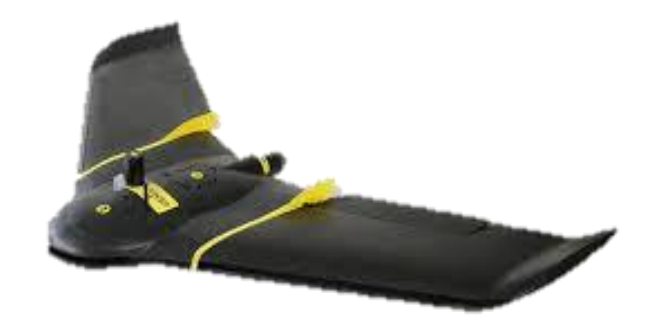

**Figura 4. Drone de ala fija**

La principal característica de este tipo de drones es la gran autonomía que nos ofrecen, ya que pueden estar volando varias horas gracias a su eficiencia aerodinámica. Los drones de ala fija son ideales para mapear grandes superficies de terreno ya que con una única batería se cubren grandes extensiones de terreno. Por este motivo son drones muy utilizados en trabajos de agricultura de precisión y de fotogrametría (Aerial Insights, 2018).

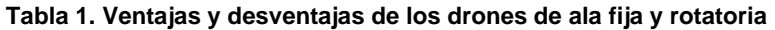

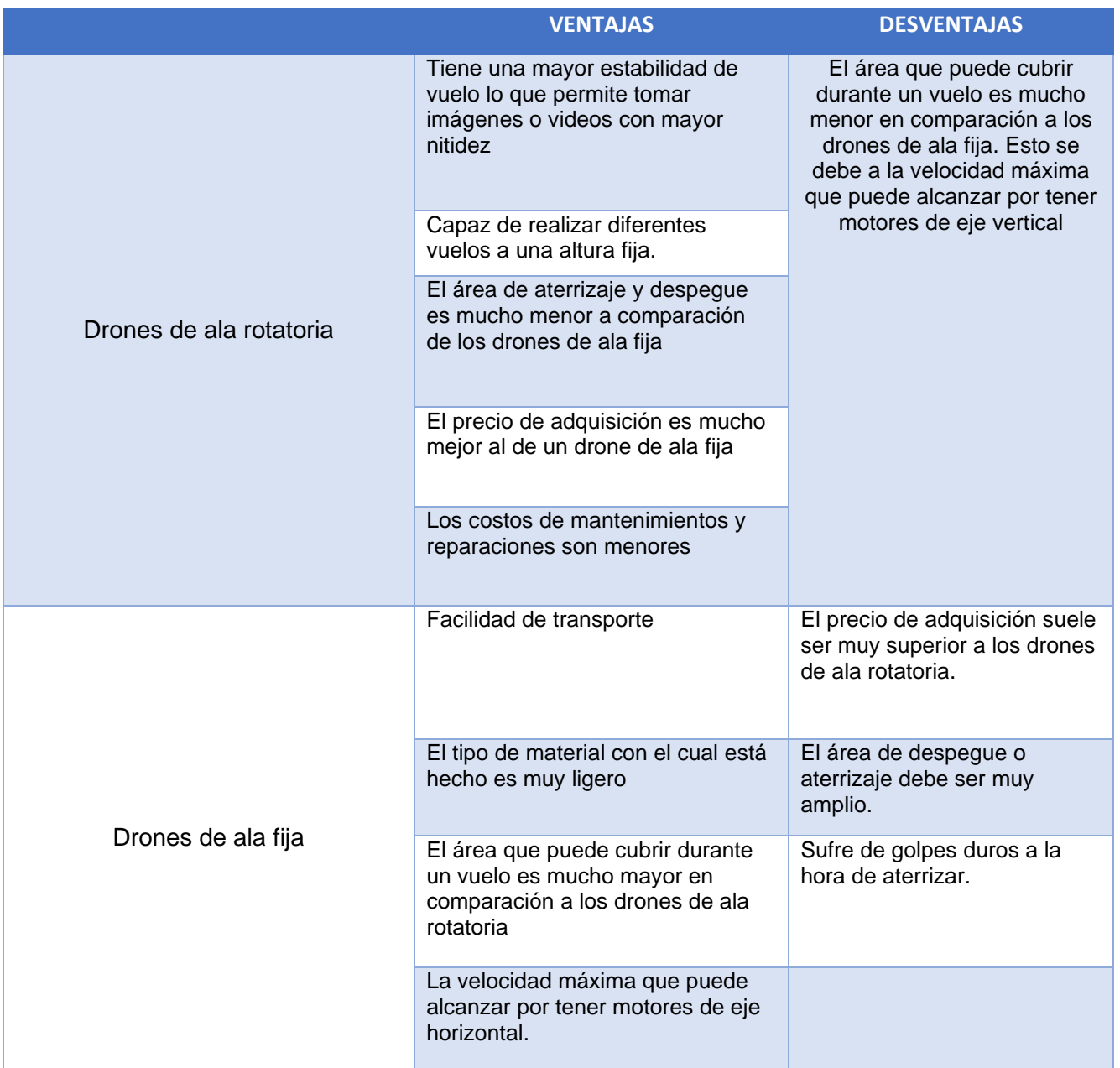

Elaboración propia con información de Aerial Insights, 2018.

### **2.2.4 Características técnicas de un drone**

Las características técnicas de un drone varían dependiendo de la gama de este; dentro de las características más significativas resaltan las siguientes:

### Peso

El drone estándar no suele llegar al kilogramo, variando entre los 50 gr. y los 500 gr.

Cuando se pasa del kilogramo, ya se puede hablar de un drone "de verdad", utilizado por empresas para trabajos varios, y de estos podemos encontrar de hasta 25 kg o más, en función del tipo de trabajo que se quiera realizar.

### Velocidad

La velocidad puede variar entre los 2 m/s en el caso de los drones más pequeños a los 27,28 m/s (100 km/h) en adelante en drones de gama media

### Altitud

Los drones de gama más baja no pueden llegar a una gran altitud debido al poco rango de sus señales, pero un drone de gama media/alta puede llegar fácilmente a los 120 m.

### Rango de operación

Esta característica es la que nos indica lo máximo que se puede alejar el drone del sitio del que recibe la señal, en caso de ser manejado con un mando radio control.

Drones de gama más avanzada que no disponen del First Person View o lo que en español quiere decir vista en primera persona (FPV) encuentran como única limitación el campo visual del sujeto que los esté pilotando. Los drones con FPV integrado pueden llegar a tener hasta 500 m. de operación, o más, dependiendo de la potencia de la señal.

### Autonomía

Esta característica es de gran variabilidad, depende de la batería integrada y varia de los 15 minutos que es capaz de volar un drone de juguete a los 90 minutos de las gamas más altas. Cuanto más peso sean capaces de levantar los motores, más pesadas son las baterías que se pueden añadir y por tanto mayor es la autonomía (García, L. 2016).

### **2.2.5 Segmentos de un sistema aéreo no tripulado**

Un vehículo aéreo no tripulado o drone está constituido por dos segmentos según Soledad Carretero (2015):

Segmento aéreo: Integrado por la plataforma aérea, su carga útil y la parte del sistema de comunicaciones que transporta.

Se refiere a todos los instrumentos y accesorios que le permiten al drone volar, ya sean los circuitos integrados que permiten el control de motores o de navegación, batería, motores, antena receptora entre otros.

Segmento terrestre: Incluye el sistema de control de la plataforma aérea, los equipos de comunicaciones y estación que permiten recibir la información obtenida por los sensores, analizarla y transmitirla a los usuarios. Este segmento contiene también el sistema de lanzamiento de la plataforma aérea.

Por este apartado entenderemos que se refiere al mando a distancia o control, la antena transmisora y el sistema de lanzamiento que permite al drone despegar con mucha más facilidad.

### **2.2.6 Aplicación de los drones**

Desde sus inicio una de las principales aplicaciones de los drones ha sido el uso militar, que permitía el reconocimiento de terreno, la ubicación del enemigo en el campo de

guerra, entre otras; que permitieron obtener ventajas sobre estos, pero esto fue cambiando cuando esta tecnóloga fue dispuesta para el público, entonces las aplicaciones empezaron a surgir por una fuerte necesidad de ocupar maquinas capaces de realizar tareas a un bajo costo de adquisición y la capacidad de entrar en áreas que el hombre normalmente podría llegar con muchas dificultades. De acuerdo con el seminario online impartido por González Sánchez, Ontiveros Capurata, Secretaría del Medio Ambiente y Recursos Naturales e Instituto Mexicano de Tecnología del Agua, dentro de las aplicaciones de los drones más comunes son:

### La agricultura.

Esta aplicación permite a los agricultores realizar tareas como riego de fertilizantes, también se puede utilizar para el riego de pesticidas o controladores de plagas. El Índice de vegetación de diferencia normalizada, también conocido como NDVI, es usado para estimar la cantidad, calidad y desarrollo de la vegetación. Todo ello en base a la medición de la intensidad de la radiación de ciertas bandas del espectro electromagnético, que la vegetación emite o refleja, por medio de sensores remotos instalados comúnmente desde una plataforma aérea, permitiendo conocer el estado de los cultivos y/o sus necesidades.

### En la seguridad.

Los drones por sus características y bajo perfil pueden ser un aliado muy importante al momento de mantener un sistema de vigilancia ya que pueden obtener imágenes de personas de interés o sospechosas sin que estos se puedan dar cuenta de la presencia de lo los mismos

### En las ciencias

Este campo es el que tal vez más relevancias puedan tener en comparación de las otras actividades que se le puede asignar a los drones. Perimirte realizar actividades de investigación mucho más fáciles y de manera económica (González Sánchez, Ontiveros Capurata, Secretaría del Medio Ambiente y Recursos Naturales, & Instituto Mexicano de Tecnología del Agua, 2020), dentro de las aplicaciones científicas se encuentran:

Topografía:

- **Fotogrametría**
- Modelos del Terreno

Protección civil:

- Vigilancia de zonas costeras.
- Mantenimiento de líneas eléctricas.
- Mantenimiento de puentes y estructuras.
- Mantenimiento y vigilancia en presas.
- Mantenimiento de carreteras.
- Control de incendios forestales.
- Inspección de fachadas de edificios.
- Supervisión de líneas férreas

### **2.3 ¿Qué es el GPS?**

El Sistema de Posicionamiento Global (GPS) es un sistema de posicionamiento por satélites desarrollado por el Departamento de la Defensa de los E.U., diseñado para apoyar los requerimientos de navegación y posicionamiento precisos con fines militares. En la actualidad es una herramienta importante para aplicaciones de navegación, posicionamientos de puntos en tierra, mar y aire (Pozo-Ruz et al.2001).

### **2.3.1 Segmentos que integran un GPS**

Son tres componentes generales que integran a un sistema de GPS:

Segmento espacial, segmento de control y segmento de usuario. (figura 5)

Segmento espacial.

El (GPS) es una constelación de satélites de navegación que orbitan la Tierra a una altitud de cerca de 12.000 millas (aproximadamente 20.000 kilómetros). A esta altitud, los satélites completan dos órbitas en un poco menos de un día. Aunque originalmente diseñado por el Departamento de Defensa de EE.UU. para aplicaciones militares, su gobierno federal hizo el sistema disponible para usos civiles y levantó las medidas de seguridad diseñadas para restringir la precisión hasta 10 metros.

La constelación óptima consiste en 21 satélites operativos con 3 de "repuesto". A partir de julio de 2006, había 29 satélites operacionales de la constelación.

### Segmento de control.

Es una serie de estaciones de rastreo, distribuidas en la superficie terrestre que continuamente monitorea a cada satélite analizando las señales emitidas por estos y a su vez, actualiza los datos de los elementos y mensajes de navegación, así como las correcciones de reloj de los satélites.

Las estaciones se ubican estratégicamente cercanas al plano ecuatorial y en todas se cuenta con receptores con relojes de muy alta precisión.

### Segmento usuario.

Lo integran los receptores GPS que registran la señal emitida por los satélites para el cálculo de su posición tomando como base la velocidad de la luz y el tiempo de viaje de la señal, así se obtienen las pseudodistancias entre cada satélite y el receptor en un tiempo determinado, observando al menos cuatro satélites en tiempo común; el receptor calcula las coordenadas X, Y, Z y el tiempo (Vázquez, 2012).

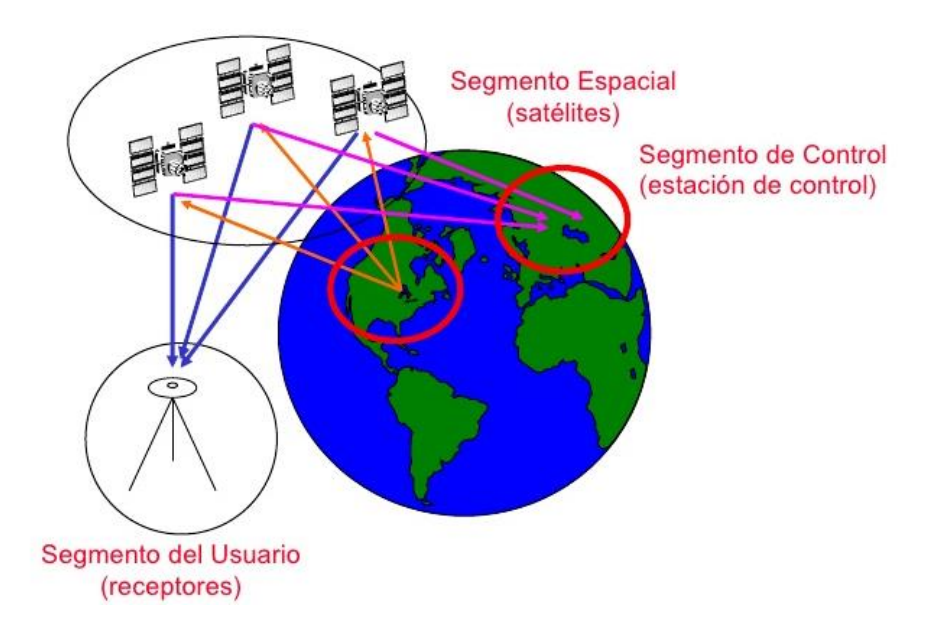

**Figura 5. Segmentos del GPS Fuente: Tecmultimed, 2016**

### **2.3.2 Señales GPS**

Las señales de GPS se han transmitido tradicionalmente en dos frecuencias de radio de la banda UHF, que es cualquier antena diseñada para recibir ondas de radio en frecuencia ultra-alta (UHF) desde los 300 megahercios (MHz) a los 3 gigahercios (GHz); más concretamente de la banda que el IEEE (Institute of Electrical and Electronics Engineers) denomina L. Estas dos frecuencias se denominan L1 y L2 y se derivan de una frecuencia común. Los satélites del GPS transmiten dos señales de radio de baja potencia, llamadas "L1" y "L2". Cada señal GPS contiene tres componentes de información: un código pseudoaleatorio, los datos de efemérides de satélite y datos de almanaque. El código pseudoaleatorio identifica al satélite que transmite su señal. Los datos de efemérides de satélite proporcionan información sobre la ubicación del satélite en cualquier momento. El almanaque contiene información sobre el estado del satélite y la fecha y hora actuales.

Para cada satélite, el tiempo es controlado por los relojes atómicos a bordo, que son cruciales para conocer su posición exacta (INEGI, 2015)

### **2.3.3 Determinación de Posiciones del GPS**

Las posiciones se obtienen mediante la determinación de las distancias a los satélites visibles. Este proceso se conoce como "trilateración". El momento de la transmisión de la señal en el satélite se compara con el momento de la recepción en el receptor. La diferencia de estos dos tiempos nos dice cuánto tiempo tomó para que la señal viajara desde el satélite al receptor. Si se multiplica el tiempo de viaje por la velocidad de la luz, podemos obtener el rango, o la distancia, con el satélite.

La repetición del proceso desde tres satélites permite determinar una posición de dos dimensiones en la Tierra (es decir, la longitud y latitud). Un cuarto satélite es necesario para determinar la tercera dimensión, es decir la altura. Cuantos más satélites son visibles, más precisa es la posición del punto a determinar. Las órbitas de los satélites GPS están inclinadas respecto al ecuador de la Tierra en alrededor de 55°. La distribución espacial de la constelación de satélites permite al usuario disponer de 5 a 8 satélites visibles en cualquier momento.

El sistema está diseñado para asegurar que al menos cuatro satélites estarán visibles, con una recepción configurada de la señal de 15 ° sobre el horizonte en un momento dado, en cualquier parte del mundo (INEGI, 2015).

### **2.4 ¿Qué es la topografía?**

De acuerdo con Rincón, Vargas y González (2017) la topografía se puede definir como la disciplina que abarca todos los métodos para reunir información de partes físicas de la Tierra, tales como el relieve, los litorales, los cauces de corrientes hídricas, entre otros, usando para ello los métodos clásicos de medición en terreno, la fotogrametría y los Sensores Remotos.

### **2.4.1 Levantamiento topográfico**

La topografía se encarga de medir extensiones de tierra tomando los datos para su representación gráfica en un plano a escala, sus formas y sus accidentes, así como distancias verticales y horizontales entre puntos y objetos sobre la superficie terrestre. En su libro, llama levantamiento al conjunto de operaciones necesarias para determinar las posiciones de puntos y posteriormente su representación en un plano. (Gámez Morales, 2013).

Un levantamiento topográfico permite trazar mapas o planos de un área, en los cuales aparecen: las principales características físicas del terreno, tales como ríos, lagos, reservorios, caminos, bosques o formaciones rocosas entre otros; (Angali, F., & Cárdenas, K., 2012).

De acuerdo con Gámez Morales (2013), los levantamientos pueden ser topográficos o geodésicos.

Las actividades u operaciones necesarias para llevar a cabo el levantamiento topográfico, se dividen en dos áreas de trabajo:

En campo: estas se realizan directamente sobre el terreno, se utilizan instrumentos de medición al espacio físico.

Oficina o Gabinete: es el procesamiento de datos adquiridos en el campo.

### **2.4.2 ¿Cómo se realiza un levantamiento topográfico?**

Según Ferreño, R. (2018) para la elaboración de un estudio topográfico en un terreno el personal encargado se tiene que desplazar a dicho terreno con el instrumental adecuado para realizar la toma de datos y mediciones. Tras este trabajo de campo, se realizará el análisis, estudio y edición de los datos para la obtención de los resultados, principalmente mapas o planos.

Los principales equipos que se utilizan para la realización de un estudio topográfico son:

- Teodolito óptico.
- Teodolito electrónico.
- Distanciometro.
- Estación semitotal.
- Estación total.

### **2.4.3 Métodos de levantamiento topográfico**

Levantamientos planimétricos.

Los levantamientos planimétricos tienen por objetivo la determinación de las coordenadas planas de puntos en el espacio, para representarlos en una superficie plana. Cada punto en el plano queda definido por sus coordenadas. Estas pueden ser polares (rumbo y distancia) o cartesianas: distancias perpendiculares a ejes cartesianos: X e Y o N y E.

Los instrumentos topográficos permiten medir ángulos y distancias con las que se determinan las coordenadas de los puntos del espacio que se desea representar en el plano.

Los métodos de levantamiento comprenden todas las tareas que se realizan para obtener las medidas de ángulos y distancias, calcular las coordenadas y representar a escala los puntos en el plano, con la precisión adecuada.

Los métodos para el levantamiento planimétrico son los siguientes: triangulación, poligonación o itinerario, radiación e intersección. Los métodos de intersección son los siguientes: directa, lateral, inversa (Pothenot o resección) y Hansen (Universidad Nacional de San Juan, 2004).

Levantamientos altimétricos.

La altimetría o nivelación tiene por objetivo la determinación de la diferencia de alturas entre distintos puntos del espacio, a partir de una superficie de referencia. A la altura de un punto determinado se denomina cota del punto. Si la altura está definida con respecto al nivel del mar se dice que la cota es absoluta, mientras que si se trata de cualquier otra superficie de referencia se dice que la cota es relativa. A la diferencia de altura entre dos puntos se denomina diferencia de nivel.

Con la altimetría se determina la tercera coordenada (h), perpendicular al plano de referencia. Los instrumentos topográficos permiten medir ángulos verticales entre dos puntos (punto estación y punto visado): distancias cenitales o ángulos de altura.

Conociendo los ángulos verticales y la distancia entre los dos puntos se pueden obtener las diferencias de nivel entre estos y sus cotas.

El conjunto de operaciones para determinar las cotas de puntos de referencia en el espacio, con la precisión adecuada, constituyen el método de levantamiento altimétrico. Los métodos de levantamiento altimétrico son los siguientes: trigonométrico, eclimétrico, taquimétrico y geométrico.

El instrumento específico para determinar desniveles es el nivel. Con el nivel se aplica el método geométrico o de alturas (Universidad Nacional de San Juan, 2004).

Levantamientos planialtimétricos.

Los levantamientos planialtimétricos tienen por objetivo determinar las tres coordenadas de puntos en el espacio, en forma simultánea. Integra los métodos planimétricos y altimétricos.

El resultado final es un plano acotado o plano topográfico. Las alturas se representan mediante las curvas de nivel. El método de levantamiento planialtimétrico expeditivo se denomina taquimetría.

Constituyen el conjunto de operaciones que permiten obtener las coordenadas de puntos característicos del terreno para la representación del relieve a escala y con la precisión adecuada (UNSJ, 2004).

23

Poligonación.

El método de Poligonación consiste en el levantamiento de una poligonal. Una poligonal es una línea quebrada, constituida por vértices (estaciones de la poligonal) y lados que unen dichos vértices. Los vértices adyacentes deben ser intervisibles.

El levantamiento de la poligonal comprende la medición de los ángulos que forman las direcciones de los lados adyacentes (o los rumbos de estos lados) y las distancias entre los vértices (UNSJ, 2004).

### **2.5 Percepción remota**

La Percepción Remota (Remote Sensing) o Teledetección puede definirse como la ciencia y arte de obtener información de un objeto analizando los datos adquiridos mediante algún dispositivo que no está en contacto físico con dicho objeto.

La teledetección es una técnica a través de la cual se obtiene información de un objeto sin tener contacto directo con él, esto es posible gracias a la relación sensor-cobertura, la cual, en el caso de los barredores multiespectrales, se expresa a través de la llamada radiación electromagnética. Esta relación se puede presentar en tres formas: Emisión, Reflexión y Emisión-Reflexión, el flujo de energía que se produce por alguna de estas formas va a estar en función de la transmisión de energía térmica (Martínez J., 2005).

La Percepción Remota es definida por el Consejo Nacional de Ciencia y Tecnologías (2020) como una disciplina basada en ciencia y tecnología que permite desarrollar, capturar, procesar y analizar imágenes, junto con otros datos físicos de la Tierra, obtenidos desde sensores en el espacio, sensores aerotransportados y con sensores que capturan datos de mediciones in situ.

Las siguientes definiciones retomadas de la Secretaría de Marina (2009) establecen algunos parámetros de lo que la comunidad científica atribuye a la palabra teledetección o percepción remota:

Los sistemas de percepción remota constan de tres elementos, una fuente de iluminación, un sensor y el objeto observado. Pongamos de ejemplo a nuestro sistema visual: nosotros podemos ver los objetos que hay a nuestro alrededor debido a la luz que reflejan; nuestros ojos funcionan como sensores y la luz del sol es la fuente de iluminación. Sólo podemos ver a los objetos porque reflejan una determinada energía que nuestros ojos y cerebro procesan.

### **2.5.1 Resolución**

La secretaría de marina (2009) define a la resolución de un sensor como su habilidad para registrar información en detalle de las distintas cubiertas.

La resolución depende de la capacidad de los sensores para distinguir variaciones de la energía electromagnética, del detalle espacial que captura y del número y ancho de las bandas que alberga.

### Resolución espacial

Es el objeto más pequeño que puede ser distinguido sobre la imagen. Define el tamaño del píxel, que es la distancia correspondiente al tamaño de la mínima unidad de información en la imagen. La resolución espacial está relacionada con la escala de trabajo y la fiabilidad de la información.

### Resolución espectral

Es el número y el ancho de las bandas espectrales que puede discriminar el sensor. Los satélites pueden clasificarse como monoespectrales, para caso de los radares que presenta solo una banda, multiespectrales de 2 a varias bandas y hiperespectrales capaces obtener información simultánea de cientos de bandas.

### Resolución radiométrica

Es la sensibilidad del sensor, es decir, la capacidad para detectar variaciones en la radiancia espectral que recibe. Determina el número de niveles de gris recogidos en el film, se expresa en niveles por píxel. A mayor resolución radiométrica, mejor interpretación de la imagen. El píxel mixto es definido por una señal intermedia a las cubiertas que lo componen.

### Resolución temporal

Es la periodicidad con que el sensor adquiere imágenes de la misma porción de la superficie terrestre. Está en función de las características orbítales de la plataforma (altura, velocidad e inclinación) y del diseño del sensor (ángulo de observación y ángulo de cobertura. El ciclo de recubrimiento es el tiempo que tarda el sensor en pasar sobre la misma porción de la Tierra, el periodo orbital es el tiempo que él tarda en circundar la tierra.

Elementos básicos de la percepción remota

• La fuente de iluminación, formada en este caso por el Sol que emite luz o radiación solar.

• El paisaje, configurado por todos los objetos presentes en el territorio explorado por el hombre, tales como el mar, los ríos, vegetación o rocas

La escena, o sea aquella sección o superficie del paisaje donde se enfoca el interés, pudiendo ser esta la superficie de una roca o un valle completo.

• El sensor remoto, con el que se captura la luz proveniente de la escena y que, en este caso, permite obtener una representación visual de aquella región del paisaje que ha sido enfocada por el iris y el cristalino del ojo.

La plataforma, que es el lugar donde se coloca o instala el sensor remoto para obtener una visión de conjunto de la escena.

• El sistema de procesamiento, compuesto por el dispositivo para procesar cualitativa o cuantitativamente los datos proporcionados por el sensor remoto acerca de la escena, los cuales, interpretados en este ejemplo por el cerebro del hombre, producen información en relación al paisaje, la que es útil en la eventual toma de decisiones sobre el medio ambiente.

• El apoyo de campo, que consiste en la inspección directa, en varios puntos seleccionados de la escena, de diferentes atributos de los objetos que se encuentran en el terreno, con el fin de evaluar los datos obtenidos previamente a distancia (Secretaría de Marina, 2009)

26

Los drones son capaces de portar distintos sensores de medición (termográfica, multiespectral, LIDAR, óptica); por el contrario, los sensores embarcados en plataformas satelitales pueden incluir sensores ópticos y multiespectrales y, aunque también existen sensores térmicos y Radar, su resolución no es adecuada para la aplicación en algunos trabajos o estudios, como por ejemplo la agricultura de precisión.

La calibración radiométrica con tecnología dron es más sencilla ya que no necesita la calibración atmosférica. Esta particularidad permite una elevada precisión, incluso permitiendo una perfecta comparación temporal de imágenes. Los sensores tradicionales que se embarcan en los drones disponen de menos bandas (resolución espectral), pero su elevada resolución espacial (tamaño de pixel), consigue obtener un análisis mucho más preciso (Hemav, 2018).
## *2.5.2* **Principales tratamientos para corregir imágenes satelitales**

A continuación, se mencionan los principales tipos de correcciones de las imágenes satelitales anteriormente mencionadas, para hacer una comparación entre los tipos de correcciones de una fotografía aérea contra una imagen satelital.

Ambrosio & González, (2002) describen las correcciones geométricas y radiométricas de la siguiente manera:

Corrección radiométrica: especificación de histograma, que consiste en modificar el nivel de intensidad de un píxel de la imagen a corregir mediante una transformación tal que el histograma de la imagen resultante presente un histograma similar al de la imagen de referencia; es decir, que la escala de grises de los pixeles de la nueva imagen, coincidan con los de la imagen de referencia anterior.

Corrección atmosférica: uno de los modelos más conocidos es MODTRAN (moderate resolution atmospheric transmission), el cual busca eliminar los efectos de la absorción y dispersión, causados por las moléculas y partículas atmosféricas en suspensión de la radiancia recibida por el sensor y convertir esa radiancia a valores de reflectividad de superficie (Aguilar Arias, Mora Zamora, & Vargas Bolaños, 2015).

Corrección geométrica: es el proceso por el cual las coordenadas de la imagen se transforman en coordenadas del mundo real. Por lo general implica una rotación y un escalado de los pixeles, así como una reclasificación de los valores asignados a cada celda (Universidad de Alcalá 2005)

### Puntos de control

Para este trabajo se eligió el método de corrección geométrica basada en puntos de control terrestre.

Al momento de realizar un levantamiento topográfico con drones, es necesario apoyarse de puntos de control, estos puntos nos ayudarán a orientar nuestro modelo digital de superficie a un sistema de coordenadas para poder realizar su georreferenciación y alcanzar la exactitud y precisión requeridas tanto en planimetría como en altimetría.

Un punto de control es un sitio físico en tierra del cual es conocida su posición respecto a un sistema de coordenadas, y puede utilizarse como guía.

Generalmente estos puntos se establecen con la finalidad de ofrecer información de gran utilidad en los procesos de georreferenciación de objetos espaciales o fenómenos de interés de acuerdo a cada proyecto.

Para tener un mayor control en la corrección planialtimétrica de las imágenes, es necesario el establecimiento de cinco (05) puntos, distribuidos en las esquinas y uno en el centro, esto con la finalidad de obtener una mayor precisión al momento de efectuar el proceso de restitución, ya que resulta arriesgado realizarla fuera de los límites que encierra el cuadrilátero que une estos puntos. De igual forma poder corregir las inclinaciones longitudinales y transversales de la fase de orientación absoluta (Perdomo et al., 2015).

La red geodésica es un conjunto de puntos ubicados en la superficie terrestre en los cuales se determina su posición geográfica, ésta conforma la base geométrica que sirve de referencia para todos los sistemas espaciales. Está constituida por una red de puntos de control, sobre los cuales se deben apoyar los levantamientos cartográficos. Estos deben ser los puntos de partida o control para los trabajos de posicionamiento.

### *2.6* **Técnicas de medición para colocar puntos de control**

Existen diferentes técnicas de medición que pueden ser utilizadas en la mayoría de los receptores topográficos GPS. El personal, debe elegir la técnica apropiada para cada aplicación. (Leica Geosystems AG, 2005)

### Método Estático

GPS Estático para líneas largas, redes geodésicas, estudios de tectónicas de placas, poligonales de referencias, etc. Ofrece precisión alta en distancias largas.

## Método Estático Rápido

Empleado para levantamiento de detalles y para la medición de muchos puntos de sucesión corta. Es una técnica muy eficiente para medir muchos puntos que están muy cerca uno del otro.

# Método Cinemático

GPS Cinemático para el posicionamiento de rutas sobre la superficie terrestre, así como el seguimiento de la trayectoria del vuelo fotográfico para poder determinar la posición de los centros de proyección al momento de la toma fotográfica.

RTK Cinemático en tiempo real (por sus siglas en ingles Real Time Kinematic). Utiliza un radio enlace de datos para trasmitir los datos del satélite desde la referencia hacia el móvil. Esto permite calcular las coordenadas y mostrarlas en tiempo real, mientras se lleva a cabo el levantamiento.

El método de levantamiento estático es el recomendado para ser utilizado en las mediciones de líneas bases largas, generalmente de 100 Km. o más, por lo que su período de sesión de registro dura entre 2 a 3 horas dependiendo de la distancia; se inicia posicionando tres estaciones simultáneamente, formando así un triángulo que con el progreso de las mediciones quedaran dentro de un cuadrilátero.

# **2.7 Fotogrametría**

La definición más actualizada es la que da la Sociedad Americana de Fotogrametría y Teledetección (ASPRS): la fotogrametría "es el arte, ciencia y tecnología para la obtención de medida fiables de objetos físicos y su entorno, a través de grabación, medida e interpretación de imágenes y patrones de energía electromagnética radiante y otros fenómenos".

Fotogrametría es la ciencia por medio de la cual, a partir de fotografías del terreno, se consigue deducir su planta y su alzado, llegando a formar un plano topográfico del mismo. Estas fotografías pueden tomarse desde tierra o desde el aire, dando lugar a la división en dos grandes ramas de la fotogrametría: terrestre y aérea.

Puede definirse también la fotogrametría como el conjunto de métodos y procedimientos mediante los cuáles podemos deducir de la fotografía de un objeto, la forma y dimensiones del mismo.

# **2.7.1 Historia**

Según Konecny (1981) la fotogrametría se desarrolla y evoluciona en cuatro etapas:

a) Metrofotografía: de 1850 hasta 1900. Se inicia con la invención de la fotografía por Niepce y Daguerre en 1839 en Francia. El término Metrofotografía fue ideado por el coronel francés Laussedat hacia 1851; a quien se lo considera el fundador de la Fotogrametría.

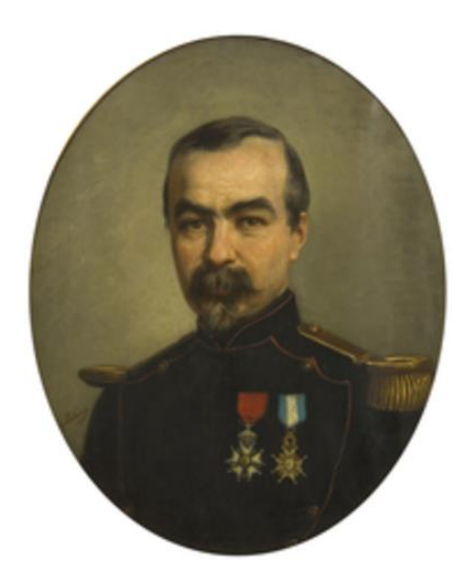

**Figura 6. Aimé Laussedat, padre de la Fotogrametría (Toro, 2014)**

b) Fotogrametría analógica: desde 1900 a 1960, ciclo que se inicia con dos inventos importantísimos, por un lado, la estereoscopia dando origen a la estereofotogrametría y por otro el invento de plataformas adecuadas para los sensores (cámaras) como los zeppelines y el aeroplano.

- c) Fotogrametría analítica: desde 1969 hasta 1980, ciclo iniciado por la aparición de las computadoras.
- d) Fotogrametría digital: desde 1980 hasta nuestros días, ciclo iniciado a partir del lanzamiento del primer satélite artificial, el Sputnik de origen ruso y por el uso del satélite Landsat de origen estadounidense ((Popolizio, 2018)

# **2.7.2 Evolución de la fotogrametría**

Cheli A. (2011), en su libro *La historia y evolución de la fotogrametría,* clasifica en 3 ciclos con respecto a los avances de la tecnología de cada época (Ver anexo 1):

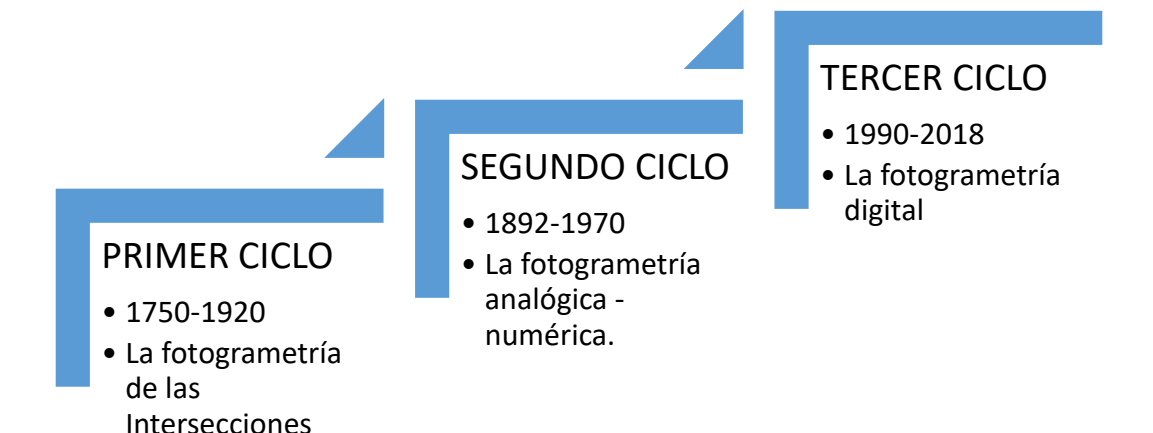

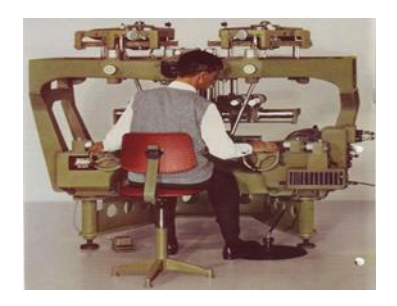

Figura 7 Restituidor analítico Wild A7 (producido en 1952-1972) fuente: Wild Heerbrugg (2015).

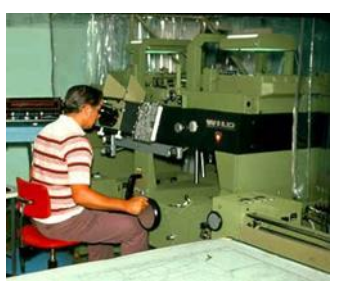

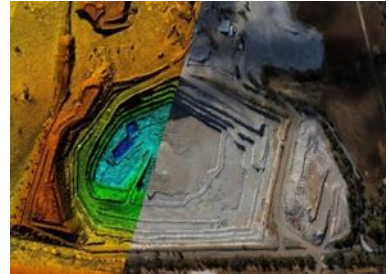

Figura 9 Restituidor analógico Wild A10 (producido 1969-1984) Cuarto instrumento universal fuente: Wild Heerbrugg (2015).

**Figura 8 fotogrametría digital fuente: Gonos Topografía (2012)**

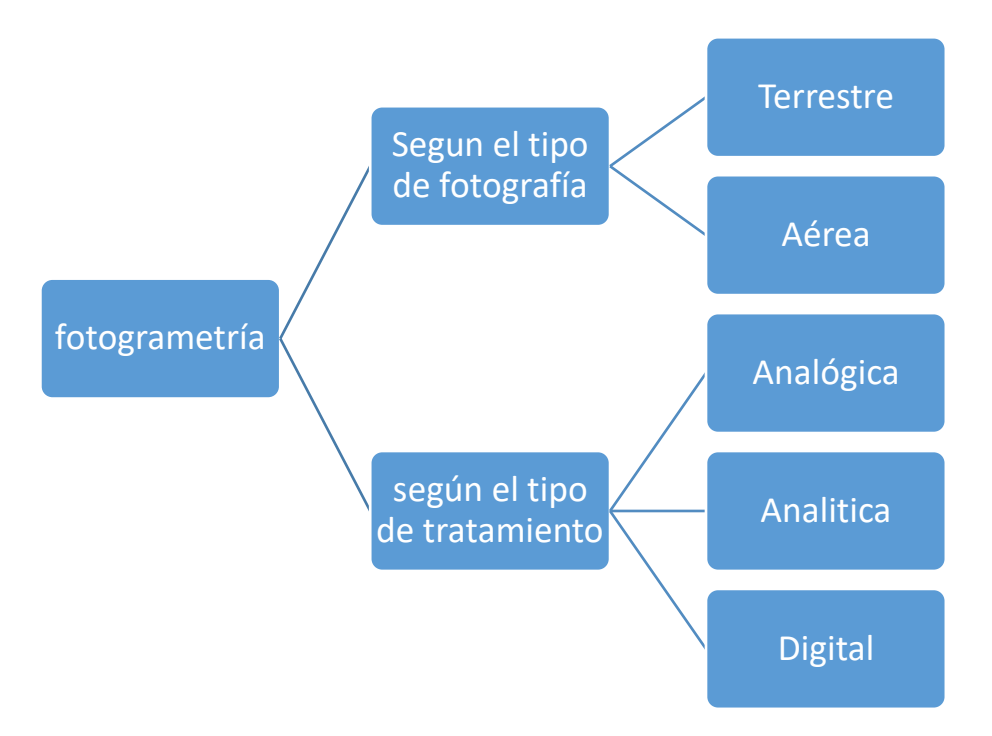

**Figura 10. Diagrama de la clasificación de la fotogrametría. Fuente: Facultad de Ingeniería Centro de Geociencias Aplicadas Universidad Nacional del Nordeste (2011).**

# **2.7.3 Clasificación de la fotogrametría**

a) Fotogrametría Terrestre: tiene su principal aplicación en la arquitectura y la arqueología y se basa en el principio de la toma de fotografías desde la tierra, como la hacemos habitualmente; donde la posición de la cámara y el objeto es perfectamente conocida.

b) Fotogrametría Aérea: es la que utiliza fotografías aéreas tomadas desde una cámara de toma de vistas, ubicada en una plataforma especial (avión).

c) Fotogrametría analógica: se basa en la utilización de aparatos de restitución ópticos o mecánicos, donde el operador realizaba la alineación de las imágenes para crear un modelo estereoscópico debidamente nivelado y escalado. Por otro lado, la confección de mapas, con información planialtimétrica se realizaba con el principio de la marca flotante o graficadoras basadas en este principio.

d) Fotogrametría analítica: con la utilización de los restituidores analógicos y la incorporación de las computadoras se da inicio a la fotogrametría analítica. Se crea al restituidor analítico, agilizando los tiempos y logrando niveles de detalle a diferentes escalas. Se posibilita el vuelco de la información a programas de tipo CAD.

e) Fotogrametría digital: finalmente el avance tecnológico hizo posible llegar a la fotogrametría digital. El uso de las computadoras y los programas o softwares aplicados dan origen a los modelos digitales del terreno 3D, etc. (Popolizio, 2018)

## **2.7.4 Fotografías aéreas**

La fotografía aérea es el insumo de la fotogrametría, con las cuales se forman modelos en gabinete de la realidad que se requiere planificar, obteniéndose de este modelo todas las características, en forma y dimensión, de las superficies de las zonas de interés, esta información es arrojada en planos, complementada con información adicional obtenida directamente en campo.

La toma de fotografías aéreas está limitada a dos factores referentes al tiempo, (las condiciones atmosféricas, la estación del año y hora del día conveniente para la toma), ya que, por la proyección de sombras, se especifica que las nubes no cubran más del 5% del área por fotografiar y que el ángulo de altura del sol con respecto al horizonte sea mayor a 45 y menor a 75 grados, dependiendo de la topografía del terreno, siendo este rango el ideal. Cuando el terreno es poco plano es conveniente que el ángulo sea un poco menor, porque así las sombras ayudan a observar el relieve. No en cambio cuando el terreno es montañoso, en este caso conviene que el ángulo se acerque a 90 grados, para evitar las sombras en las barrancas, las horas en que esto suceda cambiarán naturalmente, según la época del año y latitud del lugar en cuestión (Cruz Fuentes, 2011).

### **2.7.5 Fotogrametría Aérea Digital**

Cuando la fotografía se hace desde el aire con el objeto de tomar medidas del terreno, estamos haciendo fotogrametría aérea.

Anteriormente la fotogrametría aérea se realizaba desde vuelos tripulados o satélites, esto supone altos costos para obtener este tipo de insumo, por parte de las empresas que rentan aviones o satélites; en algunas ocasiones con muchas desventajas en comparación a la fotogrametría con drones que no se limita por la nubosidad o las condiciones atmosféricas de gases que pueden distorsionar el resultado de las fotos.

Neira (2005), clasifica las fotografías aéreas de la siguiente manera:

Las fotografías aéreas se pueden clasificar de varias maneras, según su forma, tamaño o propósito.

1) La forma de los objetos está sobre todo ligada a la inclinación del eje de levantamiento según esto la fotografía se denomina:

Fotografía aérea vertical y oblicua, respectivamente - vertical, si esta inclinación no pasa de los 5 grados. En realidad, es el eje de la fotografía quien es vertical.

Oblicua baja, cuando no se registra el horizonte pasando la inclinación del valor de más de 5 grados, antes fijado.

Oblicua alta o panorámica si se registra el horizonte. Es preciso para ello que el ángulo de inclinación, que forma el eje de levantamiento con la vertical sea superior a 90°.

Aunque las fotografías oblicuas presentan ciertas ventajas cuando se les utiliza aisladamente, dando en particular a los objetos un aspecto más normal, presentan, por el contrario, serios inconvenientes en relación a los pares de fotografías verticales, sobre todo en la explotación fotogramétrica.

2) El tamaño de los objetos está ligado a la escala de la fotografía. Esta es fácil de deducirla, en el caso de una fotografía de eje vertical cuando la superficie fotografiada es plana y horizontal es la relación de semejanza, e = f/H entre la imagen y el terreno,

siendo f la distancia focal y H la altura de vuelo; se expresa en general en la forma l/E, siendo E entero.

Si el terreno presenta relieve o el eje de la fotografía no es vertical, la escala no puede deducirse para toda la fotografía.

3) Los datos generados de los objetos dependen mucho de la naturaleza de las emulsiones utilizadas en la toma de la vista. Podemos diferenciar las fotografías en pancromáticas, infrarrojas, colores, etc.

En el pasado se usaron mucho las fotografías oblicuas, ya que un número pequeño de ellas cubre un área extensa, y en consecuencia son más baratas. También presentan una imagen del terreno más natural. Hoy día, sin embargo, se usan casi exclusivamente las fotografías verticales, debido a las desventajas que presentan las oblicuas, que son las siguientes (Otero et al., 2008)

• La escala varía mucho en una fotografía en función de la proximidad del punto a la cámara.

• La dificultad para construir mapas con ellas es máxima.

• Solamente son útiles en áreas llanas, ya que la perspectiva impide la visión de ciertos puntos ocultos tras las elevaciones del terreno.

4) Por las especificaciones:

• Según la escala: las fotografías pueden clasificarse por su escala. Las escalas de empleo más habitual en fotografía aérea están comprendidas entre 1:20.000 y 1:40.000. En el campo forestal y en la fotointerpretación y cartografía de otros recursos naturales se emplean usualmente escalas comprendidas entre 1:10 000 y 1:20 000, mientras que las escalas comprendidas entre 1:5 000 y 1:10 000 se usan con frecuencia para fotointerpretación detallada y para mapas de escala muy grande.

- Según la lente y la cámara usada: las distintas cámaras utilizadas en los vuelos fotogramétricos proporcionan fotografías de especificaciones distintas.
- Según la estación del año: la estación en la que se toman las fotos afecta en gran medida a su valor. La época más adecuada de vuelo depende en parte de las condiciones climáticas locales y en parte del uso que se desee dar a las fotografías. Para la fotointerpretación, la estación tiene una importancia capital en regiones donde los árboles son de hoja caduca (bien por la existencia de una estación fría, o bien de una estación seca). La fotointerpretación en la época de falta de hojas facilita la fotointerpretación de la superficie del suelo y la elaboración de cartografía, suponiendo que no esté cubierta de nieve o hielo y que los niveles de las aguas superficiales sean adecuados para los propósitos de la fotointerpretación. De todos modos, al mismo tiempo, la interpretación de la cubierta arbórea está muy limitada en esta época porque los árboles de tamaño medio no tienen elementos de tamaño suficiente como para ser resueltos en las fotografías de escala media. Por este motivo, en el campo forestal y botánico, normalmente se requieren fotos tomadas en épocas de pleno vigor vegetativo. Aun así, existe la posibilidad de distinguir entre diferentes tipos de vegetación en aquellas épocas en las que el follaje está naciendo, cambiando de color o cayendo.
- Según la emulsión de la película tenemos: emulsiones fotográficas en blanco y negro y emulsiones fotográficas en color. Dentro de cada uno de los tipos anteriores encontramos emulsiones sensibles a longitudes de onda pertenecientes a la región visible o bien a la región infrarroja del espectro electromagnético, aunque ciertas emulsiones infrarrojas son también sensibles a determinadas longitudes de onda del espectro visible. Para seleccionar las longitudes de onda que alcanzan la emulsión en función del propósito buscado, se emplean diferentes tipos de filtro.

Las emulsiones infrarrojas se usan preferentemente para distinguir entre tipos de vegetación, tipos de suelo y condiciones de humedad, que aparecen con tonos de fuerte contraste.

De entre las emulsiones en blanco y negro, las más utilizadas han sido las pancromáticas, que reproducen una imagen similar a la que sería percibida por el ojo humano.

Por la forma en que se usan las fotografías.

Las fotografías aéreas normalmente se imprimen sobre papel o transparente.

Actualmente tiene una gran importancia el soporte digital, que paulatinamente va desplazando a los anteriores. Las impresiones pueden ser:

• No corregidas. Son las más baratas, y fiel imagen del negativo. Son adecuadas para la mayoría de los usos y tienen un tamaño muy conveniente para su manejo en el campo y para su estudio con estereoscopio de bolsillo.

Las impresiones pueden efectuarse sobre papel o material transparente. En este último caso, el nivel de detalle y la definición son superiores a las obtenidas sobre papel.

- Compensadas ("ratioed"). En las cuales las variaciones de escala entre fotografías han sido eliminadas. A causa de las variaciones en la altura de vuelo del avión y de la elevación del suelo, la escala de las fotografías puede variar considerablemente incluso dentro de una misma pasada.
- Rectificadas. En las cuales se ha eliminado el balanceo ("tilt"). Normalmente las fotografías se toman con el eje del cámara inclinado levemente respecto a la vertical, puesto que es casi imposible lograr su verticalidad en un aeroplano que se mueve y vibra. No existe ningún mecanismo que posibilite la obtención de fotografías perfectamente verticales. Sin embargo, si se conoce la magnitud y la dirección del balanceo, se pueden preparar impresiones rectificadas reproduciendo un balanceo apropiado entre el negativo y el papel de impresión. Las fotografías rectificadas son, pues, fotografías corregidas a un plano horizontal de referencia.
- Ampliadas. Las fotografías ampliadas se pueden usar como parte de los archivos de gabinete. En ellas se puede identificar con facilidad límites de propiedades,

zonas quemadas, zonas de corta, carreteras y líneas de teléfono. Las ampliaciones también se pueden usar como base para la elaboración de mapas de gran nivel de detalle. Sin embargo, también tienen desventajas: son demasiado grandes para su empleo en el campo y para su estudio con estereoscopio. Además, no contienen ninguna información que no pueda obtenerse mediante la observación bajo aumento de la fotografía original.

- Mosaicos. Cuando una serie de fotografías se ha reunido en una única fotografía compuesta. Cuando se prepara un mosaico, con el fin de proporcionar un índice de las fotografías individuales, se le denomina "mosaico índice". La imagen de cada fotografía en un mosaico índice está claramente etiquetada, de tal modo que el observador pueda determinar rápidamente qué fotografía cubre un área determinada. Los mosaicos preparados con más cuidado se pueden utilizar para el control de trabajos en áreas en las que no hay disponible una base cartográfica adecuada. Su ventaja es que suponen una representación continua del territorio, conveniente para su archivo y consulta. Sus desventajas son su coste y el hecho de que no pueden estudiarse estereoscópicamente, aunque existen también los estereomosaicos.
- Impresiones tridimensionales. Cuando un par de fotos se ha combinado para reproducir su visión estereoscópica (Otero, I. et al, 2008). A continuación, se destacan diferentes aspectos que hacen muy rentable el uso de los drones como herramienta para la técnica de fotogramétrica:
- Accesibilidad económica.
- Reducción de costes respecto al uso tradicional de avionetas tripuladas (ahorro en tasas aeroportuarias, combustible y pilotos).
- Reducción de riesgos laborales: Varias personas pueden realizar el trabajo y existe una mayor facilidad para adentrarse en zonas de difícil acceso o peligrosas, como puede ser en el caso del mantenimiento de líneas de alta tensión.
- Reducción de tiempos, simplificación del proceso e inmediatez:
- Descarga de imágenes en tiempo real.

• Procesados de datos en horas.

Se puede volar el drone en días nublados y obtener las fotografías deseadas. Caso contrario a lo que sucede con los satélites o en vuelos tripulados, ya que vuelan a mucha más altura y en numerosos casos por encima de las nubes.

Posibilidad de vuelo a bajas velocidades, cerca del suelo o de obstáculos, obteniendo una mayor estabilidad que en vuelo tripulado, lo que permite toma de fotografías con mayor precisión.

En el aspecto medioambiental, los UAV's (que funcionen con batería) no generan emisiones contaminantes.

## **2.8 El GSD**

El parámetro de Ground Sample Distance (GSD por sus siglas en inglés) (figura 11), se traduce como la distancia media de muestreo del terreno, este término es usado en el campo de la fotogrametría para indicar el tamaño del pixel en unidades terreno.

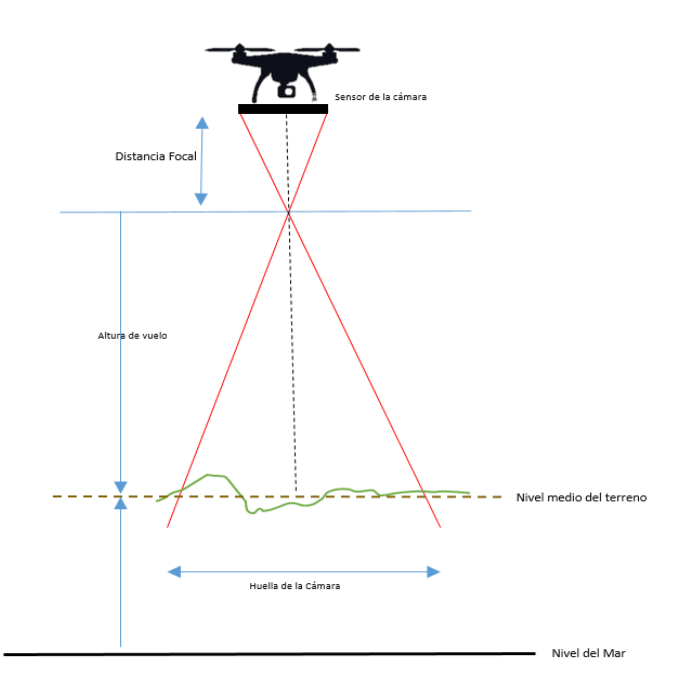

**Figura 11. Parámetros del GSD.**

De acuerdo con Riaño, E. (2018); el GSD está en función de cuatro variables, el ancho del sensor, la altura de vuelo, la distancia focal de la cámara y el ancho de la imagen expresado en pixeles, que se expresa en la siguiente ecuación:

> $GSD =$ ℎ ( ) ∗ ∗ 100 dist focal \* ancho imagen en pixeles

## **2.9 Ortofotogrametría**

La ortofotogrametría se trata de la representación fotográfica de un terreno.

Gracias a las nuevas tecnologías y con la ayuda de drones, con este método se puede obtener más información de forma fácil, en menor tiempo y con una disminución de los costes frente a los mapas gráficos.

De esta forma, con la ortofotogrametría se obtiene el producto llamado ortofotografía, que es un documento fotográfico que aprovecha la información de la fotografía aérea y realiza las mismas medidas que en un plano gráfico.

Los principios de la ortofotografía comenzaron en 1931, pero no fue hasta 1955 cuando se empezaron a desarrollar las aplicaciones para este método cartográfico.

Las ortofotos son una representación fotográfica de una zona determinada en la superficie terrestre, donde todos los elementos presentan la misma escala, libre de errores y deformaciones, con la misma validez de un plano cartográfico

En palabras simples, es una imagen corregida geométricamente trasladándole de una proyección central a una proyección ortogonal y referida dentro de un marco cartográfico (Rusiñol, 2018).

Son fotografías aéreas a escalas grandes, 1:1.000; 1:2.000; 1:5.000, cuya principal ventaja, es que la escala es correcta para toda la foto, por lo que tiene la gran ventaja sobre un plano, que es el fiel reflejo del terreno fotografiado y al mismo tiempo, sirve para medir directamente sobre ellos las distancias que queramos.

Esto se consigue mediante un proceso de rectificación de la foto original, pixel a pixel (Santamaría, 2011).

Este proceso de corrección pixel a pixel es corregido gracias a programas especializados donde se pueden ingresar importantes volúmenes de datos que corregidos de forma automatizada.

Otra definición dice que las Ortofotografía es un producto cartográfico georreferenciado y corregido de deformaciones, generado a partir de fotografía aérea.

Mantiene toda la información de la fotografía y permite además la medición a escala tanto de distancias como de superficies, lo que garantiza el ajuste con los mapas existentes sobre la zona de referencia (Universidad de Almería, 2018).

Existen dos tipos de ortofotografías.

Ortofotografía óptica. Se parte de la diapositiva de la fotografía original y se transmite la imagen ópticamente. Este proceso se realiza a partir de pequeñas unidades geométricas al negativo final. La imagen final se trata de una imagen fotográfica.

Ortofotografía digital. Es el método más extendido en la actualidad, ya que las nuevas tecnologías permiten realizar las correcciones de forma más precisa. Se determina de forma analítica a través de los píxeles de imagen. Las imágenes digitales o escaneadas se dividen en píxeles. Analíticamente se aplican las correcciones en los errores de relieve y la falta de verticalidad que existen en la toma de fotografías aéreas. El resultado es una nueva imagen digital corregida, que se puede reproducir fotográficamente (Global Mediterránea Geomática, 2018).

## **2.10 Modelos Digitales del Terreno (MDT)**

Uno de los elementos básicos de cualquier representación digital de la superficie terrestre son los Modelos Digitales de Terreno (MDT). Se denomina MDT al conjunto de capas (generalmente raster) que representan distintas características de la superficie terrestre derivadas de una capa de elevaciones, a la que se denomina Modelo Digital de Elevaciones (MDE) (Universidad de Almería 2018).

Unos de los productos que genera un estudio de este tipo es un modelo digital del terreno, que esta referenciado espacialmente y que tiene un nivel de detalle muy alto.

### **3 Planteamiento del problema.**

Actualmente se cuenta con tecnología satelital que nos proporciona imágenes de las diferentes partes del mundo con una buena calidad, sin embargo muchas presentan distorsiones u obstrucciones de nubes que interfieren en la visualización del espacio y deben ser corregidas mediante metodologías para poder ser aprovechadas (Paz Pellat, 2018); otra dificultad es obtener las imágenes en un momento y tiempo determinado al intentar estudiar algún fenómeno particular como puede ser las inundaciones, desarrollo urbano, incendios y vulcanismo, entre otros.

Los métodos convencionales de levantamiento topográficos e incluso la fotogrametría tradicional con aviones o helicópteros suelen ser técnicas que requieren de una gran logística en la operación de instrumentos y la elaboración del plan de actividad para gestionar los recursos de forma adecuada. Cabe señalar que la fotogrametría con aviones y helicópteros son métodos muy costosos por la renta de estas aeronaves (Zelaya et al., 2016)

Al intentar aplicar estos métodos convencionales en áreas que tienen difícil o nulo acceso se convierten en una tarea más complicada, casi imposible (Piedra, 2016). Este es el caso del volcán Chichonal que tiene una cobertura vegetal que dificulta su acceso a casi cualquier punto de su estructura, excepto por los senderos ya establecidos; esto sin mencionar los peligros a los que se exponen los operarios de los instrumentos topográficos.

La fotogrametría realizada con drones nos permite tener imágenes aéreas con un mejor detalle (Cruz, 2008), tras ciertos procesos, esas imágenes nos pueden generar diferentes productos cartográficos referenciados, como modelos de elevación, curvas de nivel, ortofotografías, modelos 3D, entre otros, presentan un mayor detalle y resolución por pixel debido a la altura de vuelo mínimo y a la sensibilidad del sensor, generando un modelo más realista y preciso del área mapeada. Por lo que este trabajo pretende generar una base de referencia cartográfica para futuro trabajos de investigación que ayuden en el monitoreo del Volcán Chichonal que requieran una mayor calidad en los insumos.

### **4 Antecedentes**

La aplicación y uso de nuevas tecnologías han facilitado investigaciones y estudios en diversas áreas profesionales, generando información y obteniendo resultados de manera remota y más segura.

La topografía con drones dispone de una utilidad inmediata, basada en la fotogrametría, con la que se consiguen modelos 3D de terrenos en los que se pueden medir distancias, áreas y volúmenes con gran precisión.

Las metodologías más utilizadas para el seguimiento de laderas en la actualidad se basan en la captura masiva de información tridimensional. Entre los métodos más utilizados se incluyen los sistemas LiDAR, tanto aéreo como terrestre, el radar terrestre, y la fotogrametría terrestre y aérea desde UAV.

Estos métodos permiten reemplazar o complementar otros métodos clásicos basados en el análisis visual en sitio y en fotografías y el muestreo del terreno de la zona de estudio con rejillas o líneas (scan-line) (Gross et al, 1995, citado en Buil et al, 2016).

a) Levantamiento topográfico y catastral del barrio San Francisco de Baños, de la parroquia la Merced del Cantón Quito, provincia de Pichincha

Alomoto, en el 2013, presenta un trabajo de tesis para realizar un levantamiento topográfico y catastral del Barrio San Francisco de Baños, con el objetivo principal de recopilar información catastral de la Parroquia para la localización exacta de los predios, sus características particulares, así como para la planificación de obras y proyectos de desarrollo de la Parroquia, en base al Levantamiento Topográfico, obteniendo como resultados del proyecto planos definitivos elaborados mediante software apropiado que procesa datos de coordenadas geográficas o UTM de los puntos levantados, según normas municipales. Los resultados (impresos y digitales) son entregados a los representantes de los barrios beneficiados, a las autoridades del GADP y a las autoridades municipales correspondientes.

Los datos de los levantamientos topográficos servirán para que el GADP La Merced para que pueda planificar convenientemente su desarrollo en diversos campos, como

dotación de servicios básicos, manejo del turismo, producción agrícola, etc. Los datos topográficos permitirán la actualización de información del estado físico del territorio barrial y por lo mismo el parroquial (Alomoto., 2013).

b) Aplicación de fotogrametría aérea en levantamientos topográficos mediante el uso de vehículos aéreos no tripulados

Zelaya et al. (2016), de la Universidad del Salvador realizaron un levantamiento topográfico sobre el terreno de la Facultad Multidisciplinaria Oriental y sus alrededores, aplicando fotogrametría aérea a baja altura en levantamientos topográficos mediante el uso de vehículos aéreos no tripulados con fines ingenieriles; el uso de estaciones totales proporcionan mediciones más precisas, sin embargo las jornadas de realización de los levantamientos son largas, requieren de varias personas para su ejecución y pueden presentar situaciones donde el acceso de los topógrafos a los sitios donde se realizará la medición es difícil y puede suponer un riesgo. Esto supone un problema, pues la importancia de los datos obtenidos a partir de los levantamientos topográficos es notable en la formulación y ejecución de proyectos y existe la necesidad que la obtención de estos datos se dé en el menor tiempo posible y que estos sean confiables.

La demanda de estos datos topográficos es grande debido a la constante ejecución de proyectos de obra civil que requieren del conocimiento de la topografía de la superficie. La elaboración de estudios preliminares, trazado de caminos, cálculos volumétricos, definición de curvas de nivel en zonas con difícil acceso, así como obtener una base de datos topográficos que cumpla con las exigencias de cada proyecto se facilita con la integración de nuevas tecnologías, como el uso de vehículos aéreos no tripulados o drones para aplicar técnicas fotogramétricas. Sin embargo, hay poco conocimiento sobre el uso de estas aeronaves y su uso en conjunto con los programas informáticos actualmente utilizados para hacer análisis fotogramétricos.

En este proyecto se usó literatura como base para la fundamentación teórica de la investigación, además de incluir información resultante de las experiencias propias de los investigadores, obtenida durante la ejecución de las etapas que comprenden la aplicación, en el campus de la Facultad Multidisciplinaria Oriental, de la técnica planteada en el estudio.

La toma de fotografías aéreas se realizó a través del uso de un vehículo aéreo no tripulado multirrotor: el DJI Phantom 3 Professional.

El procesamiento de las imágenes obtenidas se realizó con el software especializado en fotogrametría Pix4D Mapper Pro. Los resultados obtenidos son exportables a cualquier GIS, CAD o software de fotogrametría tradicional, para ser procesado con la finalidad de producir un producto cartográfico que represente de forma ideal a información obtenida (Zelaya et, al. 2016).

Al procesar la información adquirida con esta técnica en programas especializados, se puede obtener información topográfica del terreno, facilitando realizar diversas actividades en la planeación de proyectos.

Esta técnica permite manipular una cantidad considerable de información con mayor facilidad, convirtiendo a la fotogrametría aérea en una herramienta útil en la elaboración de cartografía, desarrollo de sistemas de información geográfica y la descripción de la topografía de la zona de interés de un proyecto (Zelaya et al., 2016).

En el levantamiento fotogramétrico se obtuvo un GSD o resolución espacial por pixel de 4.34 cm (1.71 pulgadas), curvas de nivel de la superficie en las zonas descubiertas de vegetación y un ortomosaico actualizado del terreno de la Facultad, cubriendo aproximadamente 100 metros alrededor del perímetro de la misma, cumpliendo los objetivos propuestos en el estudio.

c) Fotogrametría y videogrametría desde UAV para la captura de geoinformación en estudios geológicos.

El Colegio Oficial de Ingeniería Geomática y Topográfica realizo en 2016 un caso de estudio correspondiente al levantamiento de uno de los frentes de una cantera de PROMSA, situada en la sierra de Coma Roja, cerca del Puig de Mola, comarca de El Garraf (Barcelona, España).

La cobertura terrestre se efectuó para permitir una mejor identificación de los detalles sobre el modelo y las fotografías, que servirán para apoyar los trabajos fotogramétricos,

utilizándose en el ajuste fotogramétrico en bloque junto a la cobertura aérea. Para crear los modelos 3D se utilizó el software Agisoft PhotoScan.

El resultado obtenido en este trabajo, permite la identificación de la mayoría de las familias de fisuras y grietas o la distribución del tamaño de la cicatriz por la caída de rocas de un acantilado, con el fin de obtener varias distribuciones de volumen.

El uso de UAV frente al caso fotogramétrico terrestre tiene la ventaja de poder acceder a cualquier zona de la pared rocosa y del canchal, y permite la toma de fotografías a una distancia cercana; mientras que en fotogrametría terrestre puede estar limitada por la falta de visibilidad, falta de suficiente espacio para el estacionamiento de la cámara cerca de la pared o vegetación cercana a la pared; obteniendo modelos independientes utilizando cada tipo de captura: UAV y terrestre, y combinando ambos, tanto en el caso de vídeo como fotografía. Los resultados obtenidos muestran la ventaja del empleo de las imágenes terrestres para la georreferenciación y ajuste del bloque fotogramétrico conjunto (Buil, et al, 2016).

### d) El uso de las tecnologías de aeronaves no tripuladas en la prevención de desastres

Matamoros (2018), perteneciente a la Unidad de Investigación y Análisis del Riesgo; nos dice que el uso de la tecnología de Aeronaves no Tripuladas (Drones) en la gestión del riesgo de desastres ha tomado auge en los últimos años y la Comisión Nacional de Prevención del Riesgo y Atención de Emergencias (CNE), como ente rector en el tema, se apunta a esfuerzos en usar Tecnología apropiada como es el caso de los Drones. El uso de la tecnología drone puede aplicarse para inspección de deslizamientos e inundaciones y otras opciones en las cuales se está aplicando para hacer un mejor trabajo en la prevención y mitigación. Gracias al uso de esta tecnología se puede mejorar la información de los mapas cantonales de amenazas naturales, para el bien de la sociedad civil y también para la construcción de diferentes proyectos, carreteras, entre otros.

Las inspecciones a sitios donde hay zonas de peligro se han vuelto más prácticas, debido a que con la facilidad del drone se pueden hacer varios vuelos programados en los meses para ver la evaluación de dichas zonas. Esta tecnología viene a solventar el problema de los sobrevuelos con avioneta o con helicóptero, que tienen un costo muy elevado y sobre todo por la disponibilidad de la aeronave para hacer dichos vuelos. El drone permite un fácil transporte, para salir al campo en vehículo y estar en el sitio. Además, permite sobrevolar la zona, obteniendo la información de inmediato para realizar el análisis de lo que está ocurriendo o lo que puede ocurrir, ayudando a planificar con las autoridades locales, ya sea Municipalidades o Comités Municipales de Emergencia, el plan a seguir con la evolución de la zona afectada.

### e) Fotogrametría para la gestión de riesgos de desastres

Almeida en el 2018 propone una nueva metodología para la evaluación del riesgo de desastres para el Estudio de caso -Distrito de Ilabaya –Tacna, con el objetivo de realizar un mapeo topográfico, utilizando la fotogrametría basada en drones para el monitoreo del movimiento de la tierra y de esa manera, a través de las ortofotos obtenidas, calcular la ratio de movimiento.

El uso de esta tecnología permite recortar el tiempo de mapeo, es más eficiente y preciso y reduce el riesgo de accidentes (Almeida 2018).

Construcción de Modelo Virtuales usando tecnología BIM, realizando trabajo colaborativo entre las diferentes disciplinas que intervienen en el desarrollo del proyecto; resultando un modelo 3D cargado de información que perite la gestión de datos.

## **5 Justificación**

El levantamiento topográfico en áreas de particular interés, como lo es el volcán Chichón, por tratarse de un volcán activo, se considera de importancia relevante.

La generación de datos cartográficos permitirá establecer una base de referencia donde se podrá observar su comportamiento y evolución. Incluyendo estos datos dentro de la Percepción remota en la administración de desastres específicos. Esto además de abrir la posibilidad de generar nuevos estudios ya que la fotogrametría con drones es un campo relativamente joven y se podrían establecer nuevas metodologías que contemplen grandes detalles de su superficie.

El conocimiento oportuno de la dinámica del volcán Chichonal permitirá que se gestionen todas las medidas preventivas en caso de observar cambios en la estructura del volcán, con la finalidad de salvaguardar a los pobladores aledaños y a las comunidades.

La técnica planteada establece una metodología accesible, económica y eficaz para instituciones gubernamentales y no gubernamentales, con todos los beneficios posibles del uso de la fotogrametría, sabiendo que las mencionadas aeronaves son equipos fáciles de adquirir por la variedad de modelos y marcas presentes en el mercado.

Este trabajo estuvo bajo la supervisión del Centro de Monitoreo Vulcanológico y Sismológico del Instituto de Investigación en la Gestión del Riesgo y el Cambio Climático adjunto a la Licenciatura en Ciencias de la Tierra de la UNICACH.

# **6 Objetivos**

# Objetivo general

Generar una base cartográfica de referencia del cráter del volcán Chichonal mediante vehículos aéreos no tripulados.

Objetivos particulares:

- Generar un modelo digital de elevación de alta resolución (cm/px)
- Generación de un modelo digital tridimensional texturizado
- Generar un ortomosaico (cm/px)
- Caracterización topográfica del cráter del volcán Chichonal (perímetro del polígono del lago, perímetro del cráter, volumen del cráter)
- Construcción de un modelo tridimensional en una impresora 3D.

# **7 Metodología**

## **7.1 Materiales:**

### **7.1.1 DJI Phantom 3 Professional**

El Phantom 3 Professional, por todas las características que ofrece, resulta ser una opción muy conveniente a la hora de realizar este tipo de estudio. Está equipado para capturar vídeo 4K/HD y transmitir señal de vídeo en HD. La cámara integrada tiene un gimbal incorporado para maximizar la estabilidad, con un peso y tamaño mínimos. Incluso cuando no hay señal GPS disponible, el sistema de posicionamiento visual permite a la aeronave volar en modo estacionario con precisión.

### Características destacadas del equipo

Cámara y gimbal: con el Phantom 3 Professional se pueden grabar vídeos 4K a un máximo de 30 fotogramas por segundo y tomar fotografías de 12 megapíxeles con una claridad sin precedentes. Su sensor mejorado proporciona más nitidez, menos ruido y mejores imágenes que ninguna otra cámara voladora anterior.

Transmisión de vídeo HD: transmisión HD de baja latencia, gracias a una versión mejorada del sistema DJI Lightbridge.

Batería de vuelo inteligente DJI: la batería de vuelo inteligente de 4480 mAh incorpora nuevas celdas de batería y un nuevo sistema de gestión de las baterías.

Controlador de vuelo: el controlador de vuelo de nueva generación se ha actualizado para ofrecer una experiencia de vuelo más segura y fiable.

Un nuevo registrador de vuelo almacena datos cruciales de cada vuelo y el sistema de posicionamiento visual mejora la precisión del vuelo estacionario en interiores o en entornos sin señal GPS.

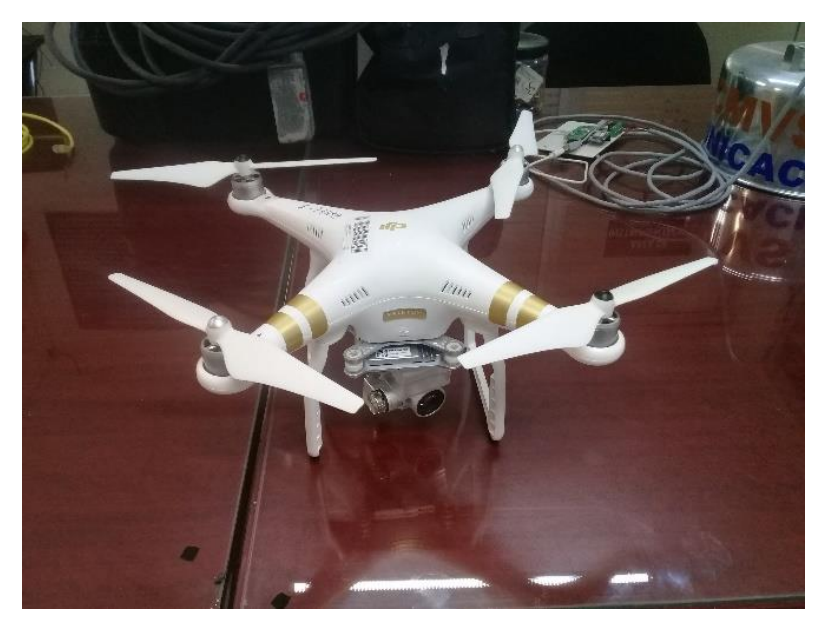

**Figura 12. Drone Phantom 3 Pro**

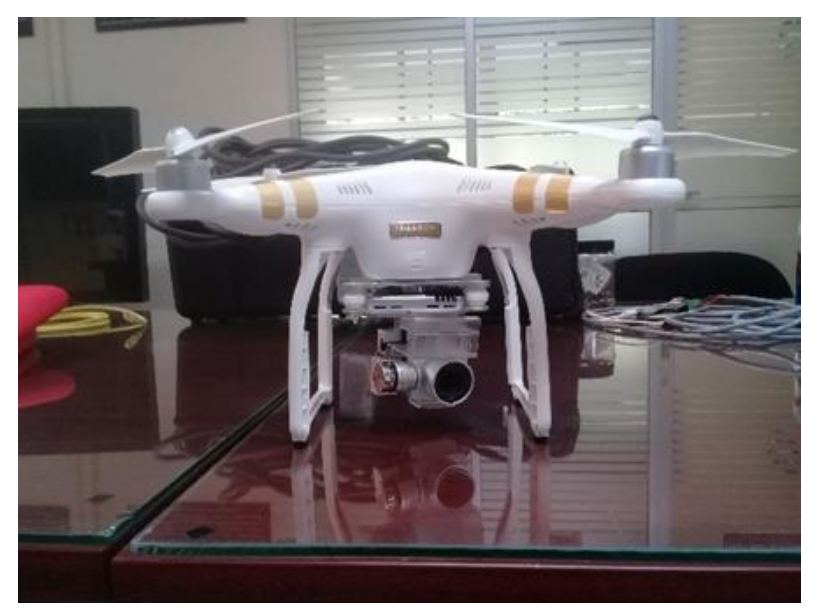

**Figura 13 Drone Phantom 3 Pro**

# **7.1.2 Características de sensor de captura de imagen**

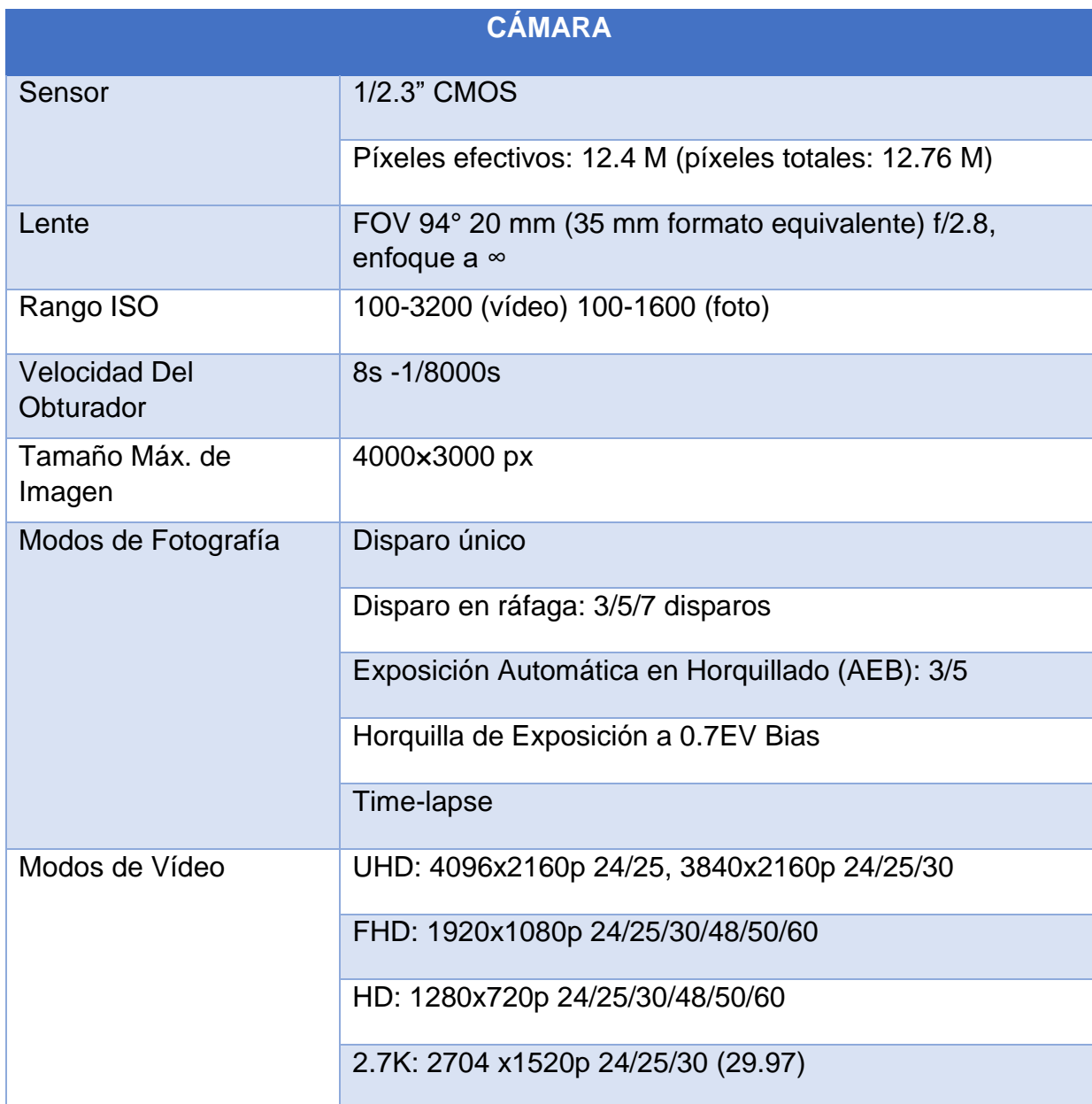

**Tabla 2***.* **Especificaciones técnicas de la cámara del drone DJI Phantom 3 PRO.**

# **7.1.3 Características del software**

## Software Agisoft Photoscan

En el sitio oficial de Agisoft PhotoScan (2018) se encuentra una descripción sobre el software: es un software de escritorio para procesar imágenes digitales y, mediante la combinación de técnicas de fotogrametría digital y visión por computador, genera una reconstrucción 3D del entorno, es adecuado para la documentación fotogramétrica de edificios, yacimientos y objetos arqueológicos, compitiendo, y en ocasiones superando, en eficacia y calidad de resultados con LIDAR terrestres y aéreos.

Este software permite generar ortofotos georreferenciadas de alta resolución y modelos poligonales texturizados / DEM excepcionalmente detallados. El flujo de trabajo totalmente automatizado permite procesar miles de imágenes aéreas en una computadora de escritorio para producir datos fotogramétricos de clase profesional, aunque no se tenga una amplia experiencia en este tipo de trabajos.

Existen dos versiones diferentes. La versión estándar está pensada para usuarios casuales que desean generar nubes de puntos a partir de múltiples imágenes. La versión profesional incluye funcionalidades específicas para la generación de productos geomáticos. Esta edición le permite obtener ortofotos georreferenciadas de alta resolución y modelos digitales de terrenos con densidad y detalle excepcionales. Si se desea, es posible generar la textura fotográfica. Es una potente herramienta topográfica y cartográfica. Todo ello utilizando sistemas de referencia cartográficos estándar (SCIENTEC, 2018).

Características:

- Generación de nubes de puntos
- Generación de modelo poligonal
- Secuencias de comandos de Python
- Configuración del sistema de coordenadas
- Exportación de ortofoto
- Exportación de modelo de elevación digital
- Georeferenciación de modelos exportados

Equipo mínimo requerido para poder operar este software

• Windows XP o posterior (32 o 64 bits), Mac OS X Snow Leopard o posterior, Debian/Ubuntu(64bits)

• Intel Core 3 Duo o equivalente

• 2 GB de RAM

Configuración recomendada

• Windows XP o posterior (64 bits), Mac OS X Snow Leopard o posterior, Debian /

Ubuntu (64 bits)

•Procesador Intel Core i7

• 12 GB de RAM

De acuerdo con el trajo de S. Figueiras, (2018) los algoritmos para el procesamiento fotogramétrico en Agisoft son los siguientes:

La ejecución del algoritmo SIFT es el primer paso a realizar tras la adquisición de las imágenes. SIFT comprende las siguientes etapas:

- Detección de puntos extremos en el espacio-escala (Scale-space extrema detection): se trata de encontrar dentro del espacio-escala de la imagen puntos invariantes a la traslación, el escalado y la rotación de la misma.
- Localización de puntos clave (Keypoint localization): entre los puntos encontrados en el paso anterior, también se encuentran puntos de bajo contraste, inestables a cambios de iluminación y ruido.
- Asignación de orientación (Orientation assignment): mediante la asignación de una orientación a cada punto clave de la imagen, basada en características locales de la misma, se pueden lograr características invariantes a las rotaciones.
- Descriptor de puntos clave (Keypoint descriptor): tras la asignación a cada punto clave de una escala, localización y orientación, lo siguiente es determinar para cada punto clave un descriptor relativamente invariante a cambios de iluminación y transformaciones afines.

Lo siguiente sería el cálculo de correspondencias por distancia (Feature matching) basada en el vecino más cercano (Nearest neighbor). Tras ello, usando el algoritmo RANSAC (Random Sample Consensus), se dividen los puntos en valores atípicos y valores intrínsecos, rechazándose los atípicos, como por ejemplo los producidos por personas que se movían por el área de interés.

Con ayuda de información INS/GNSS (proceso totalmente automático) o puntos de control (proceso semiautomático) se lleva a cabo la aerotriangulación (AT).

Así, con la técnica de ajuste de bloque por paquetes (Bundle block adjustment technique) formulada como un problema de mínimos cuadrados no lineal, se ajustan los parámetros de orientación de la cámara para cada imagen y se produce una nube de puntos dispersa o de baja densidad. Tras ello, se utiliza un algoritmo de emparejamiento estéreo (Zhang et al., 2012) para generar una nube de puntos densa, creando un elevado número de puntos con coordenadas terreno. Finalmente, la nube densa es interpolada para formar una red irregular de triángulos o TIN (Triangulated Irregular Network) con el fin de obtener un modelo 3D digital.

El siguiente diagrama de flujo muestra en forma resumida los paso a realizar:

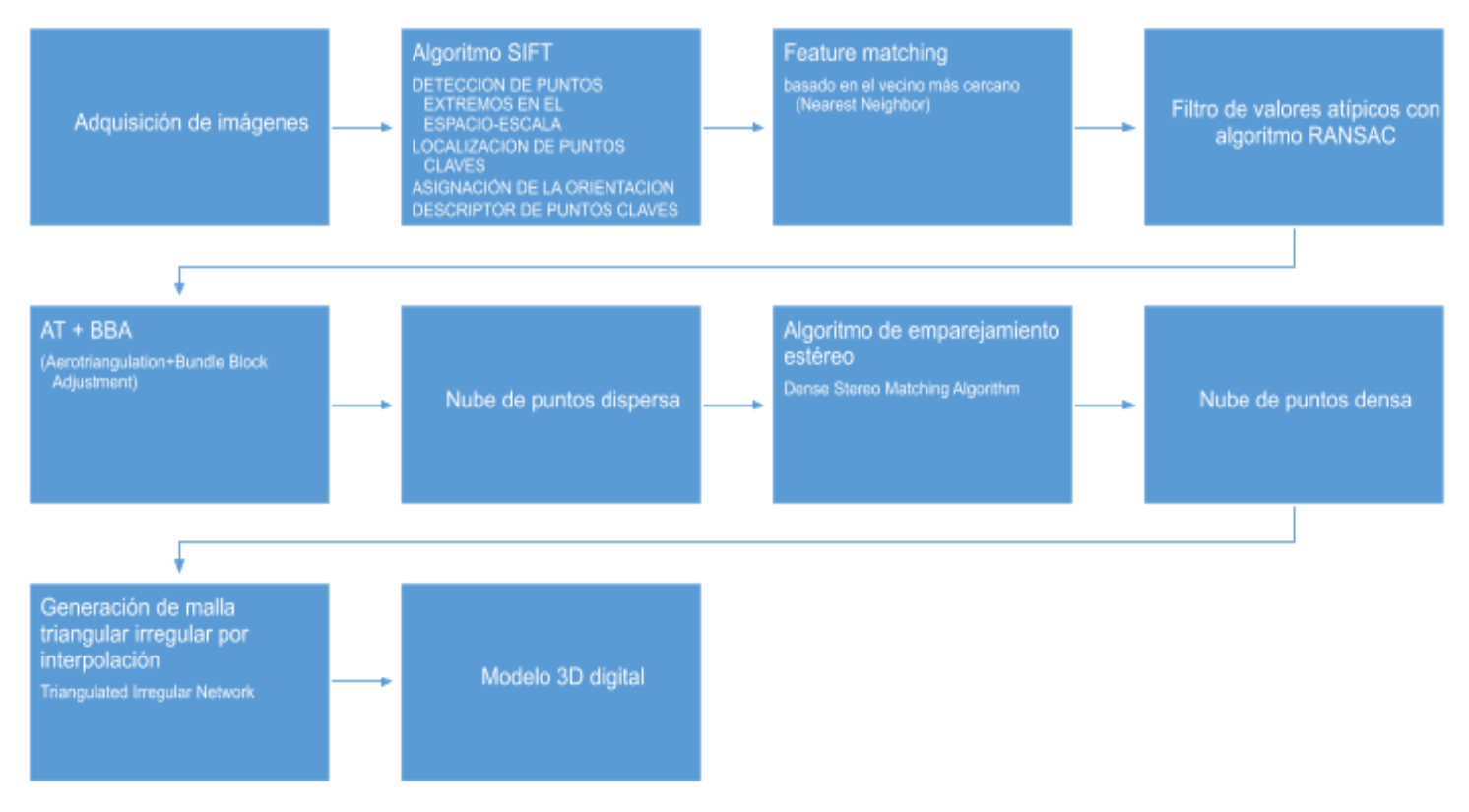

**Figura 14. Diagrama de flujo de procesamiento. Modificado de Figueiras, 2018).**

## 7.1.4 Características del GPS.

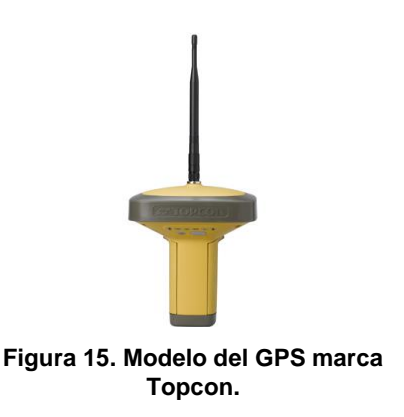

El receptor GR-3 es un receptor GPS+ multifrecuencia desarrollada para ser el receptor más avanzado y compacto del mercado topográfico. Es un receptor multifuncional y multipropósito diseñado para mercados de precisión.

El término mercados de precisión hace referencia a equipos, subsistemas, componentes y software para topografía, construcción, mapas comerciales, ingeniería civil, agricultura de precisión y construcción en tierra y control de maquinaria para agricultura, mapeo fotogramétrico, hidrografía y todo uso que se relacione, de manera razonable, con los que se han mencionado anteriormente (Topcon, 2006).

El l GR-3 puede recibir y procesar múltiples tipos de señales (incluyendo las señales GPS L2C, GPS L5, GLONASS C/A L2 y GALILEO más recientes) mejorando la precisión y confiabilidad de sus puntos y posiciones de levantamiento, especialmente si las condiciones del lugar de trabajo son difíciles.

Las funciones multifrecuencia y GPS del receptor se combinan para ofrecer un sistema de posicionamiento preciso para cualquier levantamiento.

Otras características más, entre las que se incluyen la minimización del efecto multipath, garantizan la recepción con follaje denso y con señales débiles.

El receptor ofrece la funcionalidad, precisión, disponibilidad e integridad requeridas para colectar datos en forma rápida y sencilla.

# **7.2 Área de estudio.**

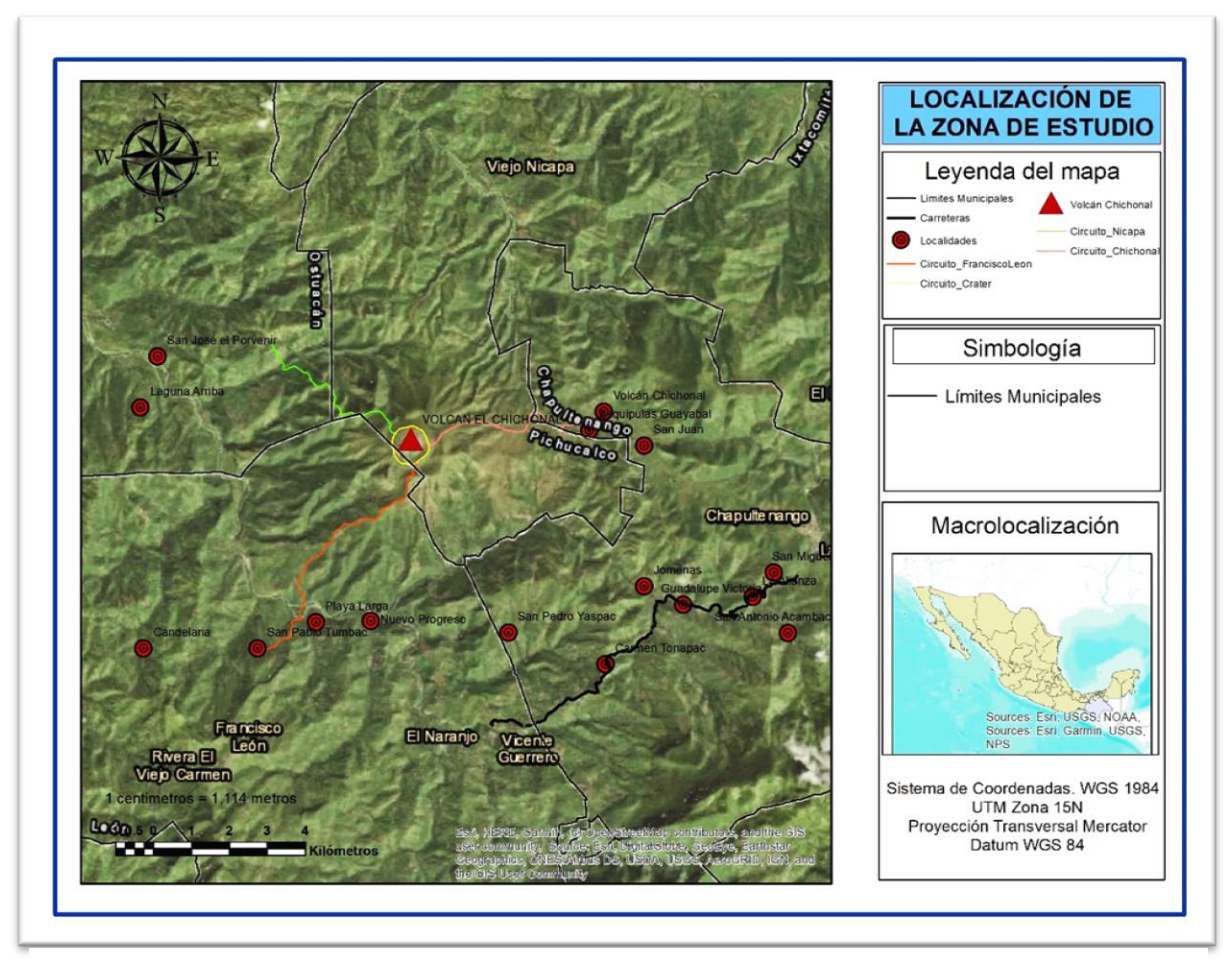

**Figura 16. Localización de la zona de estudio.**

La zona de estudio se encuentra al norte del estado de Chiapas, a 70 km al noroeste de Tuxtla Gutiérrez y a 77 km al Suroeste de Villa Hermosa. (figura 16)

El volcán Chichón tiene influencia principalmente en los municipios de Pichucalco, Chapultenango, Sunuapa, Ostuacán, Francisco León y en menor medida Ixtacomitán.

La zona geológica en la que se encuentra es llamada Arco Volcánico de Chiapanecan. Este se ubica entre el Cinturón Volcánico Trans-Mexicano y el Arco Volcánico Centroamericano. (figura 17)

Estas rocas están plegadas en dirección NW-SE, con lo que dan lugar a una serie de estructuras que son el anticlinal Catedral y los sinclinales La Unión y Caimba (Macías et al., 1997b; García-Palomo et al., 2004).

Localmente, las rocas del basamento del Chichón están afectadas por fallas orientadas E-W con movimiento lateral izquierdo, como la falla San Juan y por fallas normales de rumbo N45°E, con planos buzando en dirección NW, conocidas como la zona de fallas de Chapultenango (García-Palomo et al., 2004; citado por Macías, 2005).

Es el volcán activo y más joven del arco volcánico Chiapaneco (Damon y Montesinos, 1978, citado por Macías, 2005). Este arco volcánico tiene una edad que va del Plioceno al Reciente y se ubica entre la Faja Volcánica Transmexicana y el arco volcánico de Centroamérica.

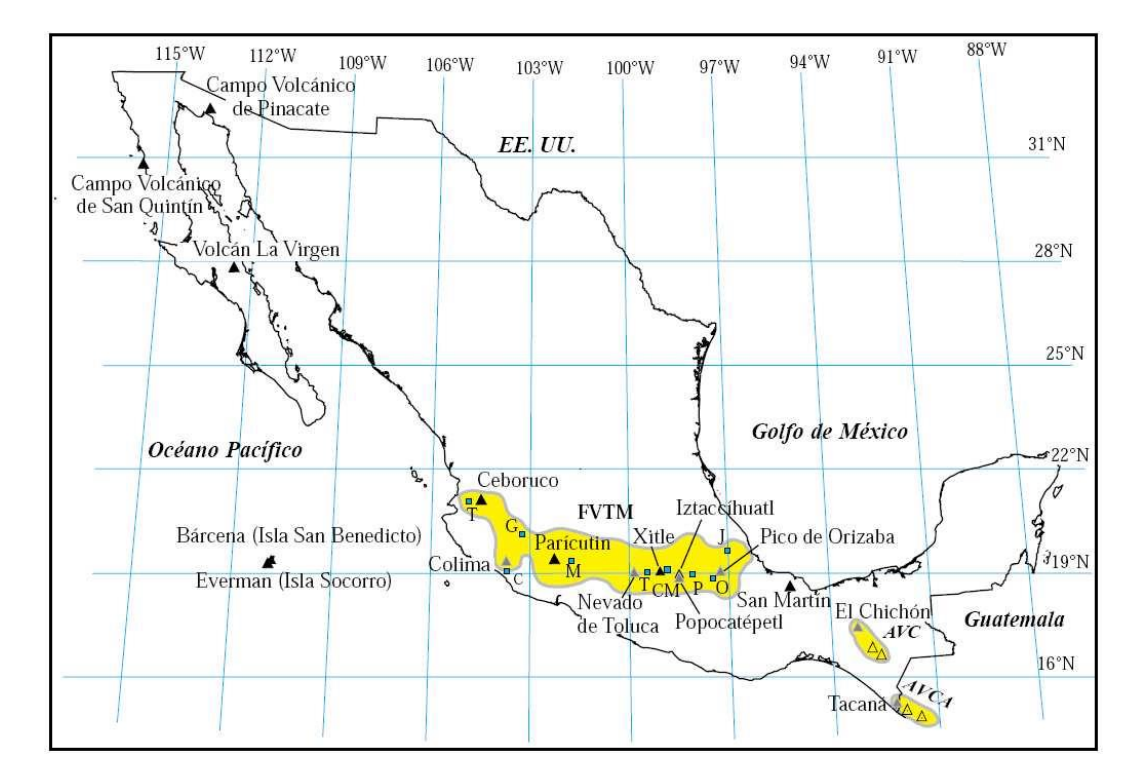

**Figura 17. Ubicación del Arco volcánico, la Faja Volcánica Transmexicana y el arco volcánico de Centroamérica. Fuente: Macías, 2005.**

Características físicas

### Geología

El Chichón está construido sobre evaporitas y calizas del Jurásico-Cretácico Temprano, calizas dolomíticas del Cretácico Temprano a medio, y calizas, areniscas y lutitas del Terciario. Estas rocas están plegadas en dirección NW-SE, con lo que dan lugar a una serie de estructuras que son el anticlinal Catedral y los sinclinales La Unión y Caimba (Canul y Rocha, 1981; Canul-Dzul et al., 1983; Duffield et al., 1984, citado por Macías, 2005).

Desde el punto de vista regional el proyecto geotérmico del Chichonal se ubica en una zona sujeta a diferentes procesos geológicos: sedimentación, subducción de la Placa de Cocos por debajo de la Placa de Norteamérica, plegamientos, fallamientos normales, laterales e inversos y actividad volcánica en épocas recientes (Arellano Contreras & Jiménez Salgado, 2012, p. 5).

Los elementos tectónicos regionales lo integran las placas de Norteamérica, del Caribe y la de Cocos con su zona de subducción, y con más detalle la Plataforma de Yucatán, el Cinturón Plegado (Anticlinorio de Chiapas), la Falla del Istmo, el Macizo Granítico y el sistema de fallas Motagua-Polochic (Arellano Contreras & Jiménez Salgado, 2012, p. 5).

Otro rasgo importante que se puede observar perfectamente, es la zona constituida por bloques que tectónicamente forman la provincia conocida como de Fallas de Transcurrencia (Carfantan, 1981, citado por Arellano,U.*et al*, 2012).

Estas rocas están plegadas en dirección NW-SE, con lo que dan lugar a una serie de estructuras que son el anticlinal Catedral y los sinclinales La Unión y Caimba (Macías et al., 1997b; García-Palomo et al., 2004), desde un punto de vista tectónico.

#### Tipos de suelo

Los tipos de suelo predominantes son: Luvisol (contiene acumulación de arcilla en el subsuelo; son de zonas templadas o tropicales lluviosas, rojos o claros y moderadamente ácidos; son de moderada a alta susceptibilidad a la erosión, Feozem ( tiene una capa superficial obscura, suave y rica en materia orgánica y nutrientes), Rendzinas y Litosoles en terrenos sobre roca caliza, susceptibles a la erosión y de fertilidad moderada a baja, y derivados de los materiales volcánicos, se encuentran Andosoles o suelos volcánicos de reciente formación y con fertilidad de baja (para suelos recientes) a moderada (para suelos de mayor edad). En general, debido a la topografía de la zona, terrenos desde planos hasta montañosos, y por las condiciones de alta pluviosidad y deforestación, la susceptibilidad a la erosión es alta. Su uso principalmente es pecuario, agrícola y como relictos algunas zonas de selva (POPC, 2012).

### Uso del suelo.

El área ha estado sujeta a una fuerte presión humana durante los últimos 40 años y por ello, desde antes de la erupción, ya se había destruido y afectado seriamente en gran parte a la vegetación original de Selva Alta Perennifolia por las actividades de la agricultura de roza-tumba- quema y la ganadería. Es característico encontrarse con grandes potreros de pastos cultivados e inducidos, y en algunas áreas por la introducción de plantaciones de café y cacao.

En las zonas aledañas al Volcán Chichón, a pesar de que las condiciones orográficas son muy accidentadas, la actividad antrópica es intensa, quedando pocos lugares vírgenes donde se aprecia conservada la vegetación original, la cual se necesita conservar como bancos de germoplasma para la restauración del área (POPC, 2012).

#### Hidrografía

A nivel regional el drenaje del volcán Chichón desemboca en dos ríos, por el sur al Río Magdalena, que vierte sus aguas a la presa Peñitas, y por el Norte, el Río Platanar. Ambos ríos se dirigen hacia el Norte del Estado por el Río Grijalva, que vierte sus aguas hacia el Golfo de México.

El drenaje del Volcán es radial y centrifugo y está controlado por la estructura volcánica conformada por derrames de flujos piroclásticos, andesitas y lahares principalmente. Toda el agua que precipita sobre el volcán se drena mediante este sistema radial, alimentando, en su gran mayoría, a la corriente del río Magdalena y en menor grado al rio Platanar.

El primero, representa el drenaje característico del Volcán y el más extendido, ya que en general se presenta en rocas sedimentarias y volcánicas cuaternarias. Dentro de esta red las corrientes principales son el río Magdalena que recoge los tributarios del edificio volcánico. A lo largo de éste río desembocan numerosas corrientes del drenaje radial centrífugo proveniente del volcán, como son los ríos Susnubac y Tuspac, los cuales tienen grandes caudales que se deben tomar en cuenta para el análisis de riesgos (POPC, 2012).

### Variables ambientales

### Climatología

Los climas que se presentan en la región correponden a los cálidos -húmedos con lluvias todo el año. Son los "tropicales lluviosos" A de Koeppen, modificado por E. García (1973), con las variantes Af "clima de selva tropical lluviosa". En la estación Pichucalco, se tiene un clima "caliente húmedo con lluvias todo el año Af (m).

En Chapultenango, con una altitud de 700 msnm aproximadamente, se tiene un clima A(C)f(m) "semicálido con lluvias todo el año" debido a que la temperatura media anual es entre 18 a 22ºC y vientos dominantes que provienen del norte. La precipitación del mes más seco es mayor de 60 mm. Af (m)w"(i´)g (POPC, 2012).

## Vegetación

La región albergó hasta mediados del siglo pasado a importantes áreas de Selva Alta Perennifolia, hoy ocupada por pastizales, vegetación secundaria y cultivos.

En la actualidad, la dinámica que está siguiendo la restauración y revegetación natural de las laderas y cañadas del volcán Chichón, lo hace uno de los únicos sitios en el mundo
capaces de tener una gran velocidad en su restauración biológica, por lo cual son impostergables los planes de manejo y protección del área.

Antes de la erupción, el Volcán estaba cubierto en sus laderas por un cinturón de selva alta perennifolia. Se desarrollaba también en la zona del Volcán una variedad de cultivos, entre los cuales había café, cacao y maíz (POPC, 2012).

Descripción de la zona de estudio

El Chichón es un volcán compuesto por un cráter de 1.5 x 2 km. de diámetro denominado

Somma, que tiene una elevación de 1 150 msnm. Este cráter en realidad es un anillo de domos de composición traquiandesítica que tiene paredes internas subverticales y pendientes externas suaves (Macías, 2005).

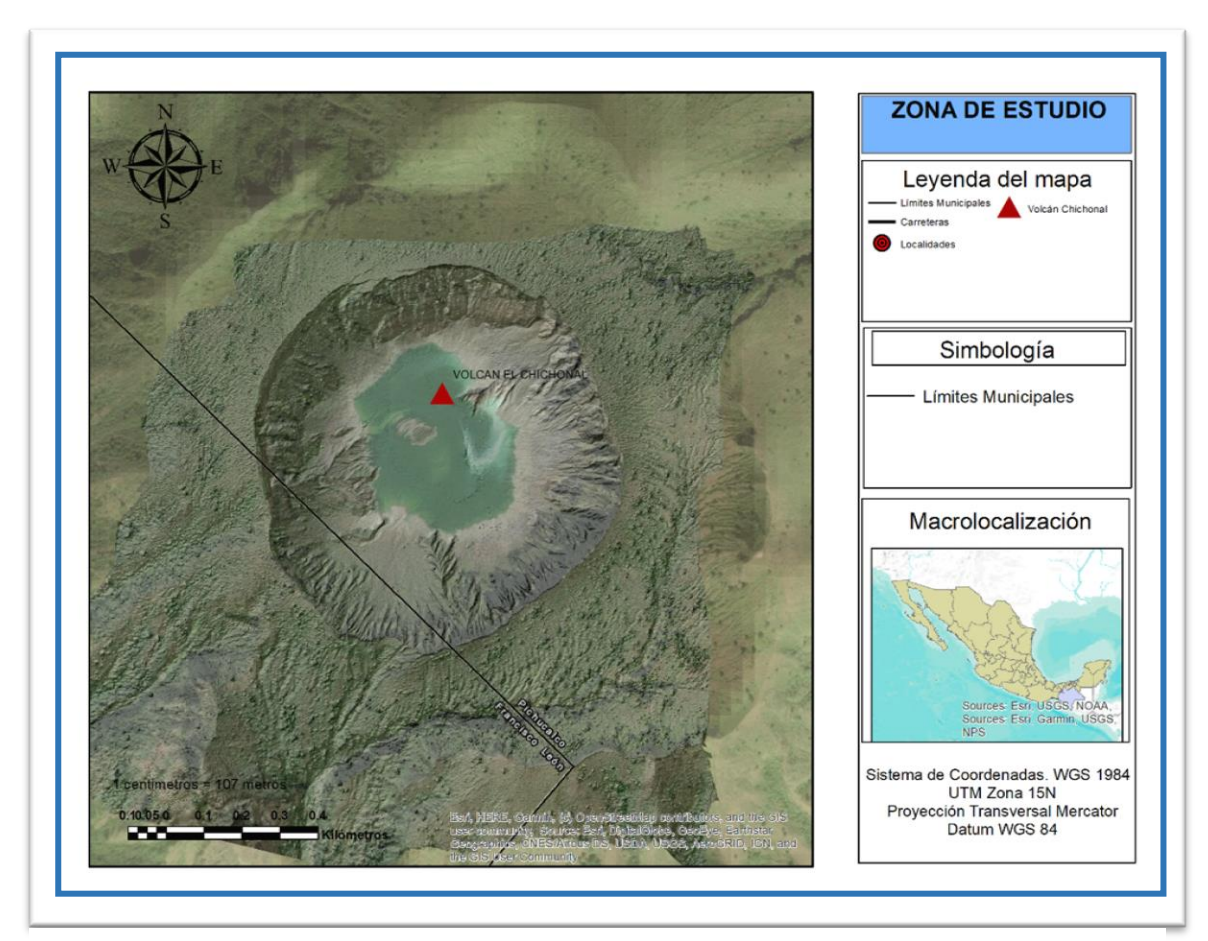

**Figura 18. Zona de estudio**

La elevación relativa del cráter Somma, en relación a la topografía de alrededor es de sólo 700 m con respecto a la parte oriente y de 900 m considerando la parte occidental.

El cráter Somma está cortado por estructuras más jóvenes, en su parte SE por un cono de tobas denominado Guayabal, y al SW y NW por dos domos traquiandesíticos de edad desconocida (Macías, 1994, citado por Macías 2005).

Dentro del cráter Somma se encuentra el cráter reactivado durante la erupción de 1982 Este cráter tiene un diámetro de 1 km. y paredes verticales de 140 m. La altura máxima del cráter sobre el nivel del mar es de 1 100 m y la altura del fondo del cráter es de 860 m aproximadamente.

El cráter contiene un lago generalmente de color azul turquesa, que regularmente tiene una temperatura de 32 °C (Armienta *et al.*, 2000, citado por Macías, 2005), pozas de lodo hirviendo y fumarolas con temperaturas variables cercanas a los 100 °C (Taran *et al.*, 1998; Tassi *et al.*, 2003, citado por Macías, 2005), que contienen compuesto orgánicos (Capaccioni *et al.*, 2004, citado por Macías, 2005) y las cuales son alimentadas por un sistema hidrotermal activo (Rouwet *et al.*, 2004, citado por Macías, 2005).

# **7.3 Método**

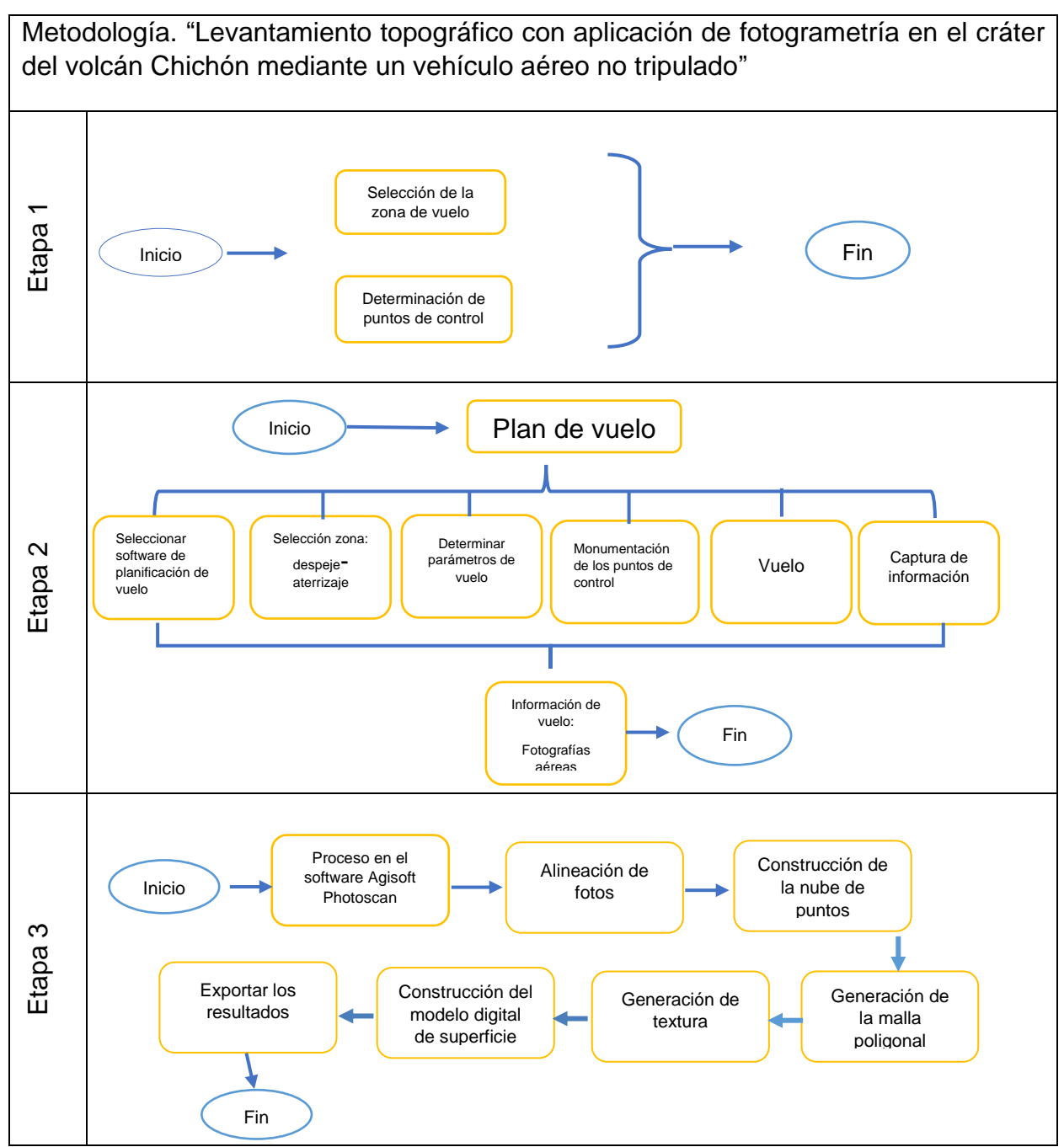

**Tabla 3 Diagrama de la metodología**

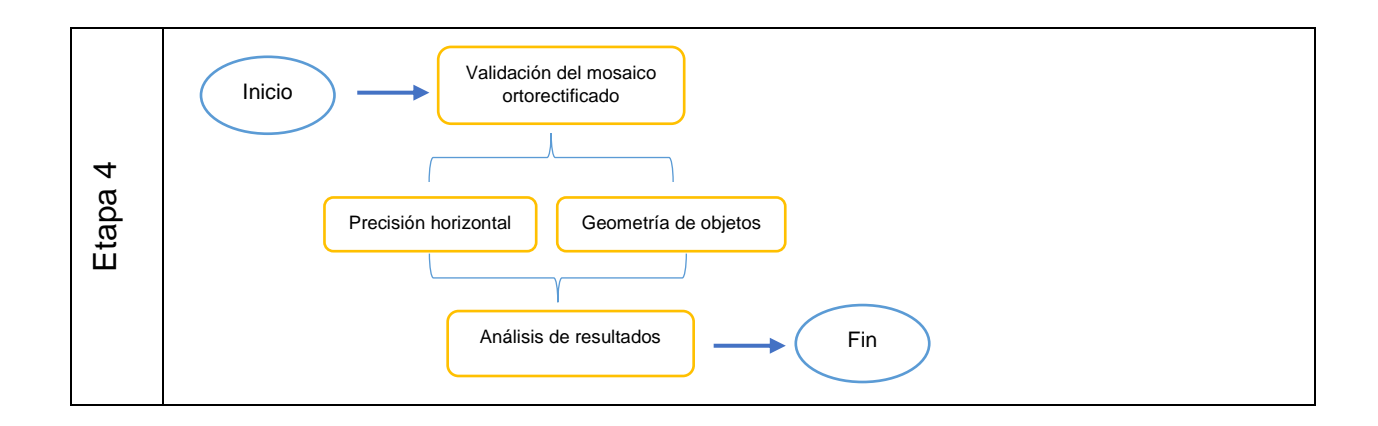

# Etapa 1

Selección de la zona de vuelo

La selección del área de vuelo está delimitada por un polígono, el cual corresponde a la estructura del cráter somma del volcán; se eligió esta extensión debida principalmente al número limitado de baterías con las que se contaban para realizar el vuelo, así como disponibilidad de tiempo de vuelo que las mismas ofrecen, accesibilidad al sitio y los recursos disponibles.

Determinación de los puntos de control. Se determinaron 3 puntos de control (Figura 19)

dentro del área de estudio para utilizarlos como referencia al momento de generar la ortofoto. Estos puntos se eligieron por su accesibilidad en el terreno; debido a que se encuentran ubicados en los senderos sobre los cuales se pude llegar y ascender al cráter.

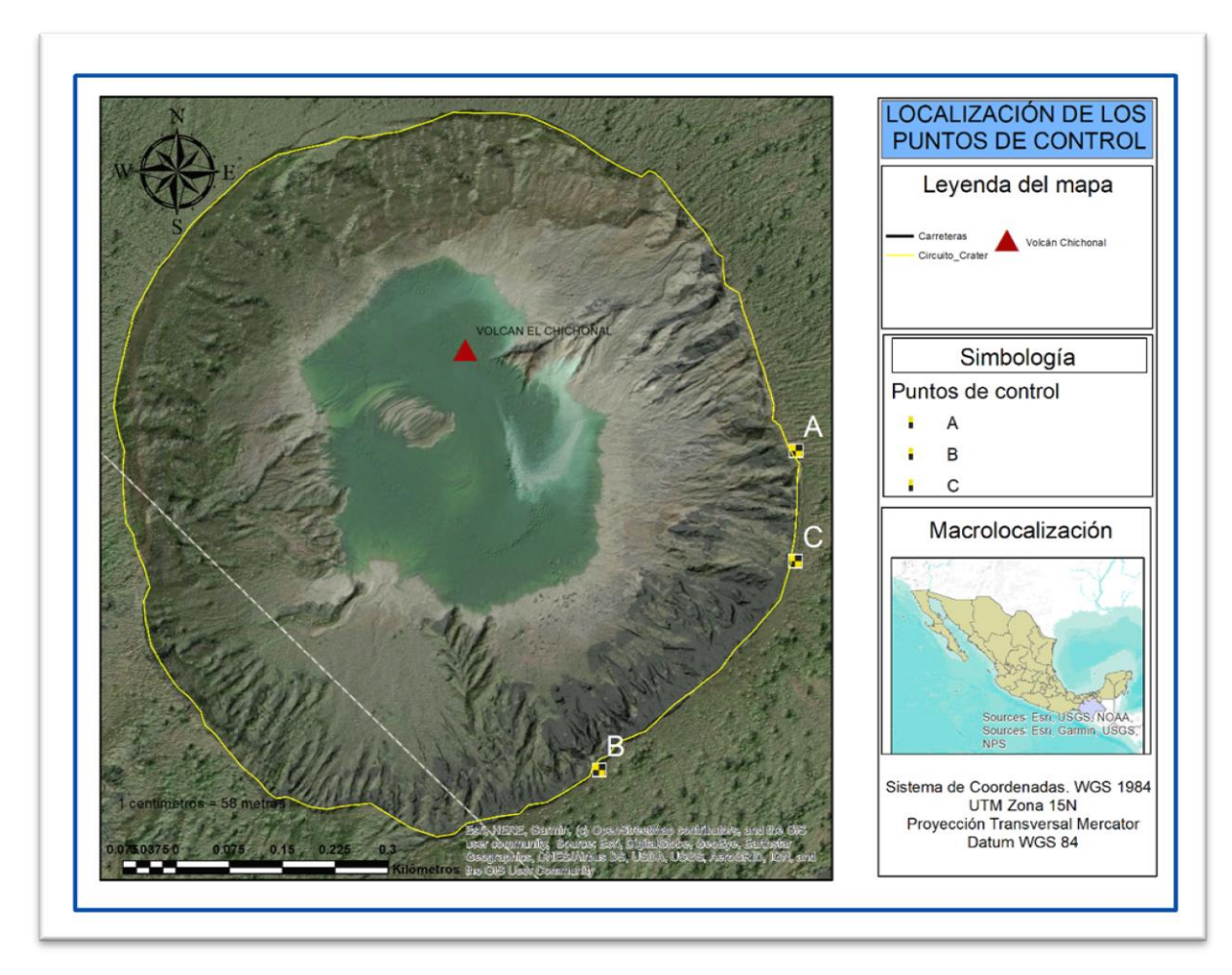

**Figura 19. Mapa de ubicación de los puntos de control.**

# La monografía de puntos

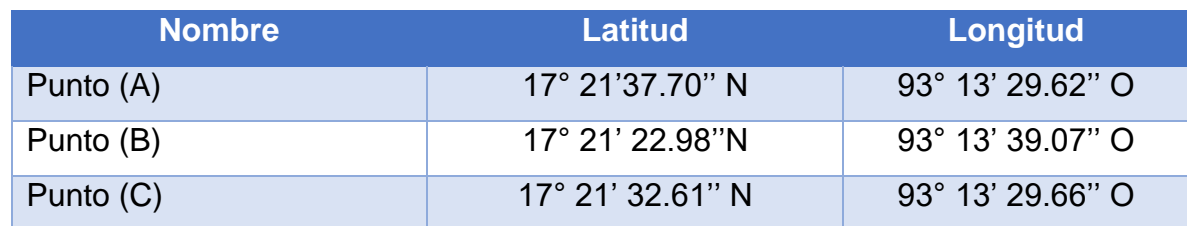

**Tabla 4. Coordenadas de los puntos de control seleccionados.**

Se obtuvieron los datos precisos sobre un mapa de referencia; esto es obtener su latitud, longitud; estos puntos están representados sobre el mapa anterior (Figura 19).

## Etapa 2

Metodología

1. Plan de vuelo.

Para llevar a cabo este trabajo se utilizó el software Drone Deploy, el cual permite el ingreso de todos los parámetros de vuelo que son necesarios para el estudio, y cargarlos al sistema de navegación del drone; además que cuenta con un simulador de vuelo que marca el tiempo de recorrido, área aproximada a cubrir, número de fotografías, y cantidad de baterías, que el drone realizará en condiciones óptimas.

Previo a la salida de campo, se comenzó a planificar el vuelo fotogramétrico con la aplicación Drone Deploy, la cual facilitó el trabajo, permitiendo determinar los parámetros de vuelo, únicamente tuvimos que indicar la superficie de vuelo y una serie de variables, entre las cuales se destacan la altura de vuelo, los solapes longitudinal y transversal, la velocidad de vuelo y el ángulo de la toma de imagen. Para este proyecto el drone utilizado es un dji Phantom 3 pro, la resolución que determinó el simulador de vuelo de la aplicación Drone Deploy fue de 4.5 cm/pixel, los solapes longitudinal y transversal se establecieron manualmente, dejándolos de 70 y 50 % respectivamente, debido a la gran extensión que representa el cráter del volcán, ya que lo recomendado por la aplicación de vuelo es de 60 y 70%.

2. La zona de despegue y aterrizaje.

Esta zona se eligió considerando la menor distancia que recorre el drone desde su despegue, a su punto de partida donde inicia el recorrido programado, hasta el punto final del recorrido donde el drone debe aterrizar. Esto con la finalidad de optimizar la vida de la batería del drone.

El área de despegue asignada se encuentra libre de obstáculos con los cuales el drone pueda impactarse al momento del despegue y posicionamiento al punto de partida, debido a que el drone no puede esquivar objetos de forma autónoma, esta área se encuentra relativamente plana.

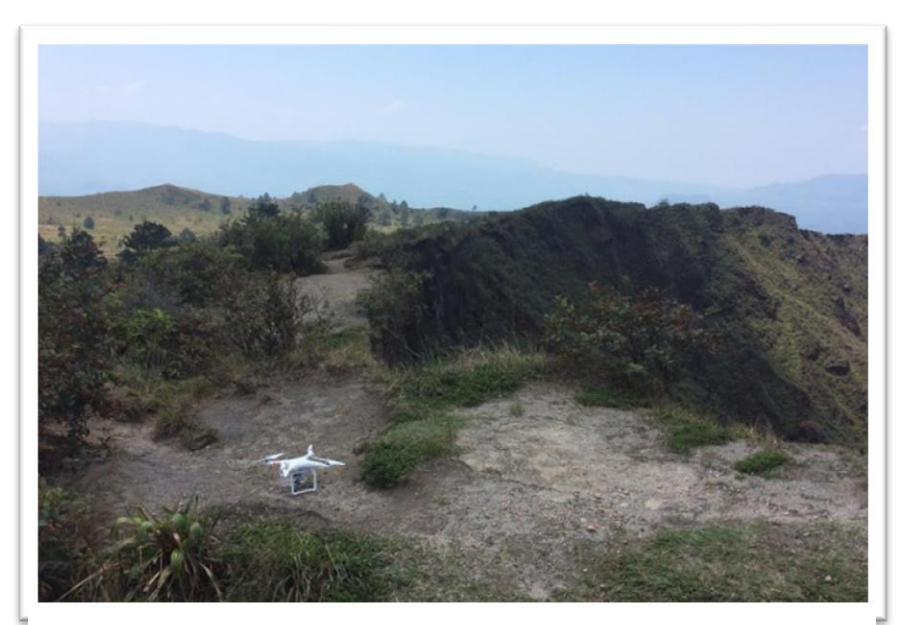

**Figura 20. Fotografía del área de estudio.**

# 3. Determinación de los parámetros de vuelo.

Los parámetros de vuelo se establecieron principalmente por la capacidad de vuelo del drone DJI Phamton 3 profesional; de los cuales los más importantes son: la altura máxima y el tiempo de vuelo máximo. El drone utilizado en este proyecto tiene limitaciones para cubrir el área total, como se mencionó anteriormente, debido a la duración de vuelo que permiten las baterías ya que la extensión de terreno es relativamente grande.

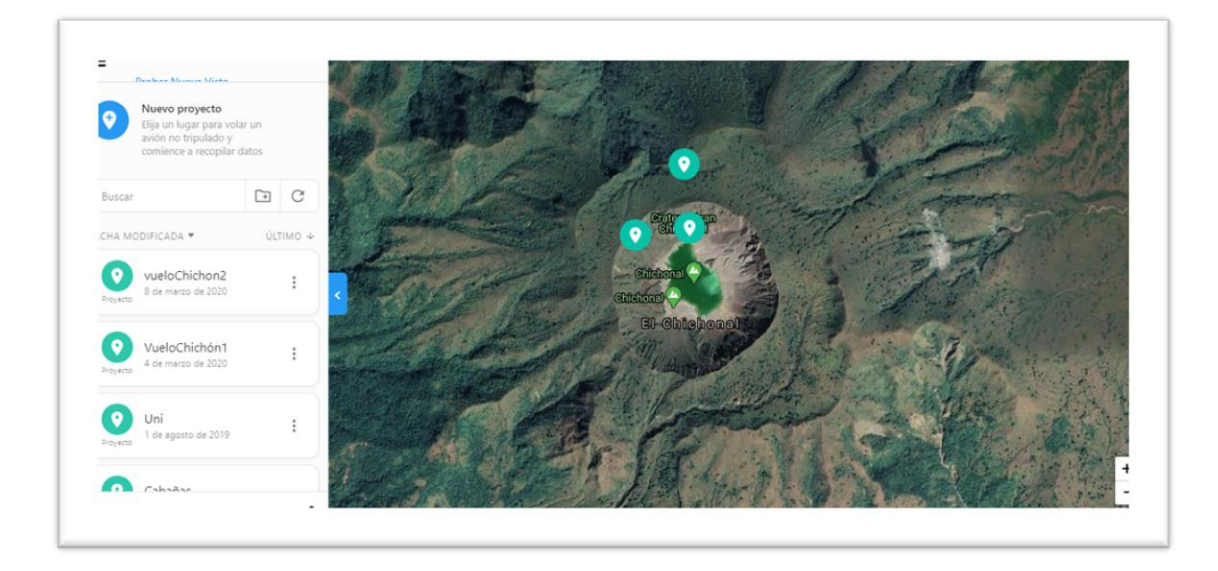

**Figura 21. Proyecto de los planes de vuelo sobre el cráter del volcán Chichón.**

Altura del vuelo.

La altura de vuelo se ha establecido a 150 metros para no perder la precisión del mosaico, debido a que entre mayor sea la elevación de la fotografía, menor será el detalle.

Velocidad.

La velocidad de vuelo fue de 15 mps, esto con la finalidad de cubrir una mayor área debido a las limitaciones de tiempo de vuelo antes mencionado y por la seguridad del propio drone. Cabe mencionar que la velocidad no interfiere en la calidad de la fotografía, ya que la velocidad del obturador de la cámara del drone es de 1/800 segundos.

Vuelos necesarios para cubrir el área total.

Para cubrir la zona de estudio se tuvo que realizar dos planes de vuelo con los mismos parámetros, abarcando la zona norte y sur del cráter y parte del somma. Una vez en la zona del cráter, se cargaron las misiones de vuelo al drone, resultando como se muestra a continuación (figura 22):

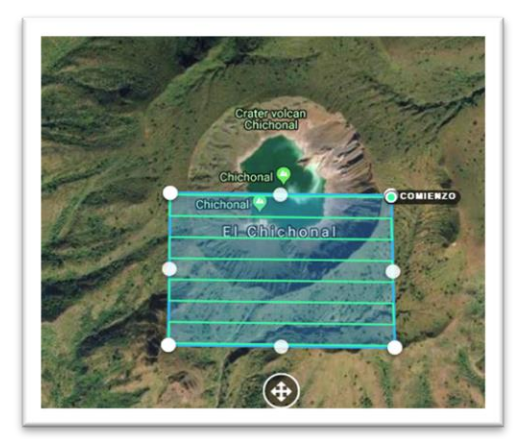

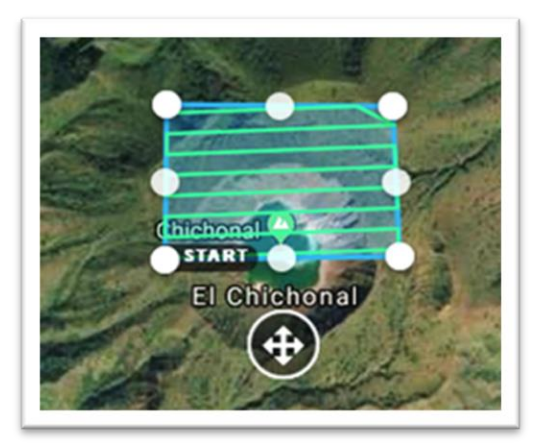

**Figura 22. Visualización de los planes de vuelo (plan 1 y plan 2)**

Se han determinado 2 misiones de vuelo que cubren el área del polígono. Por cada vuelo se tuvieron las siguientes características.

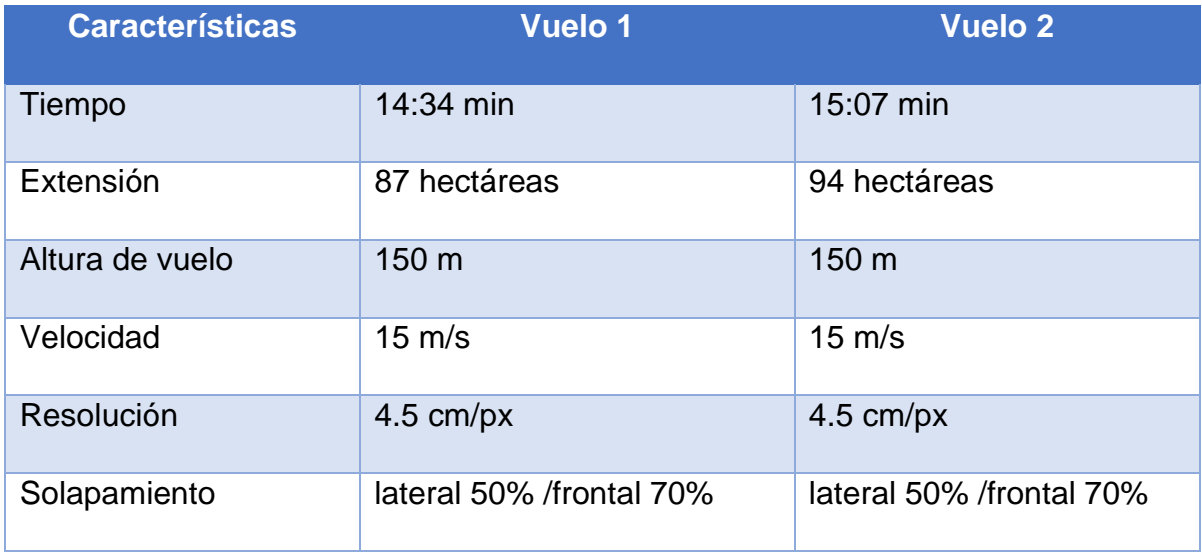

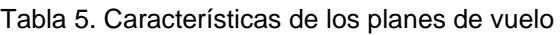

## 4. Monumentación de los puntos de control

Para realizar la corrección geométrica, se colocaron 3 dianas sobre el terreno, con el propósito de que estas sean visibles para la cámara del drone y se identifiquen los puntos de control desde lo alto.

Por lo anterior las dianas fueron elaboradas con una dimensión de 2 m<sup>2</sup>, dividiéndolas en cuatro secciones y dos colores para realizar un contraste notable con la superficie del terreno y la vegetación, quedando de la siguiente forma (figura 23):

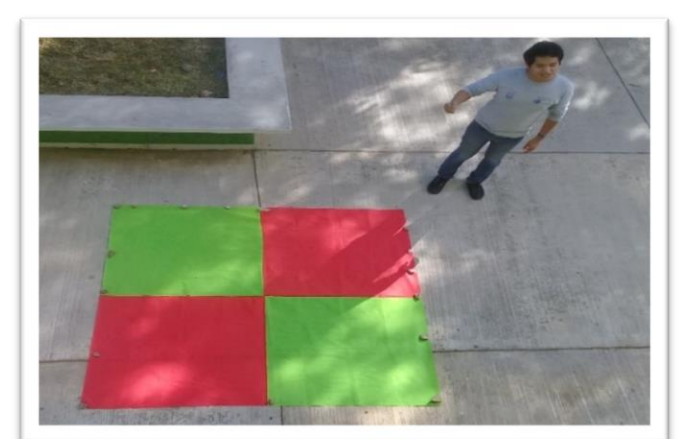

**Figura 23. Diana de 2 x 2 metros para marcar los puntos de control.**

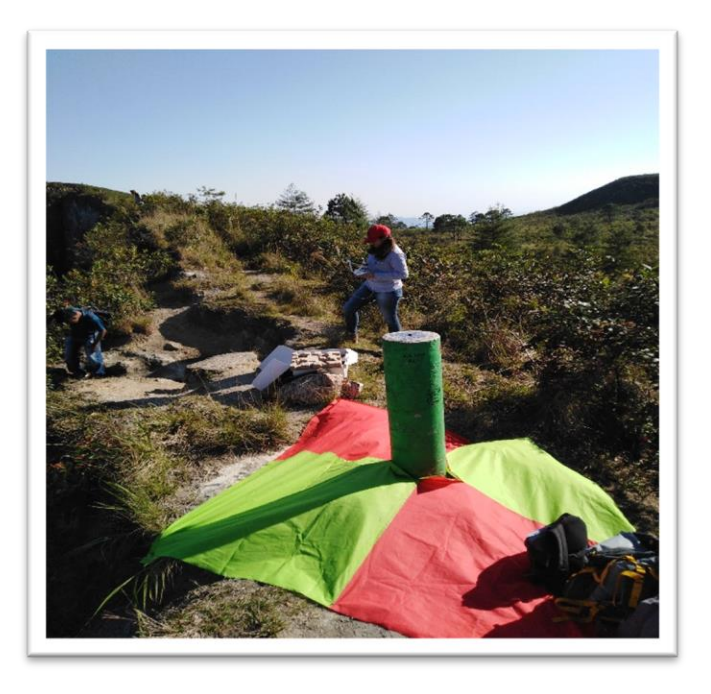

**Figura 24. Diana sobre el terreno y el punto de control.**

Una vez colocadas las dianas se procedió a realizar el vuelo. Cabe mencionar que las coordenadas de cada punto de control establecido se tomaron de los monumentos construidos anteriormente para medir la deformación del edificio volcánico.

# 5. Vuelo y captura de fotografías aéreas

Para realizar el levantamiento topográfico sobre el cráter del volcán Chichón, a través de la fotogrametría con drones, es necesario contemplar ciertos aspectos físicos del área de estudio; como lo son el estado del tiempo, velocidad de viento, radiación solar, con la finalidad de obtener un resultado de calidad.

El vuelo estuvo condicionado por el estado del tiempo que tenía el municipio de Chapultenango, Chiapas. Semanas previas a la salida de campo, se estuvo consultando el pronóstico de tiempo del servicio meteorológico mexicano; finalmente la fecha de salida al volcán se estableció para el 10 de abril del 2019.

Para la salida a campo se contempló el tiempo de traslado a la zona de estudio, así como el tiempo de ascenso al cráter; resultando un aproximado de 2 días y un día más, por el acontecimiento de alguna eventualidad.

Etapa 3

Procesamiento de las fotografías

El procesamiento de las fotografías obtenidas durante el vuelo se realizó con el software Agisoft PhotoScan en su versión 1.4.5, el cual consistió en un proceso lineal recomendado, considerando que los pasos de carga de fotos, inspección de imágenes y alineación son básicos para generar el modelo, sin embargo, el software recomienda el siguiente flujo de trabajo:

1. Carga de fotografías.

En este paso se cargaron todas las imágenes obtenidas en el vuelo al programa Photoscan para iniciar el tratamiento necesario para las fotografías.

2. Inspección de imágenes.

Se descartaron aquellas fotos que presentaron interferencia o ruido, para evitar distorsiones durante el proceso.

3. Alineación de fotos.

Este paso consiste en alinear las fotografías para solapar entre foto y foto y así obtener una fotografía homogénea única, este procedimiento determina los pixeles parecidos y sobrepone cada uno de estos para que el programa reconozca la posición desde donde se tomaron todas las fotografías

4. Nube de puntos densa.

El siguiente paso consiste en la creación de una nube densa de puntos que nos servirá para la construcción de la malla del modelo 3D. Se generó una nube de puntos donde se seleccionó la calidad con la que decidimos construir nuestra nube de puntos.

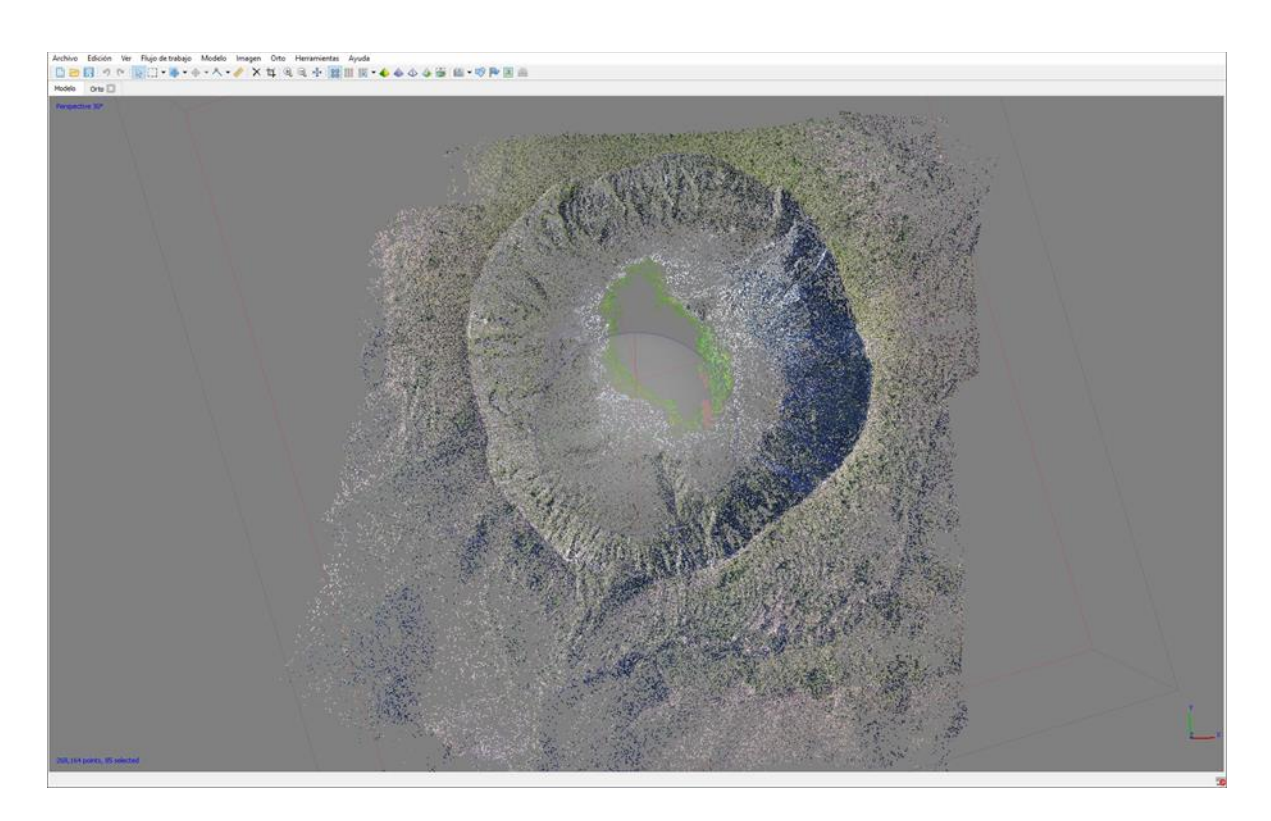

**Figura 25. Nubes de puntos dispersa generada por Agisoft Photoscan**

# 5. Malla poligonal.

La creación de la malla se hace para poder representar el terreno, con base en la nube de puntos densa generada anteriormente.

Como resultado de este proceso se obtiene la malla poligonal que forma polígonos a través de la unión de puntos.

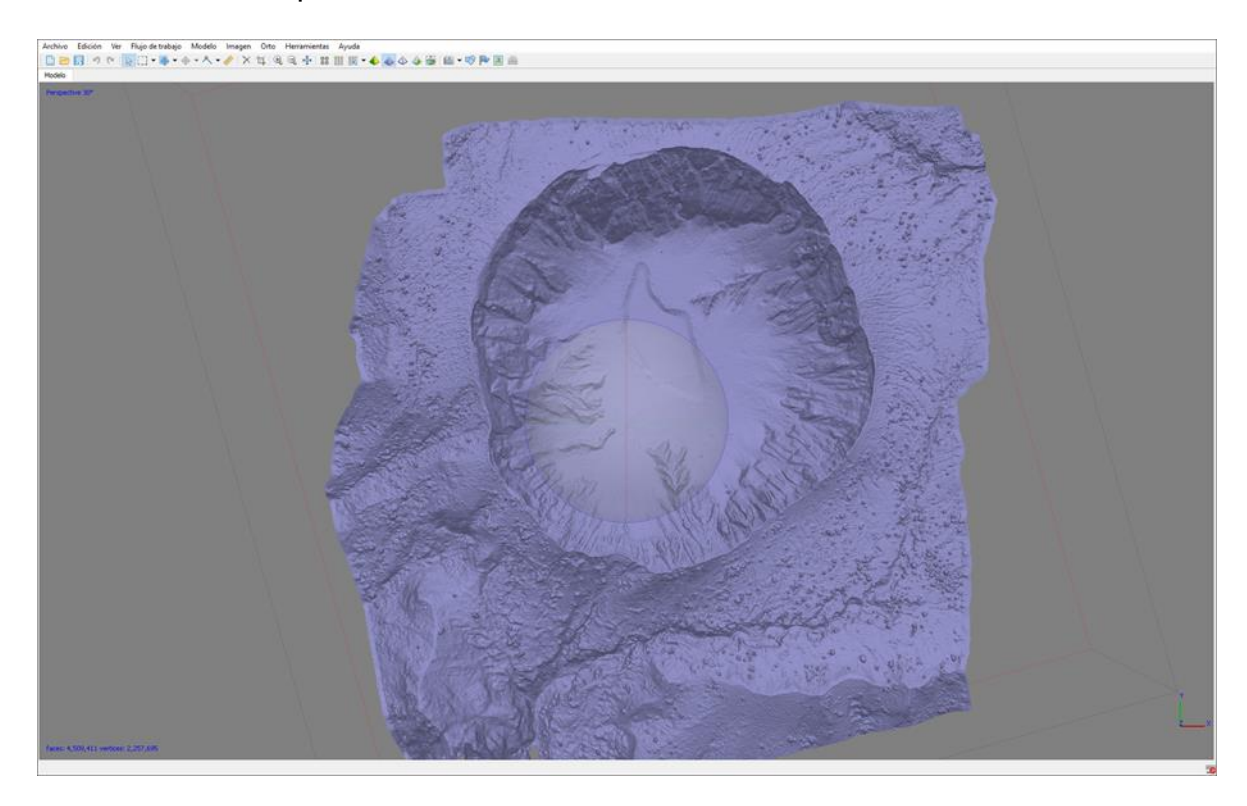

**Figura 26. Malla poligonal generada con Agisoft Photoscan**

## 6. Generación de textura.

Es una herramienta dentro del programa Agisoft que permite obtener una serie de colores que sean similares a la realidad, así como escoger la calidad que se desee y el modelo en que se quiera obtener el resultado. Las texturas son mapas de bits, que responde a un color representado en un píxel de la imagen. Cuanta más cantidad de píxeles más resolución y por ende más detalle del terreno.

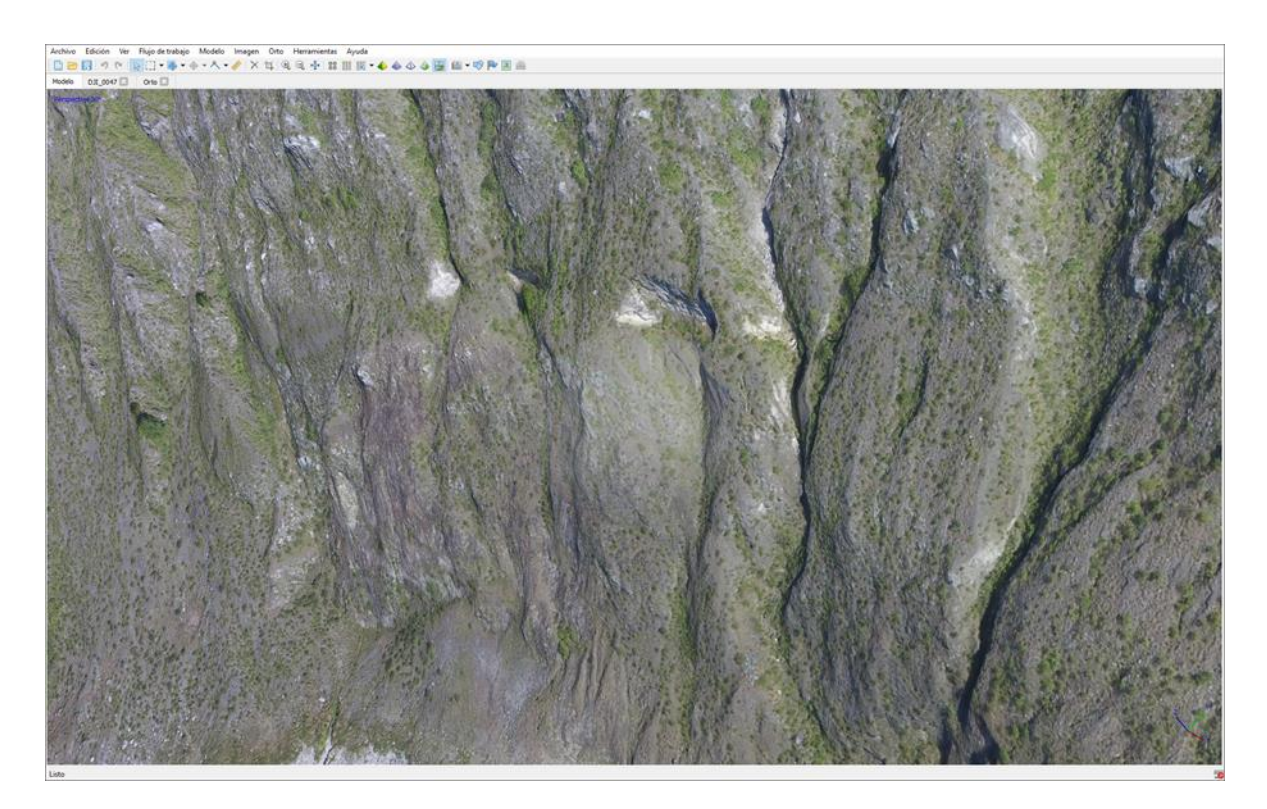

**Figura 27. Malla de textura generada con Agisoft Photoscan**

7. Generación del modelo de Teselas.

Este proceso ayuda a liberar espacio en el procesador de la computadora, cargando los datos en forma escalonada. El Modelo de Tesela le coloca textura a la malla poligonal buscando obtener una representación más "realista" del terreno.

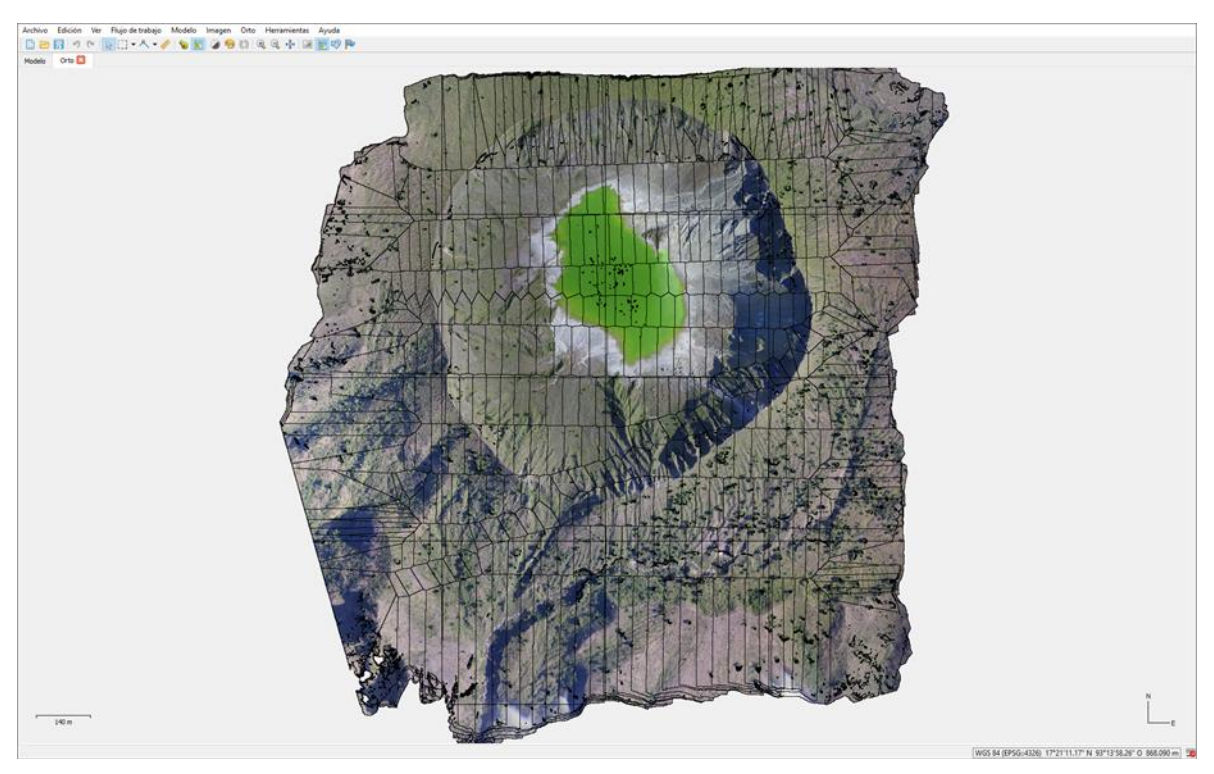

**Figura 28. Modelo de teselas generado con Agisoft Photoscan**

8. Creación del modelo digital de superficie.

Para crear el modelo digital de superficie hay que definir el sistema de coordenadas que el modelo debe tener para trabajar.

Se debe indicar con que capa se trabajara para generar el modelo, ya sea con la nube densa de puntos, la nube dispersa de puntos o la malla poligonal.

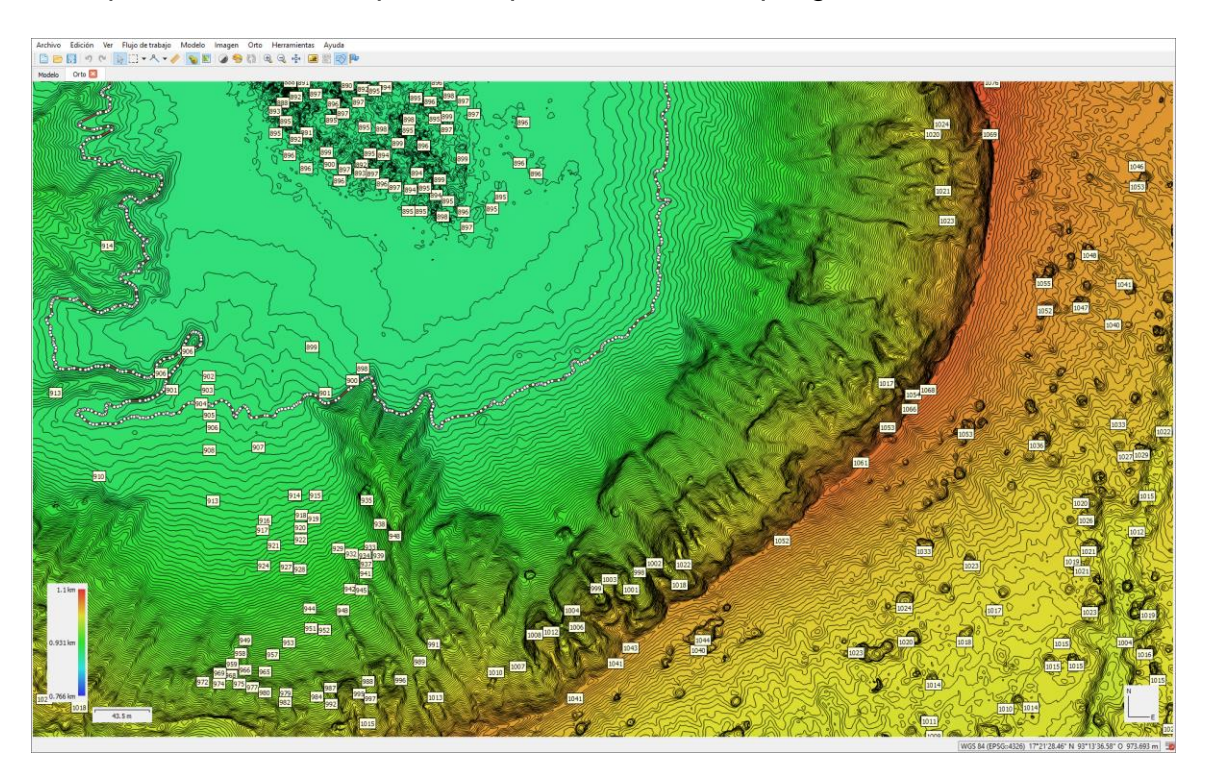

**Figura 29. Modelo Digital de Superficie creado con Agisoft Photoscan**

# 9. Construcción del ortomosaico

El programa permite seleccionar la superficie sobre la cual debe basarse la creación del ortomosaico, que pueden ser la malla poligonal o el modelo digital de superficie. En este caso se seleccionó como superficie los datos del MDS, ya que es eficiente a la hora de realizar el procesamiento, reduciendo tiempo de proceso en el equipo, además ofrece una mejor calidad que si se usa la malla.

# Etapa 4

# Validación del ortomosaico rectificado

En esta etapa se crean los puntos marcadores, los cuales se ubican en el mosaico sobre las dianas que anteriormente se ha referenciado. Esto con el propósito de realizar la corrección planimétrica y altimétrica.

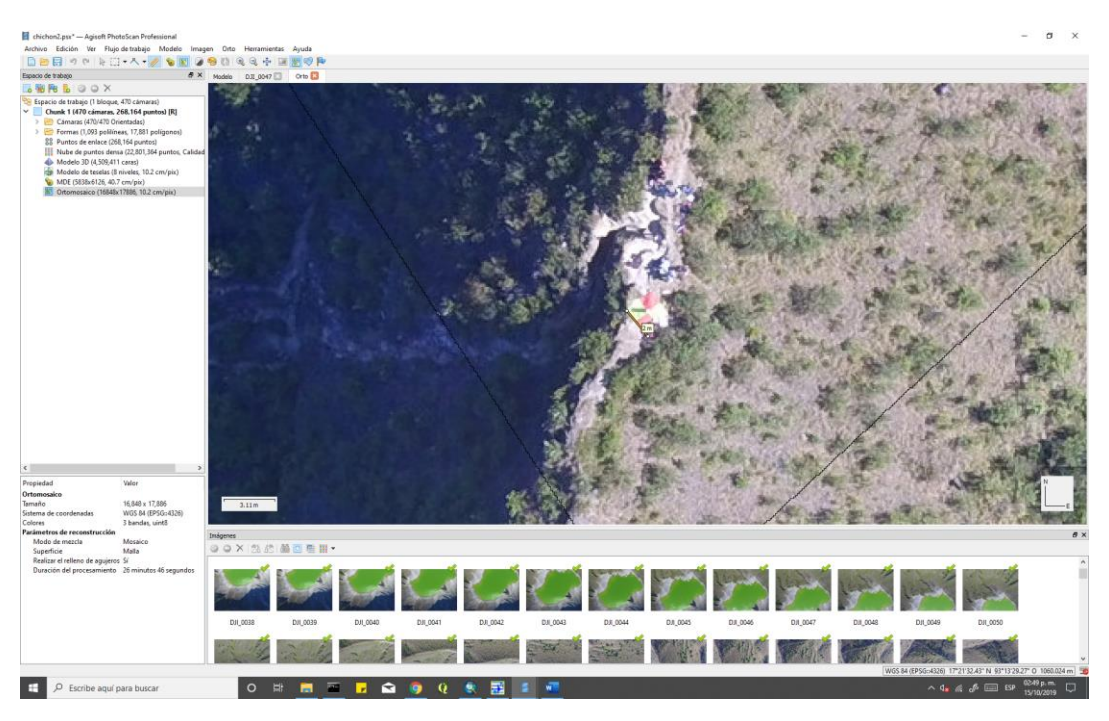

**Figura 30. Captura de pantalla de ortorectificación.**

Se procede a definir el marcador en cada foto que aparezca la diana; este proceso se repite con todas las demás dianas, finalmente se agregan las coordenadas a los marcadores; así el programa realiza de manera automática la corrección por deformación geométrica al ortomosaico.

# Exportar ortofoto

Para exportar el ortomosaico es importante definir el tipo de formato en el que se desea trabajar el ortomosaico ya rectificado. Para esto se debe definir el sistema de coordenadas con las que se proyectará de acuerdo a las necesidades del interesado.

# **8 Resultados**

El principal resultado obtenido en el vuelo sobre el cráter del volcán Chichón: se obtuvieron 472 fotografías entre ambos vuelos, cubriendo un área total de 242 hectáreas.

Cada una de las fotografías capturadas presenta las siguientes características:

- Coordenadas,
- Hora y fecha
- Precisión de altura.

Otro resultado es la creación de un ortomosaico (figura 32) generado con Agisoft, el cual tuvo un GSD de 10 cm/pixel, de acuerdo con la altura de vuelo y el sensor de la cámara que posee el drone; el ortomosaico está proyectado en el Sistema de coordenadas WGS 84 (EPSG:4326), con un tamaño de 16,848 x 17,886 pixeles.

Con base en la malla poligonal y la nube de puntos se obtuvo un modelo digital de superficie (MDS) del área de estudio de 4 cm/pixel (Figura 33), del cual se puede obtener un modelo del terreno reclasificando la nube de puntos.

Otro producto resultante es el modelo 3D del cráter del volcán Chichón (Figura 34), el cual presenta una buena calidad de detalle, con 3 bandas de color lo que hace que los colores sean una representación muy realista.

Las medidas del diámetro, área y volumen del cráter, calculadas con el modelo digital se expresan en la siguiente tabla:

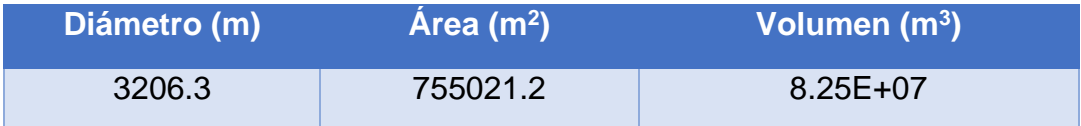

#### **Tabla 6. Variables medidas del cráter a través de Agisoft Photoscan**

# Precisión del modelo

Para disminuir el error en el modelo nos apoyamos de 3 puntos de control terrestres mediante GPS de precisión

En la siguiente tabla se presenta los datos de error del modelo.

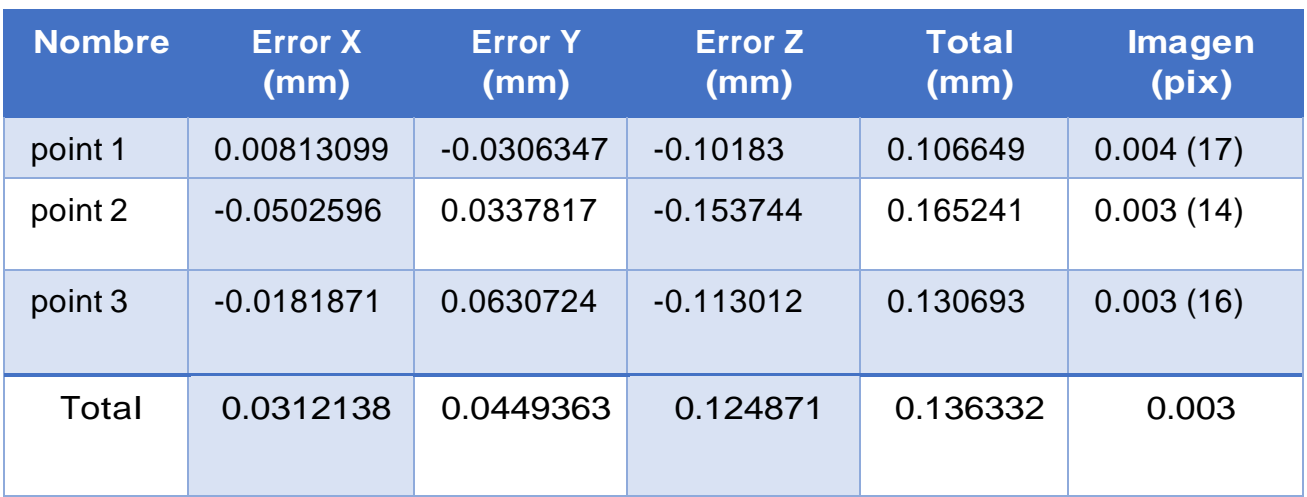

**Tabla 7. Error de los puntos de control**

El error cuadrático medio (ECM) mide la cantidad de error que hay entre dos conjuntos de datos. En este caso entre el Valor previsto: Valor de elevación en el modelo fotogramétrico y el Valor observado: Valor de elevación medido con GPS (GIS Geography, 2018).

Tabla 8. ECM (Error Cuadrático Medio) de puntos de control de calidad.

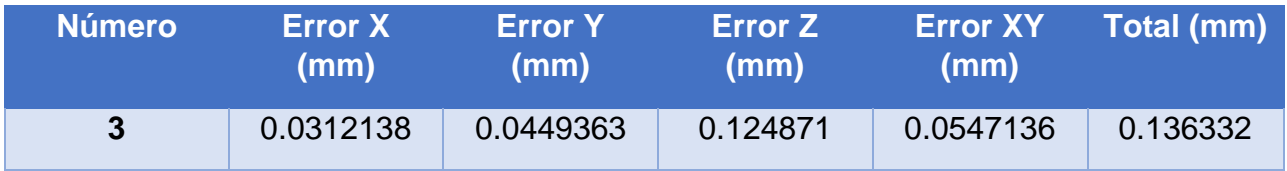

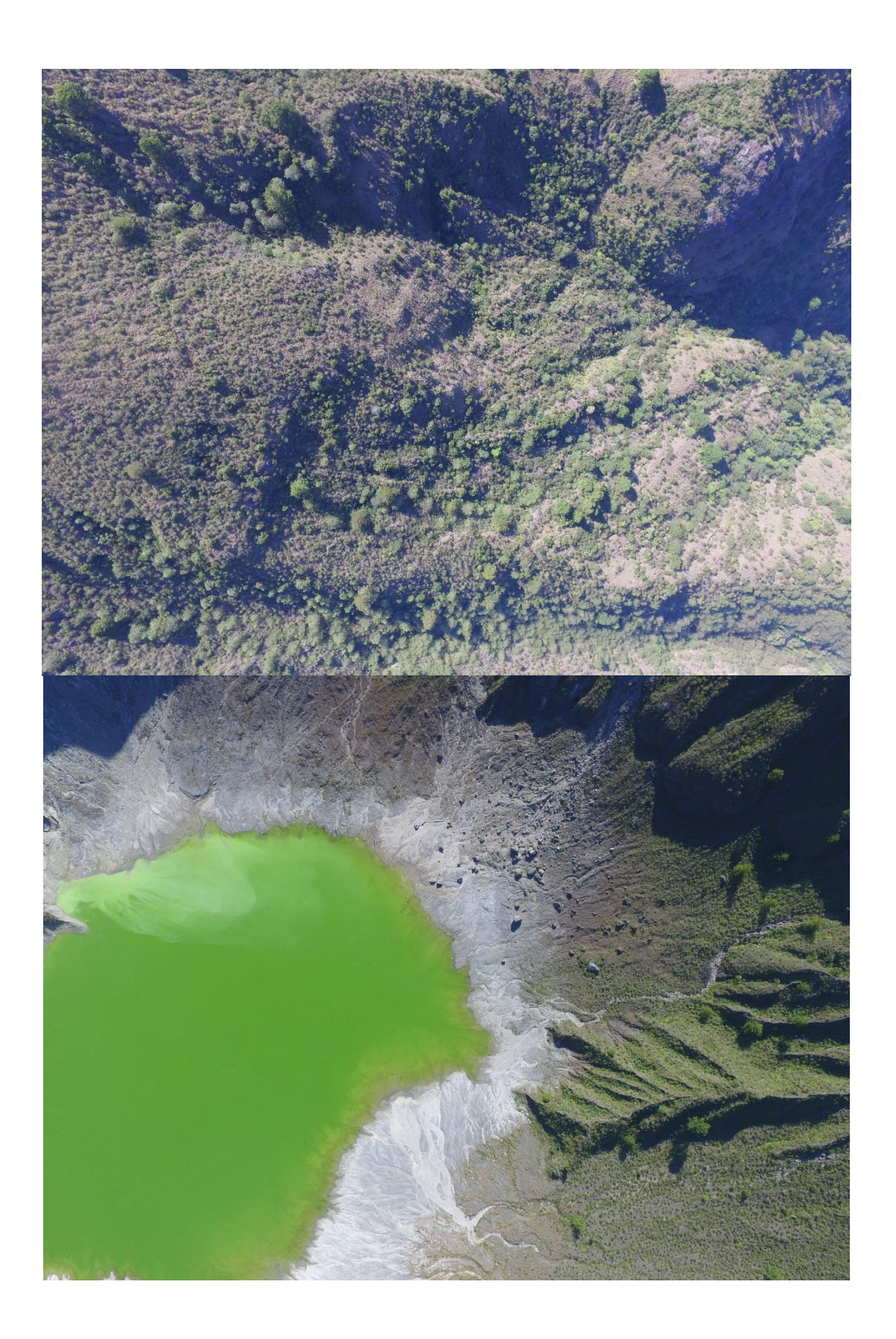

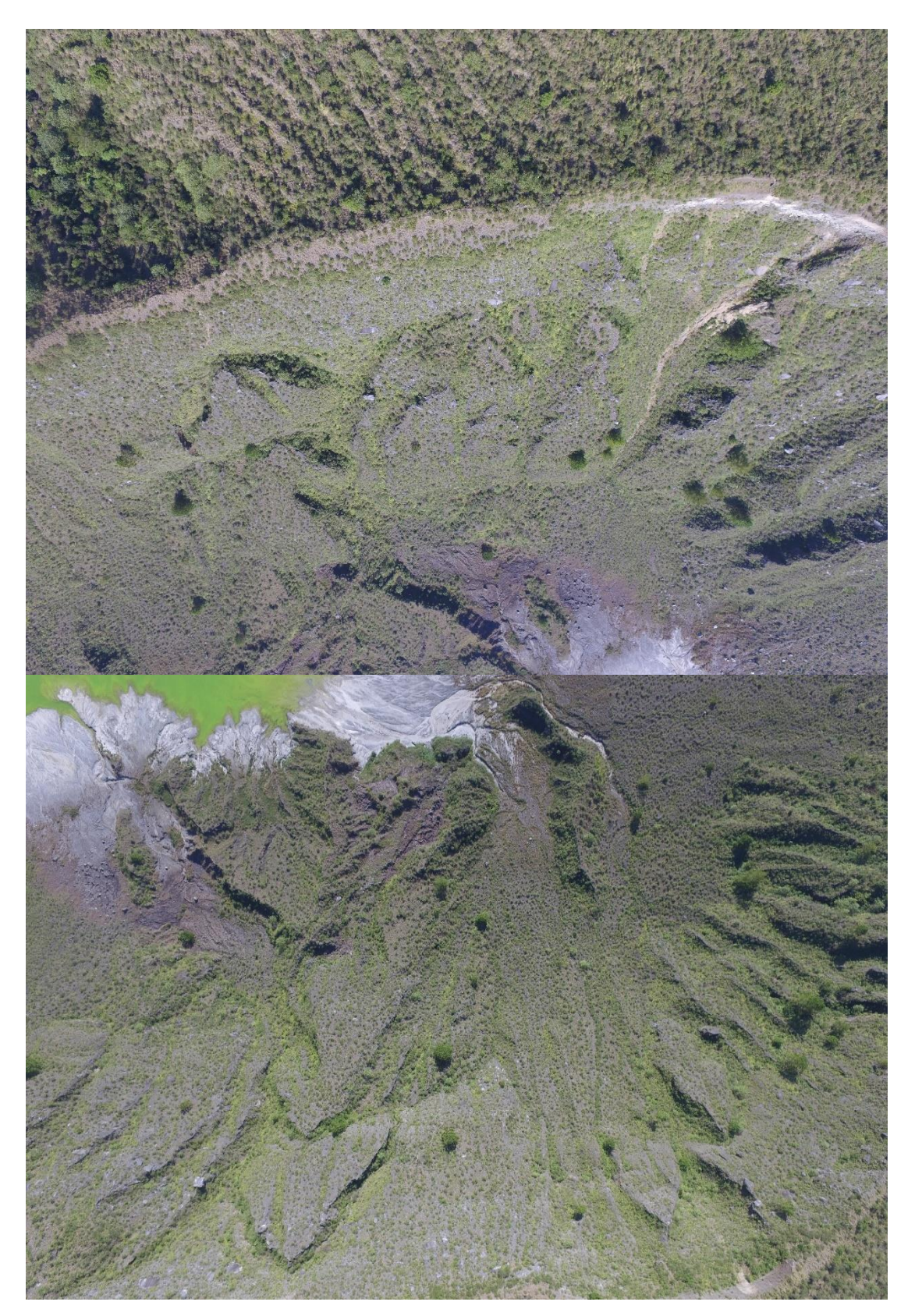

**Figura 31. Algunas de las fotografías capturadas por el drone Phantom 3 Pro durante el vuelo fotogramétrico.**

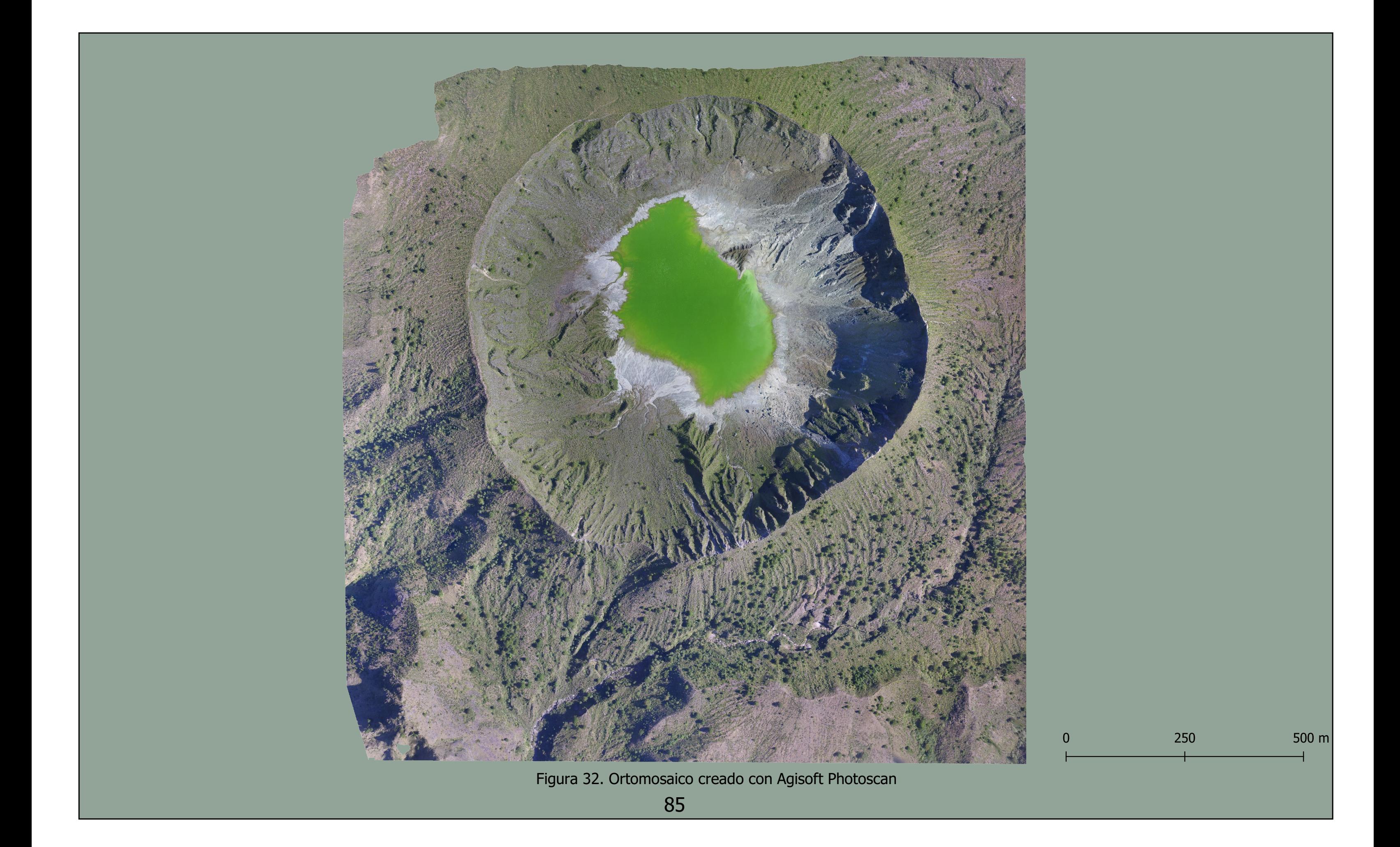

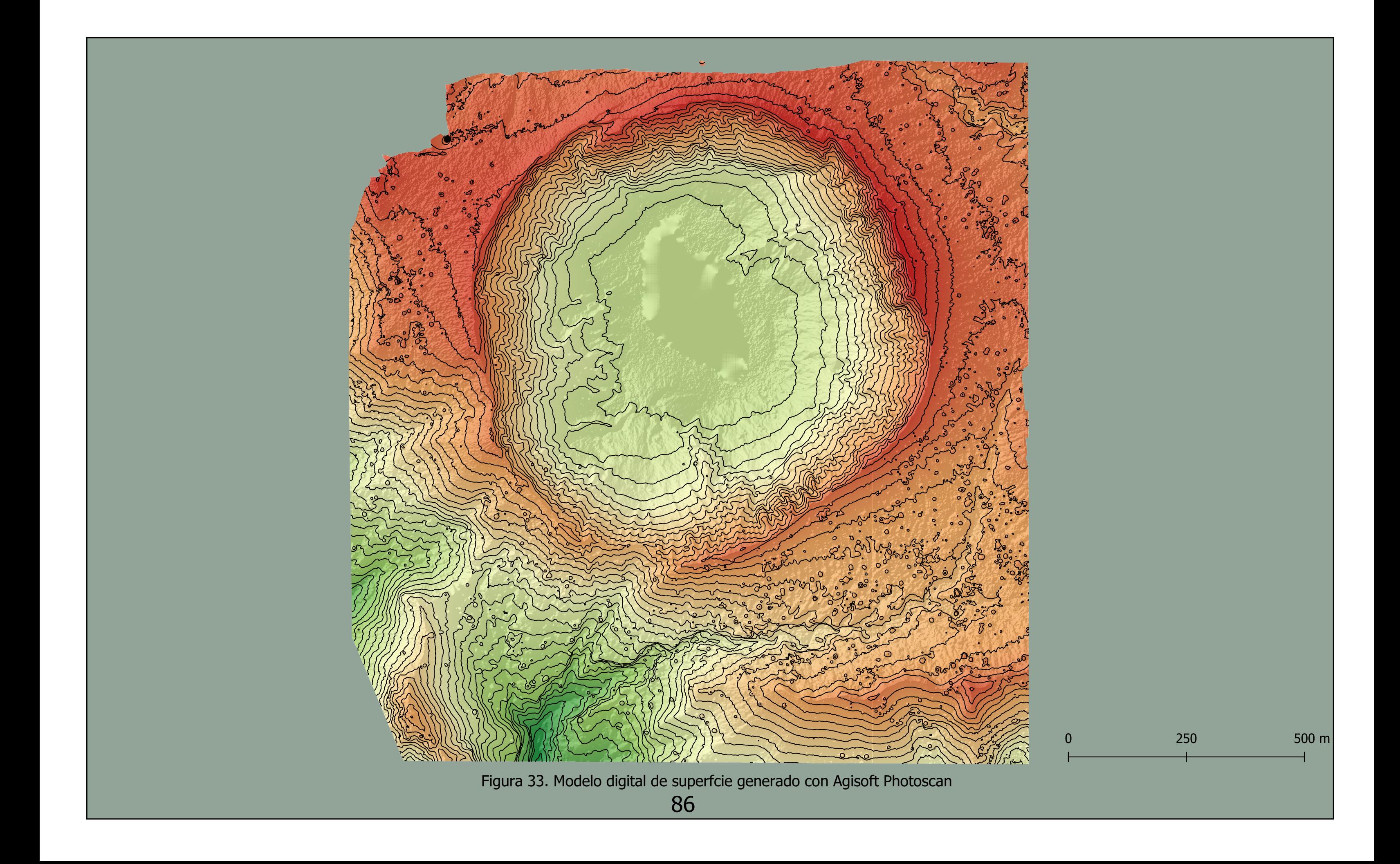

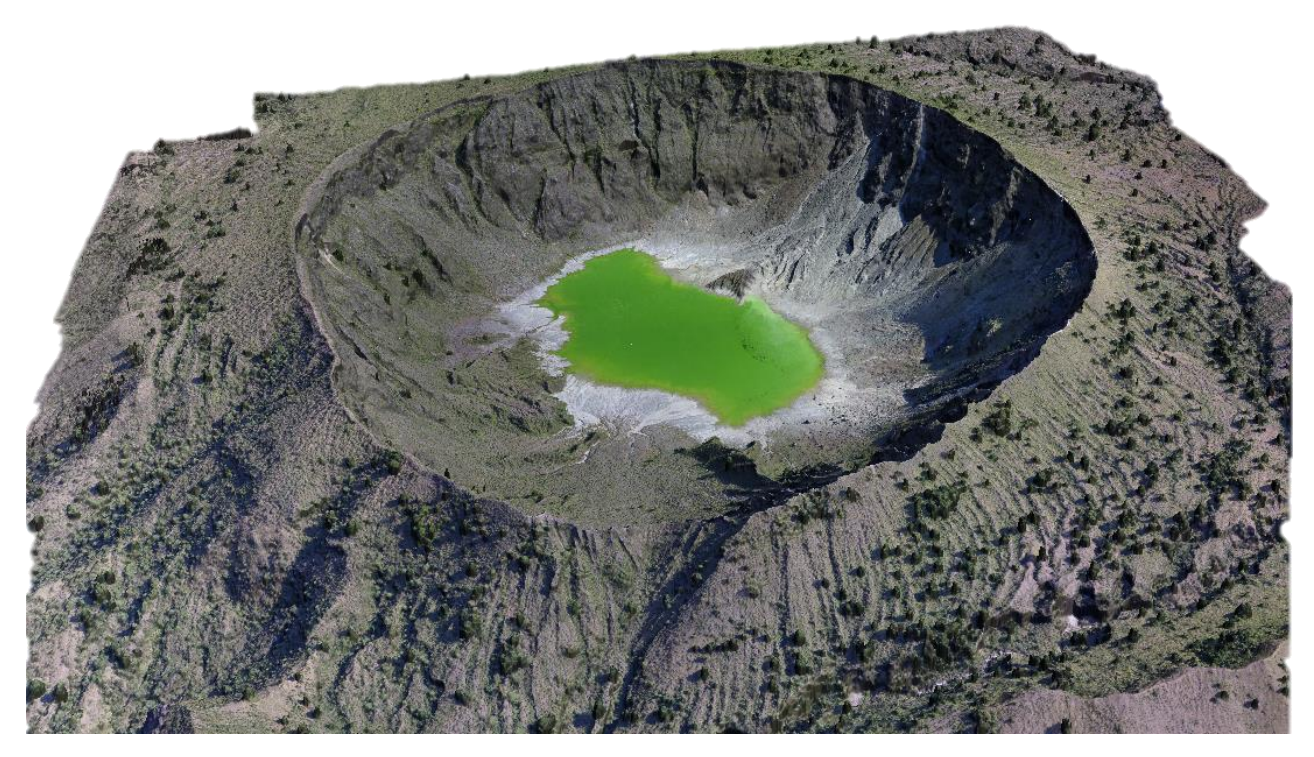

**Figura 34. Modelo 3D generado con Agisoft Photoscan**

#### **9 Discusión de resultados**

Las nuevas tecnologías en el campo de la topografía hacen cambiar las formas convencionales de obtención de productos cartográficos, facilitando el trabajo en campo, permitiendo, además de los costos relativamente bajos, la rapidez con la que se obtienen los resultados, así como la seguridad de los operadores y la cantidad de información de calidad que se puede obtener.

La disponibilidad de un buen equipo de cómputo para el procesamiento de las imágenes es fundamental, sin embargo, con un equipo de características medias, se puede obtener, aunque en un tiempo más prolongado, resultados de buena calidad, adecuados para el análisis del medio, como fue el caso en este proyecto.

Con respecto al GSD, se estableció en 5 cm/pixel, debido a las dimensiones del área correspondiente al cráter del volcán y al número de baterías disponibles para este trabajo. De acuerdo con el simulador de la aplicación usada para el plan de vuelo, DroneDeploy calculó necesario el uso de 2 baterías para cubrir el área hasta el cráter somma, con dos planes de vuelo y de acuerdo a lo mencionado por varios autores (Dávalos,2018., pp. 24) y Pix4D (2018) , relacionado a la altura de vuelo, la escala y la tolerancia planimétrica; definen que un buen modelo o trabajo de esta índole debe estar por debajo de los 5 cm/pixel, por lo que las características del plan de vuelo se establecieron considerando la altura de vuelo y el solape entre cada foto principalmente, quedando dentro del simulador de vuelo un GSD de 4.5 cm/px, una altura de vuelo de 150 m y un solape de 50 y 70% lateral y horizontal respectivamente; al momento de procesar las imágenes se observó que la calidad era mucho mayor a la esperada.

Dentro de los factores que se considera que influyeron positivamente en este resultado se encuentran que: el simulador no tomó en cuenta las condiciones de luz; varios autores establecen que la mejor hora para realizar los vuelos está dentro de las 8 y las 12 horas (lapso de tiempo en que se realizó este trabajo); otro factor por el cual se obtuvo un GSD mucho menor es que la aplicación Drone Deploy consideró en su simulador que los procesos fotogramétricos serian realizados en un proceso básico independientemente del software, por consecuencia arrojó como resultado un GSD de 5; por último, las características del software Agisoft permitieron aprovechar al máximo la información que proporcionó cada imagen.

Ahora bien, la calidad en las imágenes obtenidas (fotos individuales), así como la calidad del ortomosaico, al compararse con las imágenes satelitales, tendrán una mayor resolución. Según las necesidades y el presupuesto destinado se ajustarán la resolución y la extensión o superficie a mapear, el detalle que presentan permite un mejor análisis del sitio de estudio, cabe señalar que para estructuras tridimensionales se pueden hacer vuelos oblicuos que le añaden aún más resolución; tomando en cuenta que se recomienda usar este método para la gestión de riesgos, en este caso se propone como complemento del monitoreo visual del volcán Chichón.

La siguiente tabla muestra una comparación entre el tipo de sensores, interferencia de nubes y tamaño de pixel usados para obtener imágenes satelitales y fotografías aéreas con drones

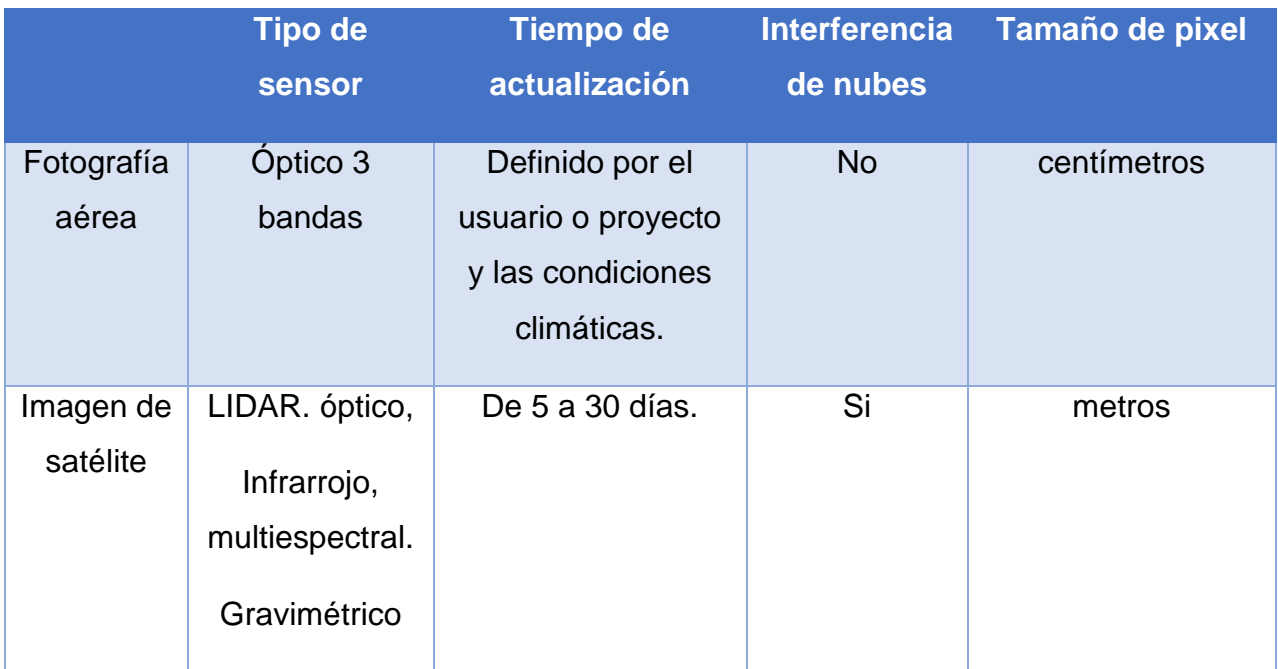

#### **Tabla 9 Características de los sensores**

Comparación entre imágenes satelitales y fotografías aéreas obtenidas con drones (ortofoto)

La siguiente tabla muestra las imágenes obtenidas por satélite y las fotografías aéreas con drones, podemos notar ampliamente las diferencias en cuanto a resolución por pixel entre cada imagen.

# **Tabla 10 Comparación imagen satelital y fotografía aérea Comparación imagen satelital y fotografía aérea con drone** Imagen satelital **Fotografía** aérea

# Propiedades

Fecha: 11 de abril del 2019 Satélite: Sentinel-2 L2A Angulo: 69° Numero de bandas: 12 Dimensiones de la imagen Ancho: 313 pixeles Alto: 293 pixeles

Resolución: 5 metros por pixel

Fecha: 12 de abril del 2019 Drone: Phantom 3 professional Angulo: 90° Numero de bandas: 3 Dimensiones de la imagen Ancho: 16848 pixeles Alto: 17886 pixeles Resolución: 10 centímetros por pixel

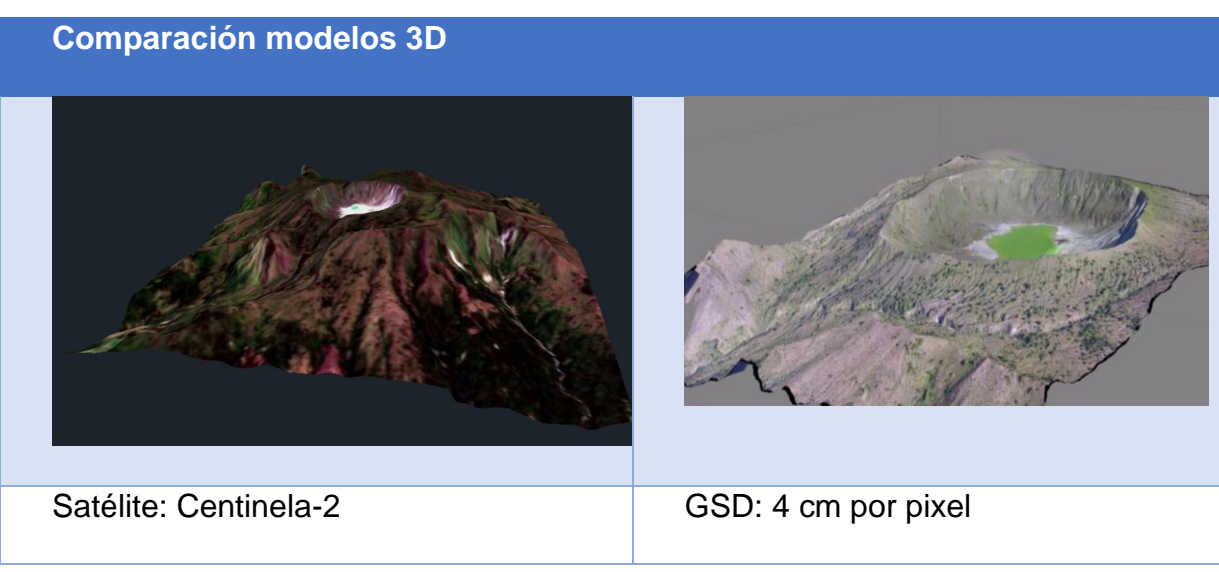

#### **Tabla 11 Comparación de modelos 3D**

Otra diferencia entre imágenes satelitales y fotografías aéreas es en el tipo de tratamiento que hay que realizar para poder trabajarlas.

Las fotografías aéreas requieren solo de dos tipos de corrección, la ortorectificación, que es una alineación paralela entre la superficie de terreno y la fotografía; y la corrección geométrica, que se realiza mediante GPS de precisión y puntos de control en el terreno, con los cuales posteriormente se referencia en la imagen, asignando un sistema de coordenadas de referencia por cada pixel y generando una apariencia mucho más próxima a la realidad; cabe señalar que todos estos procesos son corregidos digitalmente por algoritmos de computadora que hacen de este un sistema automatizado.

Mientras que las imágenes satelitales requieren tratamiento de corrección radiométrica, geométrica y atmosférica. Estos suponen metodologías muy complejas por cada una de las correcciones.

En la siguiente tabla comparamos los tipos de correcciones que se realizan a las imágenes satelitales y fotografía aérea con drones.

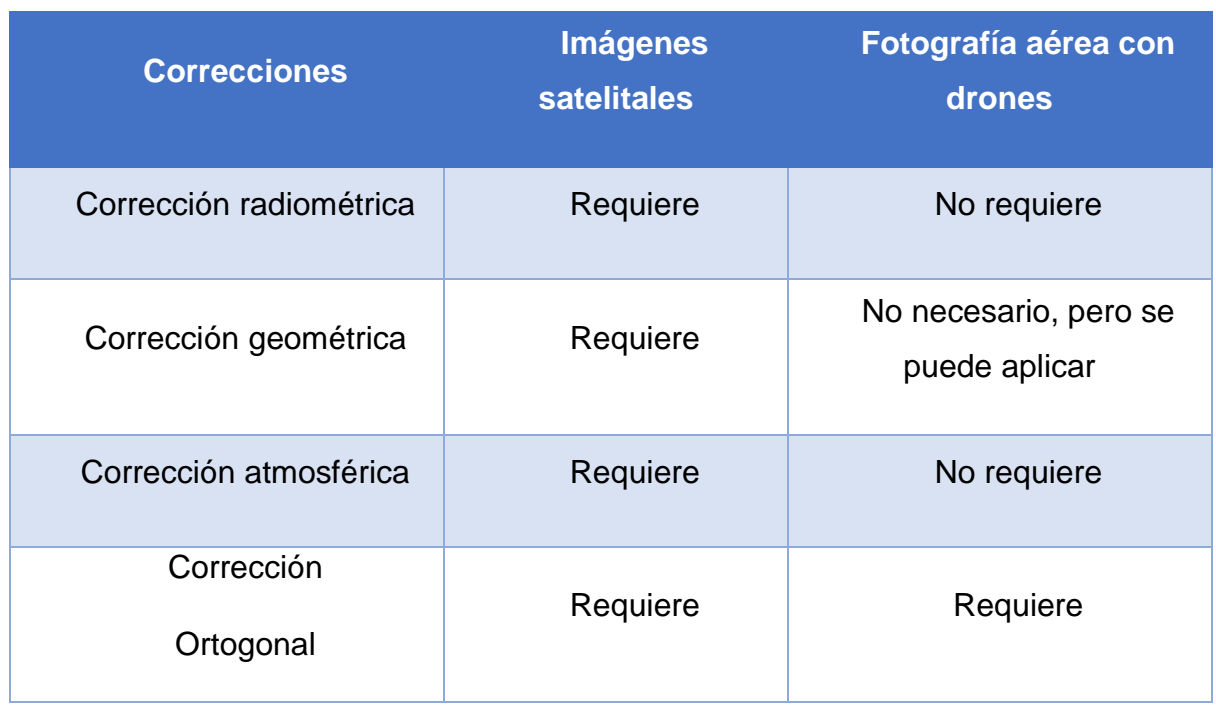

#### **Tabla 12 comparativa de requerimientos en correcciones**

Una de las limitantes de las fotografías áreas tomadas con drones es el tamaño de la extensión o superficie cubierta (mapeada), aunque es posible trabajar con modelos y fotografías aéreas con extensiones grandes con una resolución muy alta (centímetros por pixel), es muy difícil que una computadora esencial pueda soportar un gran volumen de información (ortofoto, nube de puntos, MDE), tanto para su generación como para un análisis posterior. A diferencia de las imágenes de satelitales que, aunque con poca resolución, trabajan con superficies muy grandes y la información generada si puede ser trabajadas en computadoras esenciales.

Esta limitante puede ser superada de la siguiente manera: antes de iniciar el flujo de trabajo en el software, se seleccionan los parámetros de resolución, que en el caso de Agisoft permite 5 niveles de calidad de salida, que va desde muy baja a muy alta. Si la superficie tiene una extensión mayor (área del volcán) se puede reducir la calidad de los

productos y subproductos (Nube de puntos, ortomosaico, MDE, curvas de nivel, modelo 3D entre otros.)

Cabe mencionar que en este trabajo se usó solo un tipo de sensor óptico para la generación de los datos, pero esto no significa que solo se pueda usar uno, si no que gracias al avance de la tecnología es posible adaptar en el drone diferentes sensores tanto directos (LIDAR) como indirectos (sensores multiespectrales, infrarrojos), generando datos mucho más variados para diferentes tipos de estudios.

Uso de los recursos digitales generados del levantamiento fotogramétrico del volcán Chichón pueden ser:

Modelación de flujos:

Es posible utilizar los modelos digitales de terreno de alta resolución para la modelación flujos volcánicos, esto de acuerdo a Vilaña 2017 en su trabajo "Análisis comparativo de la simulación numérica tridimensional y unidimensional, del tránsito de lahares primarios en el sector de la caldera del drenaje norte del volcán Cotopaxi", en donde se utilizó un MDT para la modelación de flujos.

Vilaña (2017) señala la importancia de la resolución de este insumo digital para que los resultados sean mucho más precisos. El autor menciona también que, aunque el estudio se ve limitados con la resolución del MDT de 3x3 metros, los resultados son confiables.

Para la realización de este trabajo se usó del software 3D flow, que permite la simulación de la dinámica de fluidos en 3 dimensiones y con la extensión de HEC-RAS en el software ARC GIS para un estudio y modelado en 2 dimensiones.

Otro trabajo de modelación de flujo que tiene como insumo base el modelo digital de elevación es el realizado por Moreno (2019), del Instituto de Investigación en Gestión de Riesgos y Cambio Climático; en su trabajo, "Evaluación del riesgo por flujos piroclásticos provenientes del volcán Tacaná", la autora menciona que para el desarrollo de la metodología se utilizó el software TITAN2D, que es un código que opera a través del sistema Linux, el código fue desarrollado para simular flujos granulares sobre Modelos Digitales de Elevación (MDE)

93

El desarrollo de un MDE apropiado provee la base para el modelamiento del flujo; en este sentido, un MDE con mayor resolución (5-30 m) genera representaciones más precisas, teniendo en cuenta que el MDE puede alterar significativamente los resultados de las simulaciones.

El modelo digital del terreno generado a partir del levantamiento fotogramétrico en el volcán Chichón tiene un tamaño de pixel de 0.2034 metros, por lo que para este tipo de estudios el resultado será mucho más preciso, ya que el nivel de detalle es muy superior.

Deslizamientos de laderas:

Se han realizado un gran número de estudios de susceptibilidad a los procesos de remoción en masa utilizando como base los MDT Y MDE, muchos de los cuales se ven limitados por la resolución, sobre todo cuando las laderas a estudiar son muy locales, por ejemplo, las laderas de un volcán.

Los insumos de archivos vectoriales y ráster no son lo suficientemente detallados como para generar un análisis confiable; por que los insumos tienen una resolución de 20 m por pixel.

Hacer un estudio de deslizamiento de laderas permite identificar aquellas áreas que pongan en riesgo a los turistas y pobladores locales, quienes descienden al lago del volcán, y prevenir avenidas por derrumbes en la cañada del volcán, ya que en muchas partes de esta se encuentran paredes totalmente verticales, que con las lluvias suelen derrumbarse.

Con el modelo fotogramétrico se han identificado algunas de estas zonas

Análisis de la vegetación:

Ya sea para determinar el tipo de vegetación dominante de la zona de estudio o para hacer un análisis sobre la antropización de la cobertura vegetal.

En la ortofoto es posible identificar la vegetación arbórea y hacer un conteo uno a uno para determinar la densidad vegetal de la zona de estudio.

Deformación geodésica:

Los datos obtenidos de la medición de los puntos de control del monitoreo geodésico nos permiten observar los cambios en el edifico volcánico (inflación y deflación) a consecuencia de la dinámica interna del volcán a través del tiempo.

Con la ayuda de modelos 3D de alta precisión, generados mediante la fotogrametría es posible observar estas deformaciones teniendo una visión más clara del proceso en el que se encuentra una estructura volcánica (inflación o deflación).

#### **10 Conclusiones**

Actualmente el uso de los drones es muy variado, no exclusivo del uso militar, ahora puede ser aplicado por sectores de la agricultura, ordenamiento territorial y ecológico, ingeniería civil, así como generar insumos de cartografía y topografía de calidad, de acuerdo a las necesidades de los usuarios, y va aumentando el uso en proyectos e investigaciones con aplicación en los fenómenos naturales, como herramientas para gestionar el riesgo.

Se han creado una gran variedad de modelos de drones con diferentes características dependiendo su aplicación, adaptando estos vehículos con sensores especializados de acuerdo a las necesidades del usuario.

La fotogrametría como técnica para obtener información cartográfica se encuentra dentro de los mejores métodos en la actualidad. Las ventajas que tiene en comparación a los métodos convencionales son amplias, ya que esta técnica se ajusta a las necesidades del usuario, la rapidez y precisión con la que se generan los modelos digitales de terreno, el cual puede definir la calidad de los resultaos y el área de extensión que desee abarcar, así como la cantidad de información que se obtiene de ellos. Además, la fotogrametría con drones es un método económico si se compara con la elaboración de la fotogrametría antigua, realizada con avionetas.

El uso de drones para realizar fotogrametría hace con que la técnica sea mucho más eficiente y que los riesgos para los operarios y/o las personas que se encuentren en el área de levantamiento sean menores e incluso nulos.

El software de procesamiento (Agisoft Photoscan) permite automatizar la creación de los diferentes insumos derivados del vuelo fotogramétrico; cabe señalar que cada vez se van mejorando los algoritmos para tener una mejor definición de detalle y corregir los errores y aberraciones de las imágenes.

En comparación con las imágenes satelitales, las imágenes obtenidas a través de la fotogrametría con drones tienen más detalles; de la misma forma en que los satélites usan cámaras multiespectrales, los drones pueden ser equipados con este tipo de sensores e incluso los sensores Lidar, que suponen un levantamiento directo, que es mucho más preciso.

Aunque, como toda técnica para realizar levantamiento topográfico, también tiene sus alcances y limitaciones, dentro de las cuales se encuentran las características del drone y las capacidades del equipo computacional para realizar el procesado de datos y generar la información cartográfica.

Una vez concluida la parte práctica del proyecto, que incluye el trabajo realizado en campo, y la parte teórica, que se realizó en la oficina, pudimos concluir de manera específica los siguientes puntos:

En lo técnico:

❖ Antes de realizar un plan de vuelo, es muy importante la planificación abarcando la parte técnica (la cual incluye el estado del drone y el dispositivo móvil controlador, con el que se ejecuta el plan de vuelo), el estado del tiempo (refiriéndose a los factores climáticos de lluvia, viento, nubosidad y radiación solar primordialmente) y las condiciones del terreno, para tomar las consideraciones pertinentes con respecto a los objetos que puedan obstaculizar el vuelo y el despeje- aterrizaje del drone; todo lo anterior es crucial en cualquier proceso fotogramétrico, con el fin de facilitar el procesamiento del software en relación tiempo-calidad de los resultados.

- ❖ La implementación de los drones en la actualidad posibilita una mayor eficiencia en los procesos fotogramétricos en tiempo, calidad, seguridad y costo final del trabajo, debido a las grandes extensiones que puede alcanzar en unos cuantos minutos.
- ❖ Es muy recomendable realizar un vuelo en oblicuo, ya que así se pueden capturar imágenes verticales de cualquier objeto, haciendo posible, junto a las imágenes tomadas horizontalmente, la generación de un modelo 3D en mayor calidad.
- ❖ La altura de vuelo es la que determinara la calidad y el nivel de detalle del modelo, ya que a mayor altura existe un incremento en el GSD.
- ❖ Actualmente existe una gran variedad de softwares especializados (libres y comerciales) en fotogrametría que permiten la conexión múltiple de imágenes con mayor número de procesos automatizados.
- ❖ Agisoft Photoscan es un software muy versátil, que permiten conexión múltiple de imágenes; es considerado, hasta la fecha, uno de los más potentes entre los que requieren la compra de licencia.

En lo teórico:

- ❖ Se necesita un equipo con grandes capacidades de cálculo y almacenamiento, debido a la gran cantidad de imágenes capturadas, para poder obtener resultados en un tiempo razonable.
- ❖ Si no se cuenta con un equipo adecuado, es posible realizar el proceso en lotes, sin embargo, la calidad de la nube de puntos no será la mejor a diferencia de un único proceso.
- ❖ Para conseguir una mejor densidad y homogeneidad de la nube de puntos inicial, es recomendable que en el plan de vuelo se establezca un solapamiento frontal y lateral de 80% y 75% respectivamente.
- ❖ Se pretende que el proyecto sea adaptable a trabajos futuros de características similares que le competen a la Fotogrametría actual, la cual tiende a ser más automatizada.

Entre los resultados más importantes generados, resaltan el ortomosaico con una resolución de 10 cm/pixel, un modelo 3D de superficie con un GSD de 4 cm por pixel, el modelo digital de elevación (MDE) con una resolución de 10 cm por pixel y curvas de nivel generadas a cada 20 cm, así como una nube de puntos, con más de 22 millones de puntos.

El proyecto estaba planeado para cubrir el área con dos planes de vuelo, en una sola campaña, sin embargo, se realizó en 3 vuelos, debido a las condiciones climáticas del lugar en el momento de realizar el vuelo.

En relación al procesado de las imágenes capturadas, tuvieron un periodo de procesamiento de aproximadamente dos meses, debido a las limitaciones que se tuvieron con el disco duro del equipo de cómputo.

### **11 Anexos**

Anexo 1. Ciclos o etapas de la fotogrametría

Primer ciclo

- 1750: J.H Lambert establece las matemáticas para la transformación en una perspectiva.
- 1791 Primer uso de la perspectiva con propósitos topográfico. El Hidrógrafo francés Charles Francois BeautempsBeaupré fue el primero que usó la perspectiva con propósitos topográficos.
- 1835 Introducción del Estereoscopio. Se introduce el uso de este equipo con el concepto de la doble imagen para la observación en 3D.
- 1839 Creación de los Daguerrotipos. Joseph Nicéphonre y Louis J. Mandé produjeron estas primeras fotografías.
- 1840 Se recomienda el uso de las fotografías en trabajos Topográficos. Dominique Jean Arango, en la cámara de parís lo recomienda, así como a los Daguerrotipos.
- 1849 Primeras elaboraciones de mapas Topográficos. Realizados por Aime Laussedat, con el fin de demostrar la ventaja de su uso. Dichas pruebas le concedieron el título de "padre de la fotogrametría"
- 1850 Pruebas para pasar del negativo fotográfico al positivo.
- 1851 Primer instrumento de Fotografías. Aime Leussedat realiza este equipo, además establece el primer método de restitución.
- 1853 Nacen los diseños de "aparatos de toma". Paolo Ignazio Pietro Porro, inicia esta era con su "fotogoniómetro.
- 1858 Primeras fotografía con cometas y globos. Laussedat realiza estas tomas y las utiliza en la elaboración de mapas.
- 1867 Se exhibe el Primer Foto Teodolito. Laussedat muestra su nueva creación en una exhibición en París, junto a un mapa de la ciudad elaborado con él, demostrando la ventaja de su uso frente a otros equipos.
- 1870 Aplicación de la fotogrametría terrestre en los levantamientos cartográficos Jordan realiza el levantamiento del oasis Dochel en Libia, más tarde en 1878 el
Italiano Paganini en los Alpes y en 1892 los hermanos Vallot el del macizo Mont Blanc (Suiza).

Segundo ciclo

- 1893 Es usado el término " Fotogrametría" por primera vez por el doctor A. Meydenbawer, en Alemania.
- 1896 Se construye la primera cámara metálica liviana. El franco-canadiense Edouard Deville proyecta y construye una cámara metálica liviana, que es usada en las montañas rocallosas de Canadá para realizar el gran levantamiento a escala 1:40.000, con curvas equidistante en 33 metros, sobre1.300 millas cuadradas
- 1898 Se publica "Recherches sur les instruments, les méthodes et dessin topographiques". vol 1. Laussedat describe todos sus experimentos y métodos fotogramétricos, muchos de los cuales aún son utilizados por la fotogrametría moderna.
- 1901 Publicación del Volumen II de la Obra de Laussedat. Laussedat Continúa compartiendo detalles y mejoras de sus experimentos y métodos.
- 1901 Se construye el "estereocomparador". Después de investigaciones sobre la marca flotante (1892) por F. Stolze y Carlos Pulfrich, es este último quien construye este equipo, dando origen al principio de la estereofotogrametría analítica.
- 1903 Laussedat Publica el Volumen III. Es la última entrega de esta magnífica obra
- 1908 Llega el Estereoautógrafo Orel Zeiss .Un oficial del ejército austriaco, Ritter Von Arel agregó al estereocomparador de Pulfrich unas reglas metálicas complementarias, lo que permitió una solución genial y altamente creativa, para "trazar automática e integralmente las curvas de nivel, mientras se las iba recorriendo virtualmente".
- 1909 Primer vuelo desde una plataforma más pesada que el aire. Fueron los hermano Wright sobre la localidad de Kitty Hawk, lo cual permitió "controlar el desplazamiento de la cámara aérea". Fue Wilbur Wright quien tomó la primera fotografía aérea en Centolli, Italia, en el mismo país donde 4 años más tarde se haría el primer mapa con fotos de este tipo.
- 1910 Es fundada la Sociedad Internacional de Fotogrametría. Es fundada en Viena la ISP por Edouard Dolezal, hoy dia ISPRS.
- 1913 Primera Fotografía aéreas desde un aeroplano. Con el objetivo de elaborar un mosaico de la ciudad de Bengasi, Libia.
- 1918 Primera fotointerpretación. Foto intérpretes de la Primera Fuerza Armada de Estados Unidos detectan e identifican el 90% de las instalaciones militares alemanas localizadas en el sector opuesto al sitio donde dichas fuerzas estaban operando.
- 1919 Importancia de la Fotogrametría en la I Guerra Mundial. El valor de la Fotogrametría y la Fotointerpretación adquirieran gran importancia científica y técnica.
- 1920 Empieza el desarrollo de equipos para registro y explotación de las fotos. Son Bauersfeld, Scheimpflug, M. Gasser, E. H. Thompson, U. Nistri, E. Santoni y J. Poivilliers extienden el principio del estereoautógrafo, para usar en sus aparatos las primeras fotos aéreas (formatos 12x12; 13x18; 15x15; 18x18 cm)
- 1921 Primeros trabajos en Colombia con ayuda de las fotografías aéreas.
- 1953 Se establecen rutinas computacionales para ecuaciones fotogramétricas. El Dr. Hellmut Schmid establece las rutinas computacionales para resolverlas con matrices. Todo esto, más el advenimiento de las computadoras, termina instalando los restituidores analíticos en el mundo de la producción cartográfica.
- 1956 Se desarrollan nuevos modelos matemáticos del terreno, Mientras Charles L. Miller (MIT-Massachussets) en 1950 comenzaba a trabajar con "modelos numéricos del terreno" (hoy llamados DTM) a partir de modelos estéreos analógicos, Gilbert Hobrough (Canadá) desarrollaba el tema de la correlación automática de las imágenes en 1956.
- 1957 Avances mecánicos. Es el finlandés (Uki) Vilho Helava (1923-1994) quien propone en 1957 los principios para construir el restituidor analítico, reemplazando los ponentes óptico-mecánicos por servomecanismos.
- 1970 Aparece el uso de elementos periféricos. Los restituidores analógicos comenzaban a sufrir una conversión, al ser interconectados con elementos periféricos (codificadores incrementales, procesadores de control, pantallas, etc.), y transformarse en "restituidores híbridos" o "digítízadores tridimensionales".

• 1980 Aparecen los Restituidores numéricos. Los anteriores dispositivos fueron opacados con la llegada de los restituidores numéricos.

Tercer ciclo

- 1990 Nacimiento de una nueva era, utilizando imágenes digitales como fuente primaria de datos o a través de la digitalización matricial de una imagen analógica.
- 2005 Uso de computadores repontecializados que reemplazan los restituidores analíticos, con el fin de resolver la relación entre las coordenadas de puntos medidas sobre la imagen digital y sus correspondientes en el terreno (mediante la ecuación de colinealidad), proyectando el uso de la fotogrametría en el campo satelital.
- 2007 Se establece una nueva definición de Fotogrametría "la Fotogrametría es un método de levantamiento indirecto, que permite medir y registrar coordenadas tridimensionales y producir representaciones muy precisas (gráficas o fotográficas) de todo tipo de objeto, cuya imagen o imágenes puedan ser registradas mediante rayos de luz sobre soportes analógicos o digitales".
- 2008 Avances en programas. Teniendo en cuenta esta definición muy general y al no estar subordinada a instrumentos ni operadores especializados, ya que solo se hace uso de la PC y softwares mucho más accesibles que cualquier instrumento topográfico moderno.

## **12 Bibliografía**

- A.Pozo-Ruz, A.Ribeiro, M.C.García-Alegre, L.García, D.Guinea, F.Sandova (2001). Sistema de Posicionamiento Global (GPS): descripción, análisis de errores, aplicaciones y futuro. Instituto de Automática Industrial Consejo Superior de Investigaciones Científicas 28500 Arganda. Recuperado de https://www.peoplematters.com/Archivos/Descargas/GPS.pdf
- Aerial Insights. (2018). *¿Cuántos tipos de drones existen en el mercado?* Aerial Insights Blog. https://www.aerial-insights.co/blog/tipos-de-drones/
- Agisoft (2018). Acerca de PhotoScan. Recuperado de: http://www.agisoft.com/
- Aguilar Arias, H., Mora Zamora, R., & Vargas Bolaños, C. (2015). Metodología para la corrección atmosférica de imágenes aster, rapideye, spot 2 y landsat 8 con el módulo flaash del software ENVI. Revista Geográfica de América Central, 2(53), 42-43. Recuperado de: https://doi.org/10.15359/rgac.2-53.2
	- Almedia A. (2018). Fotogrametría para la Gestión de Riesgos de Desastres [PDF]. Recuperado de https://www.expoarcon.com/assets/alexandre-almeidauniversidad-de-lima.pdf
	- Alomoto, F. (2013). Levantamiento Topográfico y Catastral del Barrio San Francisco de Baños, de la Parroquia La Merced del Cantón Quito, Provincia de Pichincha (tesis de pregrado). Universidad Central del Ecuador, Quito, Ecuador.
	- Ambrosio, G., & González, J. (2002). Corrección radiométrica y geométrica de imágenes para la detección de cambios en una serie temporal. Recuperado de http://mapir.isa.uma.es/varevalo/drafts/ambrosio2002crg.pdf
	- Angali, F., & Cardenas, K. (2012*). Levantamiento topográfico de pequeñas parcelas de terreno con cinta métrica* (p. 2). Informe No 001 - 2012 - UNSCH - EFPIC/Gr.4. Recuperado de: https://civilyedaro.files.wordpress.com/2013/08/informe\_nro-03.pdfHonduras: UNSCH.
- Arellano Contreras, U., & Jiménez Salgado, E. (2012). Evaluación geológico-estructural del complejo volcánico Chichonal, Chiapas, como fuente alterna de energía. Geotermia, 25(2), 5-6. https://biblat.unam.mx/hevila/Geotermia/2012/vol25/no2/1.pdf
- Buill, F., Núñez-Andrés, M.,Lantada,N. y Prades, A.(2016). Fotogrametría y videogrametría desde UAV para la captura de geoinformación en estudios geológicos. Compositor de Recuperado de la contrada de la contrada de la contrada de la contrada de la contrad https://upcommons.upc.edu/bitstream/handle/2117/102388/UAV\_TOPCART 2016\_L5\_observacion\_v20170222.pdf
- Carretero, s. (2015). *Modelos digitales del terreno mediante fotogrametría aérea realizada con un vehículo aéreo no tripulado* (licenciatura). Escuela Técnica Superior de Ingenieros de Minas y Energía Universidad Politécnica de Madrid.
- Cheli, A., 2011. Introducción A La Fotogrametría Y Su Evolución. 1st ed. BUENOS AIRES: La Plata: Hespérides., pp.15-26.
- Consejo Nacional de Ciencia y Tecnología (2020). Centro de Investigación en Ciencias de Información Geoespacial. CONACYT.gob.mx Recuperado de: https://www.centrogeo.org.mx/investigacion/area-05
- Consejo Nacional de Ciencia y Tecnología. Centro de Investigación en Ciencias de Información Geoespacial (2020). Percepción Remota. Recuperado de https://www.centrogeo.org.mx/investigacion/area-05#:%7E:text=La%20Percepci%C3%B3n%20Remota%20es%20una,datos%20de %20mediciones%20in%20situ.
- Cruz Fuentes, E. (2011). *"el uso del GPS en restitución fotogramétrica y de las poligonales de referencias en el proyecto de carreteras."* (Ingeniero topógrafo y geodesta). Universidad Nacional Autónoma de México.
- Cruz-Reyna, S. (2001). *Las Cenizas volcánicas del Popocatépetl y sus efectos para la aeronavegación e infraestructura aeroportuaria* (1st ed., pp. 83-84). México, D.F.: Centro Nacional de Prevención de Desastres.
- Cuerno Rejado, C. (2015). Drones y sus aplicaciones a la ingeniería civil. madrid.org. http://www.madrid.org/bvirtual/BVCM015384.pdf
- Cuerno Rejado,C. (2015). Aplicaciones y operación con Drones/RPAS. Madrid, España: Universidad Politécnica de Madrid. Recuperado de: http://drones.uv.es/origen-y-desarrollo-de-los-drones/
- Cuerno-Rejado, C., García-Hernández, L., Sánchez-Carmona, A., Carrio-Fernández, A., Sánchez-López, J., Campoy-Cervera, P .. (2016). Evolución histórica de los vehículos aéreos no tratados al presente. DYNA , 91 (3). 282-288. Recuperado de: http://dx.doi.org/10.6036/7781
- Dávalos, P. (2018). AEROFOTOGRAMETRÍA INTELIGENTE (1.a ed.) [Libro electrónico]. Recuperado de: the contract of the contract of the contract of the contract of the contract of the contract of the contract of the contract of the contract of the contract of the contract of the contract of the contract of https://www.gob.mx/cms/uploads/attachment/file/467656/Libro\_Aerofotogrametr\_a \_Inteligente\_AFI.pdf
- Delgado Hernando, V. (2016, 7 julio). Historia de los drones. El Drone. http://eldrone.es/historia-de-los-drones/
- Díaz Cabrera, M. (2011). Análisis Fotogramétrico de Imágenes Adquiridas por un Avión no Tripulado (maestría). UNIVERSIDAD DE LAS PALMAS DE GRAN CANARIA.
- Dirección General de Comunicado Social. (2015). *REGULA LA SCT EL USO DE AERONAVES NO TRIPULADAS (DRONES)*. Recuperado de: http://www.sct.gob.mx/uploads/media/Comunicado\_190\_2015.pdf
- EcuRed. Vulcanología (2018). Recuperado de: https://www.ecured.cu/Vulcanolog%C3%ADa
- Elizabeth, D., & Baires, S. (2016). Estudio de efectos en cascada de erupciones volcánicas a mediana escala del volcán de San Miguel. *Universidad Gerardo Barrios*, (1), 4-5-7-10-11-12-13. Recuperado de: https://www.ugb.edu.sv/component/rsfiles/previsualizar.html?path=Investiga ciones%2B2015%252FInforme%2BFinal%2BInvestigacion%2B2015%2BFI A.pdf
- Estados Unidos. Junta de Jefes de Estado Mayor. (2015, 15 junio). Publicación conjunta 1-02: Diccionario de términos militares y asociados del Departamento de Defensa. https://www.hsdl.org/?abstract&did=750658#:~:text=%22The%20Joint%20Publicat ion%201%2D02,Forces%20of%20the%20United%20States.
- Ferreño, R. (2018). Cómo se hace un levantamiento topográfico. Recuperado de: https://www.certicalia.com/blog/como-se-hace-un-levantamiento-topografico
- Figueiras, S. S. (2018, julio). Integración de nubes de puntos generadas a partir de técnicas de fotogrametría aérea por multicorrelación en zonas urbanizadas (Tesis de maestría). Recuperado: 7 marzo, 2020, de https://drive.google.com/drive/folders/1jCi2HO1p\_WnGFdyfxVDfNdzjX20D7I oB
- Fotogrametría con Drones Innodrone. (2020). Retrieved 24 February 2020, from https://www.innodrone.es/fotogrametria-condrones/#:~:text=La%20fotogrametr%C3%ADa%20con%20drones%20tiene,GPS% 20o%20la%20estaci%C3%B3n%20total.
- García, L. (2016). Drones, el cielo está al alcance de todos. *IES Emperador Carles*, (2), 2-3-4. Recuperado de: https://www.edubcn.cat/rcs\_gene/treballs\_recerca/2015-2016-03-1-TR.pdf
- GIS Geography. 2018. ¿Qué Es El Error Cuadrático Medio RMSE?. El Blog De Franz. (online) Recuperado de: https://gisgeography.com/root-mean-square-error-rmsegis/ (Fecha de acceso 19 Noviembre 2020).
- Global Mediterránea Geomática. (2018). Ortofotogrametría y tipos de ortofotografía. Valencia, España: *globalmediterranea.es* dirección de donde se extrajo el documento (https://www.globalmediterranea.es/ortofotogrametria-tipos-ortofotografia/).
- González Sánchez, A., Ontiveros Capurata, R., Secretaría del Medio Ambiente y Recursos Naturales, & Instituto Mexicano de Tecnología del Agua. (2020, agosto). Aplicaciones de los drones. Seminario en línea presentado en Drones y sensores remotos para el uso eficiente de recursos hídricos, CDMX, México.
- Hemav Technology. (2018). Agricultura de Precisión: Teledetección satelital Vs Teledetección con Drones. Barcelona, España. Recuperado de https://hemav.com/agricultura-de-precision-teledeteccion-satelital-vsteledeteccion-con-drones/#
- Hernández, A. (2016. Propuesta de percepción remota para monitoreo del volcán Chichón (Tesis de licenciatura). Universidad de Ciencias y Artes de Chiapas, Chiapas, México.
- Instituto Geológico, Minero y Metalúrgico. (2005). *Monitoreo volcánico – Observatorio Vulcanológico de INGEMMET*. Observatorio Vulcanológico INGEMMET. http://ovi.ingemmet.gob.pe/?page\_id=26
- Instituto Mexicano de Tecnología del Agua, Ojeda Bustamante, W., Flores Velázquez, J., & Ontiveros Capurata, R. E. (2016). Uso y manejo de drones con aplicaciones al sector hídrico [PDF] (1° Ed., Vol. 1). Recuperado de https://www.imta.gob.mx/biblioteca/libros\_html/riego-drenaje/uso-y-manejo-dedrones.pdf
- Instituto Nacional de Geografía y Estadística (2015). Sistema de Posicionamiento Global (GPS). Recuperado de: http://www3.inegi.org.mx/contenidos/temas/mapas/geodesia/metadatos/sist ema\_de\_posicionamiento\_global.pdf
- Instituto Nacional de Prevención Sísmica (s.f.). INPRES. Argentina. Recuperado de http://contenidos.inpres.gob.ar/docs/VOLCANES.pdf
- Leica Geosystems AG. (2005). Introducción al sistema GPS (Sistema de Posicionamiento Global) [PDF] (Vol. 1). Recuperado de http://coello.ujaen.es/Asignaturas/topometria/descargas/GPSBasics\_es.pdf
- Llinares, Á., Ortiz, R., & Marrero, J. (2018). RIESGO VOLCÁNICO. *GUÍA DIDÁCTICA PARA PROFESORES*, (1), 9-10-11-12-13-14-18-19-20-22-24- 16. Recuperado de: http://www.ign.es/web/resources/docs/IGNCnig/VLC-Guia-Riesgo-Volcanico.pdf
- Llinares, M. A., Ortiz, R., & Marrero, J. M. (2004). *Riesgo Volcánico. Programa para Centros Escolares. Guía didáctica para profesores.* Dirección General de Protección Civil V y Emergencias. https://www.ign.es/web/resources/docs/IGNCnig/VLC-Guia-Riesgo-Volcanico.pdf
- Los Volcanes: Origen, clasificación y erupciones. (2018). Recuperado de: https://bibliotecadeinvestigaciones.wordpress.com/ciencias-de-latierra/geologia/los-volcanes/
- Martínez M., J. (2005). Fundamentos de Teledetección Espacial. Comisión Nacional del Agua Subdirección general de programación. Recuperado de: https://es.scribd.com/document/104840777/Fundamentos-de-teledeteccionespacial
- Matamoros Ruiz,G.(2018). El uso de las tecnologías de aeronaves no tripuladas en la prevención de desastres. Revista En Torno a la Prevención, No. 20, jun. 2018, pp. 40-47 ISSN 1659-3057. Recuperado de: www.relaciger.org/revista/
- Moist J. ¿Qué sabemos de? Los volcanes. CSIC. Catarata. Fondo de cultura económica.
- Moreno, A. (2019). Evaluación del riesgo por flujos piroclásticos provenientes del volcán Tacaná (tesis de licenciatura). Universidad de Ciencias y Artes de Chiapas.
- Neira Ricouz, R. (2005) Fotografía aérea (Tesis de licenciatura) Universidad de Chile, facultad de ciencias de la ingeniería. Valdivia, Chile. Recuperado de: cybertesis.uach.cl. http://cybertesis.uach.cl/tesis/uach/2005/bmfcin415f/doc/bmfcin 415f.pdf
- Otero, I., Ezquerra, A., Rodríguez, R., Martín, L., & Bachiller, I. (2008). FOTOGRAMETRÍA [Libro electrónico].Recuperado de: http://ocw.upm.es/pluginfile.php/1068/mod\_label/intro/fotogrametria\_cap\_libro.pdf
- Oye Chiapas (07 de Abril del 2017). Chichonal, de los volcanes más peligrosos en México. Oye Chiapas. Recuperado de:

https://oyechiapas.com/estado/regional/31302-chichonal-de-los-volcanesmas-peligrosos-en-mexico.html

- Perdomo, C., Caicedo, J., Núñez, N., Machado, D., García, J., & Pineda, M. (2015). Establecimiento de puntos de control terrestre para la corrección planialtimetrica de imágenes tomadas por drones.
- PIX4D. (2018). Tamaño de pixel en el terreno (GSD). https://support.pix4d.com/hc/enus/articles/360033638951-Tama%C3%B1o-de-pixel-en-el-terreno-GSD
- Plan operativo de protección civil del volcán Chichón. Secretaría de protección civil. **Recuperado** de: http://proteccioncivil.chiapas.gob.mx/documentos/Chichon.pdf
- Popolizio, E. (8 de Febrero de 2018). http://ing.unne.edu.ar/dep/goeciencias/fotointer/pub/teoria2011/parte01/foto m.pdf. provincia del Chaco, Argentina.
- Red Sismológica Nacional. Universidad de Costa Rica ¿Qué tipos de volcanes existen? (2020). Consultad 20 de Marzo 2020, recuperado de https://rsn.ucr.ac.cr/documentos/educativos/vulcanologia/2557-que-tipos-devolcanes-existen
- Riaño Rodríguez Edgar Roberto (2018). Metodología para el diseño de un vuelo fotogramétrico usando UAV ́S (Tesis de grado). Universidad Distrital Francisco José de Caldas. Facultad de medio ambiente y recursos naturales, Ingeniería Topográfica. Bogotá D.C.
- Rincón Villalba Mario Arturo, Vargas Vargas Wilson Ernesto, González Vergara Carlos Javier. (1ª Edición). (2017). Topografía: conceptos y aplicaciones. Bogotá, Colombia: Ecoe Ediciones.
- Robotics, E. (2018). MultiCoptero | Erle Robotics: Erle-copter. Recuperado de: https://erlerobotics.gitbooks.io/erle-robotics-erlecopter/es/multicopter/index.html
- Rodríguez Fernández, Miguel Ángel (2016). Origen y evolución de los drones,Estado del arte y la aportación de Altran España. Recuperado de: http://contenidos.equipo.altran.es/mktd/contenedor/Ebook%20EVAN%20UA V.pdf?pk\_mail=1e83a0b1-08dd-4d6a-af4e-39f1d6c1c01a
- Rodríguez, Lizzette A., & Nadeau, Patricia. (2014). Resumen de las principales técnicas de percepción remota usadas en volcanes para monitorear las emisiones de gas en la superficie. *Revista Geológica de América Central*, (52), 67-105., Recuperado de:http://www.scielo.sa.cr/scielo.php?script=sci\_arttext&pid=S0256- 70242015000100004&lng=en&tlng=es.
- Romero Moyano, J. (2018, 20 julio). Volcanología Chile. Recuperado febrero de 2021, de https://www.volcanochile.com/joomla30/index.php/contenidos/9-volcanologia/23 monitoreo-volcanico
- Rusiñol, S. (2018). Ortofotogrametría y la ortofotografía 4D Metric Topografía, Laser Scanner y Digitalización 3D. Recuperado de: http://www.4dmetric.com/ortofotogrametria-la-ortofotografia/
- Santamaría, J., & Sanz, T. (2011). *FUNDAMENTOS DE FOTOGRAMETRÍA* (1st ed., pp. 2, 3, 4,5). Logroño, España: Universidad de La Rioja.
- Secretaría de Comunicaciones y Transportes (2015). Regula la SCT el uso de Aeronaves No Tripuladas (Drones). México. Secretaría de Comunicaciones y Transportes. Gob. Recuperado de http://www.sct.gob.mx/desplieganoticias/article/regula-la-sct-el-uso-de-aeronaves-no-tripuladas-drones/
- Secretaría de Marina. (Mayo del 2009). SEMAR.gob. Recuperado de http: //2006- 2012.semar.gob.mx/informacion-sector/ciencia/ermexs/temas-deinteres/384-percepcion-remota.html
- Secretaría de Protección Civil (2014). Gobierno de Chiapas. Se consolida la protección civil en Chiapas a través de la Gestión Integral de Riesgos de Desastres. Chiapas, México. Recuperado de https://www.proteccioncivil.chiapas.gob.mx/se-consolida-la-proteccion-civil-

en-chiapas-a-traves-de-la-gestion-integral-de-riesgos-de desastres#:~:text=Chiapas%20es%20de%20los%20pocos,el%20fomento% 20de%20la%20prevenci%C3%B3n.

- Servicio Nacional de Geología y Minería. (2018). ABC de los volcánes: Preguntas Frecuentes. SERNAGEOMIN. https://www.sernageomin.cl/abc/
- Smith, K. (2018). Drone journalism: worth exploring. Recuperado de: http://thekjr.kingsjournalism.com/journalists-with-an-eye-to-the-sky/
- Software científico y técnico SCIENTEC (2015). Agisoft PhotoScan. Recuperado de: https://www.scientec.com.mx/agisoft-photoscan/
- Toro, J. (2014, 25 febrero). El padre de la Fotogrametría, Aimé Laussedat. Interés por la Geomática by Juan Toro. https://interesporlageomatica.com/2014/02/25/el-padrede-la-fotogrametria-aime-laussedat/
- Universidad de Alcalá (2005) Departamento de Geografía. Recuperado de: https://www.geogra.uah.es/gisweb/1modulosespanyol/EntradaDatosGeograf icos/SDEModule/SDE\_Theory\_RS.htm
- Universidad de Almería, Topografía y Fotogrametría con Drones. (2018). Recuperado de: http://www2.ual.es/drones/servicios/topografia-yfotogrametria/
- Universidad Nacional de San Juan (2004). Facultad de Ciencias Exactas, Físicas y Naturales Cátedra de Levantamiento y Carteo Geológico I. Métodos de levantamiento topográfico. Recuperado de: https://sistemamid.com/download.php?file=panel/uploads/biblioteca//7097/7 098/7126/83292.pdf&nombreArchivo=metodos\_levantamientos
- Vázquez, J. (2012). Fundamentos del sistema GPS (Manual GPS). Fortop Topografía. Lugo, España. Recuperado de: https://www.edu.xunta.gal/centros/cfrcoruna/aulavirtual2/pluginfile.php/8894/ mod\_resource/content/0/Manual\_GPS\_Rev01.pdf
- Víctor Delgado Hernando. (2016). historia de los drones. 01-11-2018, de El Drone. Recuperado de: http://eldrone.es/historia-de-los-drones/
- Vilaña Beltrán, D. L. (2017). Análisis comparativo de la simulación numérica tridimensional y unidimensional, del tránsito de lahares primarios en el sector de La Caldera del drenaje norte del volcán Cotopaxi. 189 hojas. Quito: Escuela Politécnica Nacional.
- Volcanes. *Ciencias De La Naturaleza*, (2), 2-3-4-5. Recuperado de: http://biogeo.esy.es/BG2ESO/2eso\_htm\_files/VOLCANES\_%202E\_%20IES .pdf
- Zelaya C. et. al. (2016). Aplicación de fotogrametría aérea en levantamientos topográficos mediante el uso de vehículos aéreos no tripulados (tesis de pregrado). Universidad del Salvador, San Miguel, El Salvador.